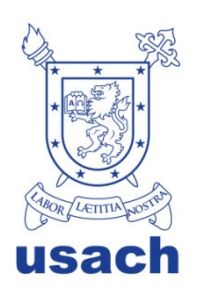

UNIVERSIDAD DE SANTIAGO DE CHILE FACULTAD DE CIENCIAS DEPARTAMENTO DE FISICA

# **Perfiles Geoeléctricos mediante la técnica de Tomografía Eléctrica**

"Trabajo de graduación presentado a la Facultad de Ciencia, en cumplimiento parcial de los requisitos exigidos para optar al grado de Ingeniero Físico."

Profesor Supervisor:

### ALVARO SAN MARTÍN ULLOA

Santiago de Chile, Julio, 2010 2010, Ricardo Pablo Tapia Córdova

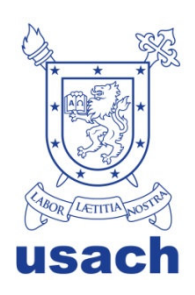

UNIVERSIDAD DE SANTIAGO DE CHILE **FACULTAD DE CIENCIAS** DEPARTAMENTO DE FISICA

# Perfiles Geoeléctrica mediante la técnica de **Tomografía Eléctrica**

## RICARDO PABLO TAPIA CORDOVA

**MSC. Bernardo Carrasco Puentes** Director del Departamento de Física

Tesis presentada a la Comisión integrada por los profesores:

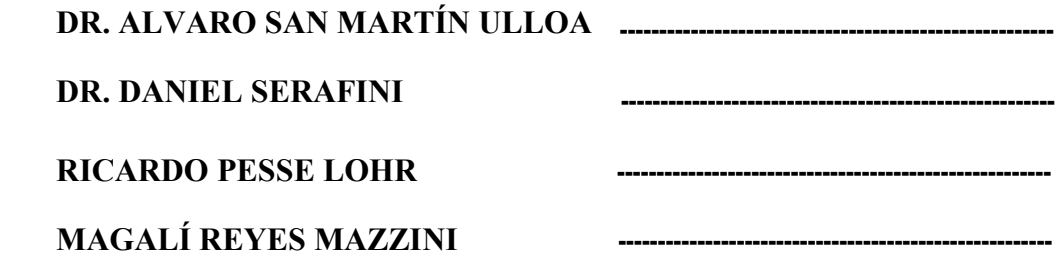

### Agradecimientos.

A mis Padres, gracias por haberme inculcado desde mis primeras travesuras el interés por las ciencias, por haberme apoyado los años que me encontré divagando entre la nada y la cosa ni una. A mi madre por sus buenas cenas navideñas, por su buena disposición de hacerme llegar muy lejos, no importa quién de los dos se vaya antes hacia la siguiente gran aventura, es seguro, nos veremos nuevamente, te amo. A mi padre por los buenísimos viajes que hemos hecho juntos y por los que haremos.

A Alvaro San Martin por el apoyo que dio desde el comienzo en este proyecto y tantos más, también por su excelente disposición y por su amable paciencia.

A mis numerosos compañeros y amigos: Sala, Pato, Belfor, Romero, Galupo y a las chicas del Lab. gracias por estar allí en numerosas ocasiones.

A Silvia Lombardo por su gran apoyo, por su excelente disposición a enseñar y escuchar, espero tener la suerte de estar cerca mucho más tiempo y seguir teniendo el privilegio de conocer profesionales de tu categoría.

A Juan Andrés por sus risas y sabidurías técnicas profesionales.

A los chicos de terreno FP, HZ, MP, gracias por su buen entrenamiento y a Polo por su buena y sana amistad.

Finalmente a la mujer que dudo llegue a leer esto, gracias por enseñarme todo lo que me falto aprender en la vida, se te extraña bichito.

"De los buenos habemos pocos y como hacemos la diferencia hay que cuidarnos".

"Es el cómo, no el por qué, lo que podemos llegar a ver o entender solamente?"

# Tabla de contenido

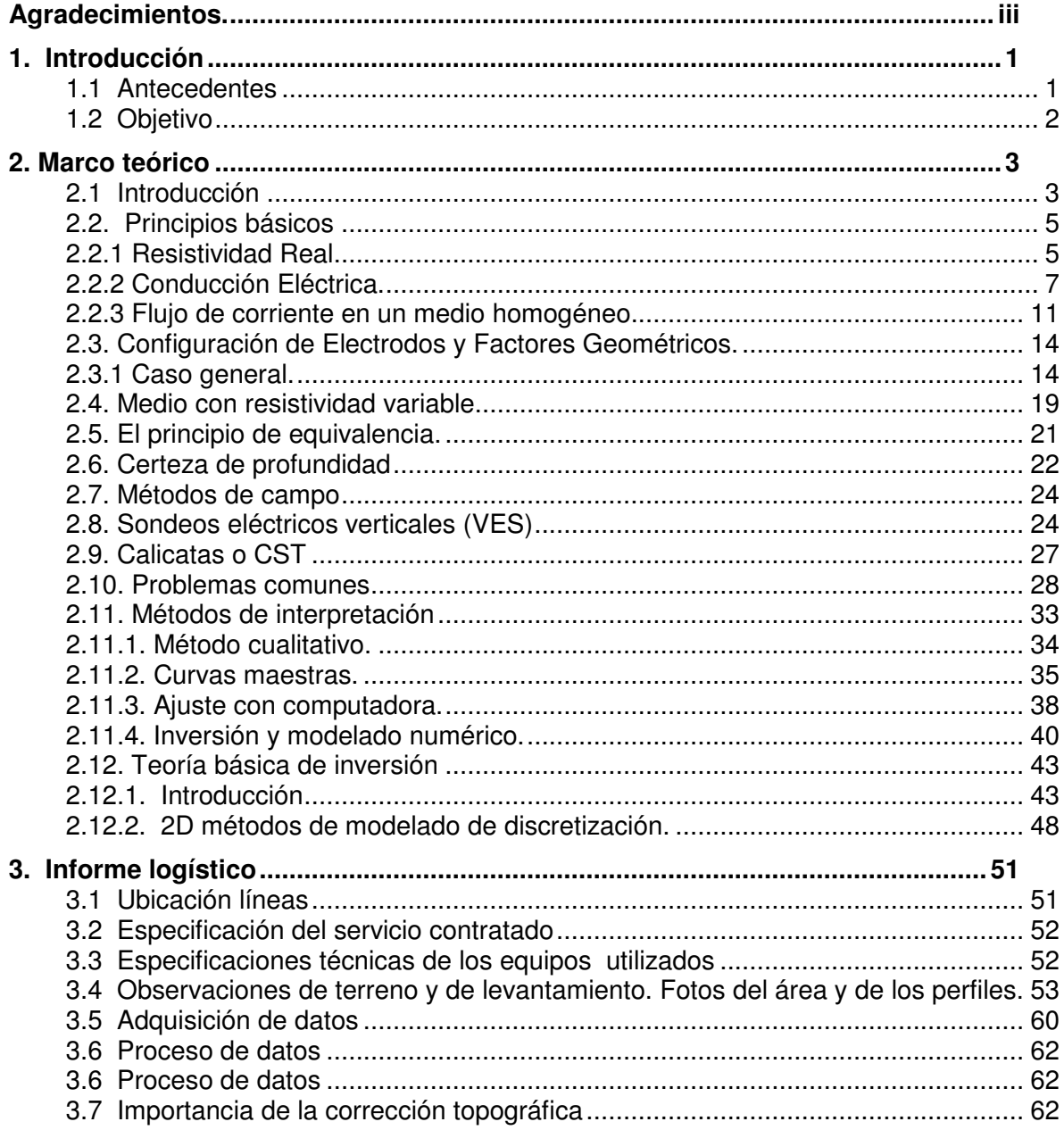

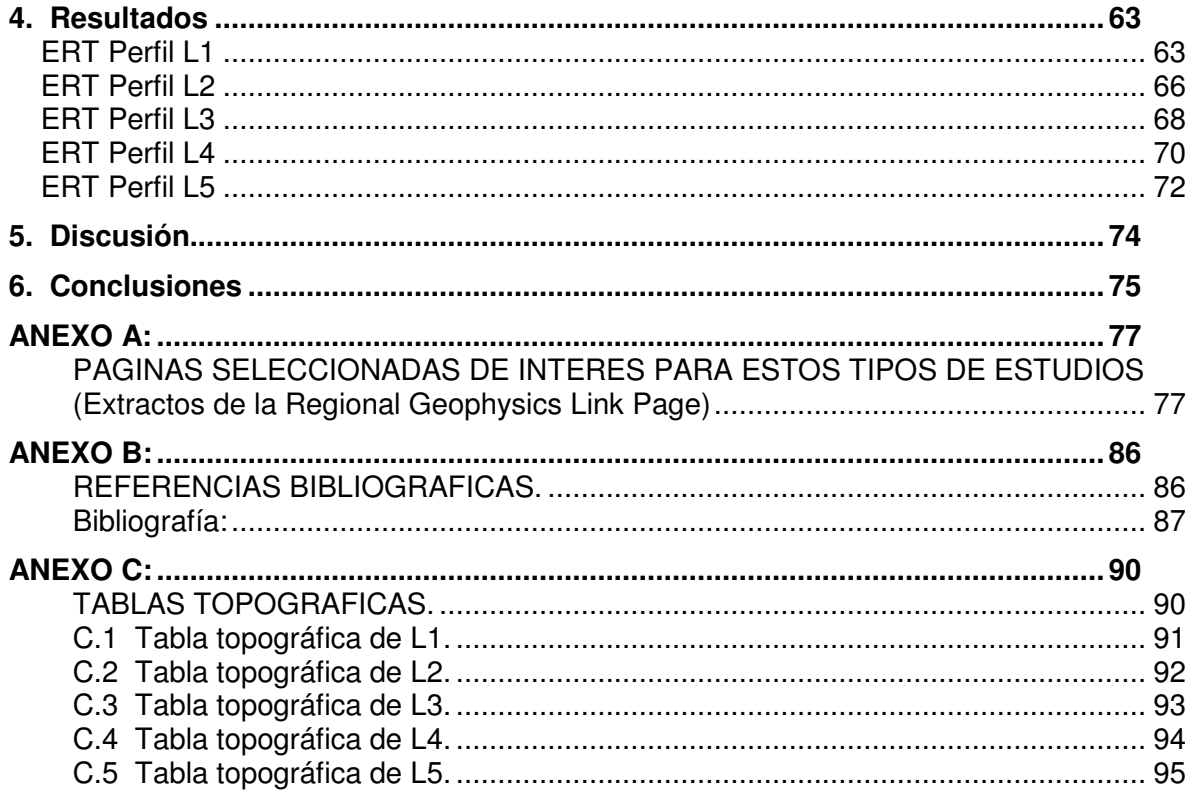

# Tabla de imágenes

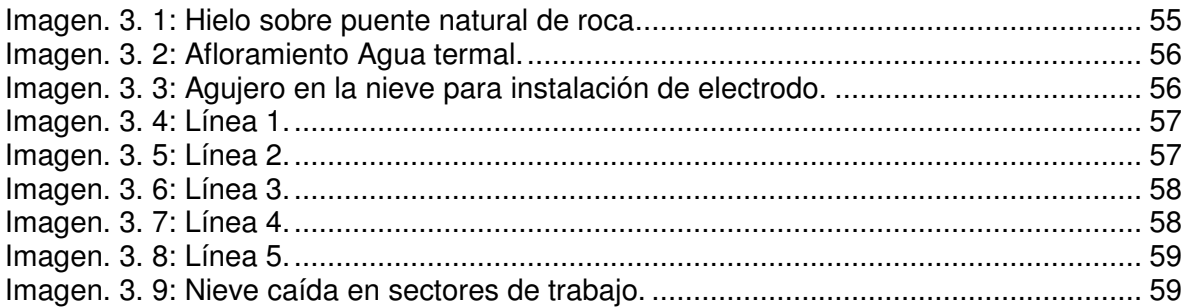

# **Tabla de Figuras.**

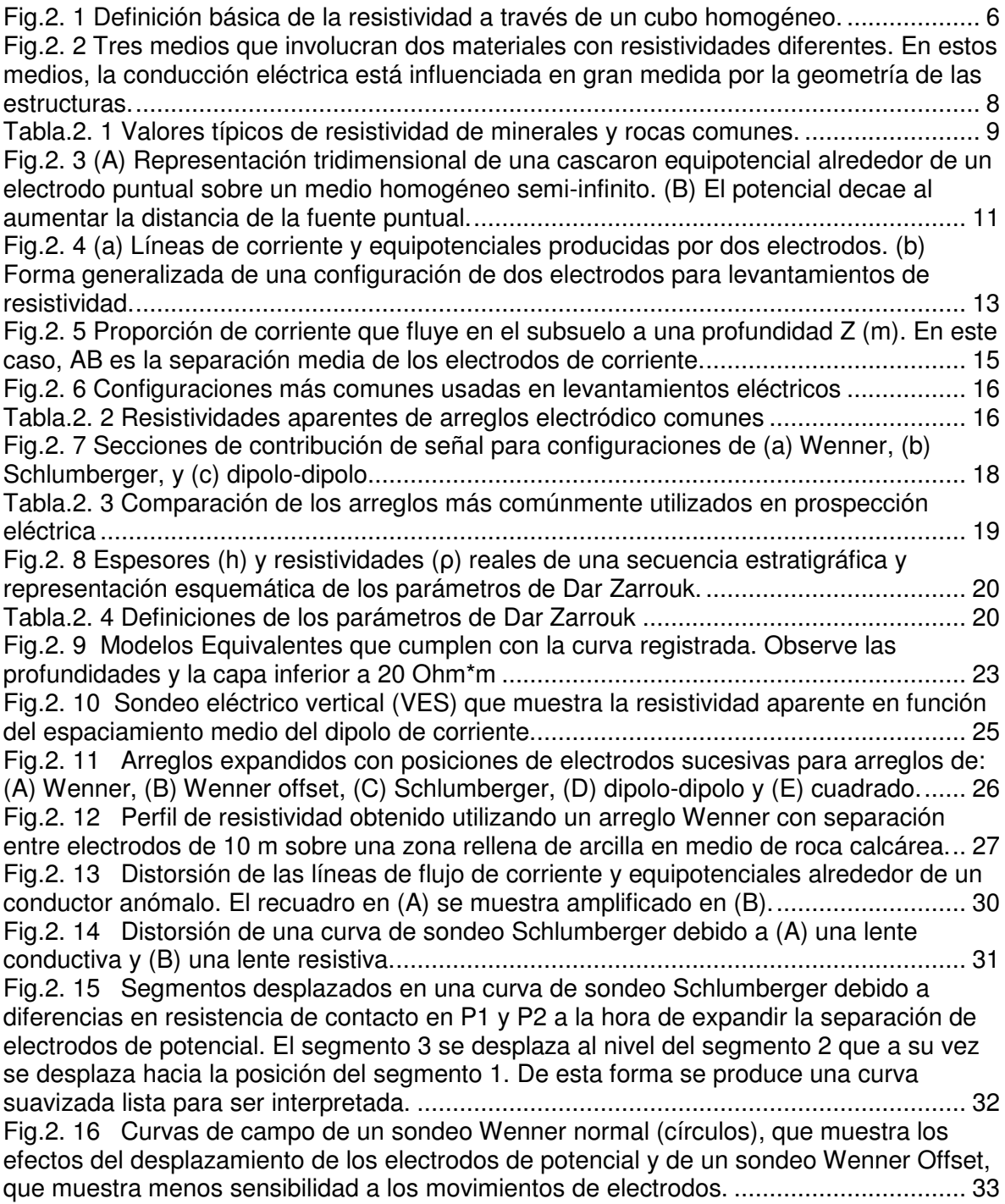

Fig.2. 17 Curvas de resistividad aparente para diferentes estructuras: (A) a (D) son modelos de tres capas; (E) y (F) son modelos de cuatro capas; (G) muestra un modelo de bloques para las resistividades y espesores de las capas y la curva de resistividad aparente. ......................................................................................................................... 36 Fig.2. 18 Curvas maestras para modelos de dos capas y para los arreglos Schlumberger y Wenner............................................................................................................................ 37 Fig.2. 19 Técnica automática de inversión de un sondeo. (A) Datos observados y estratos iniciales. (B) ajuste de capas y curva modelo resultante. La diferencia e entre la curva modelada y observada se usa para aplicar la corrección c a las capas. (C) El modelo de capas final y curva teórica generada que resulta ser muy parecida a la curva observada. ........................................................................................................................................ 40 Fig.2. 20 Interpretación final de una secuencia geológica con falla-miento normal. (A) Modelo bidimensional de diferencias finitas. (B) Pseudo-sección de resistividad aparente calculada. (C) Datos de campo. (D) Interpretación geológica basada en (A) y en información adicional. ...................................................................................................... 42 Fig.3. 1 Ubicación del área de estudio y líneas de tomografía eléctrica. ......................... 51 Fig.4. 10 Modelo de resistividad con topografía del perfil L4............................................ 70 Fig.4. 11 Modelo de resistividad mínimas y máximas del perfil L4. .................................. 71 Fig.4. 12 Modelo de sensibilidad relativa de los datos en el perfil L4. .............................. 71 Fig.4. 13 Modelo de resistividad con topografía del perfil L5............................................ 72 Fig.4. 15 Modelo de sensibilidad relativa de los datos en el perfil L5. .............................. 73

## 1. Introducción

Corporación X solicitó a Wellfield Services Ltda. la realización de 5 perfiles geoeléctricos por un total de 2160 (m), en Puente del Inca, ubicado en la provincia de Mendoza, Argentina.

El objetivo de este levantamiento es definir secciones de distribución de la resistividad eléctrica para su correcta interpretación, investigando en detalle el flujo de agua subterránea del manantial del Puente del Inca.

El siguiente informe describe la adquisición y el procesamiento de datos, ejecutados por Wellfield Services Ltda. y la interpretación geofísica de los resultados.

#### **1.1 Antecedentes**

Corporación X encomendó la realización de perfiles geoeléctricos para definir la distribución de la resistividad eléctrica del subsuelo. Se trata de 5 perfiles de adquisición geoeléctrica realizados mediante la técnica de tomografía eléctrica ERT con espaciamiento entre electrodos de 7.5 (m), 4 (m) dependiendo del largo y la profundidad solicitada para el perfil monitoreado.

El procesamiento de los datos así adquiridos permite reconstruir la sección de resistividad a lo largo del perfil de investigación. Esta se obtiene efectuando una operación matemática definida como inversión. Existen diferentes técnicas de inversión caracterizadas por algoritmos más o menos complejos y que se basan en conceptos bastante diferentes. La aplicación de software y conceptos modernos, como los de Tomografía Eléctrica, permiten realizar inversiones más estables y reducir el problema de la no-unicidad intrínseca al método de la geoeléctrica. De esta manera es posible mejorar la resolución de datos eléctricos con respecto al procesamiento tradicional.

#### **1.2 Objetivo**

Con el objetivo de investigar el flujo de agua subterránea en correspondencia de un manantial principal, se ha contemplado la utilización de la tomografía geoeléctrica.

Para investigar en detalle el flujo de agua subterránea del manantial del Puente del Inca, se ha propuesto la realización de una malla de líneas de tomografía eléctrica, dos longitudinales y tres transversales, con el objetivo de realizar secciones verticales y horizontales de resistividad eléctrica de manera a evidenciar los posibles flujos de agua altamente mineralizada con baja resistividad

## 2. Marco teórico

#### **2.1 Introducción**

Los estudios geofísicos que involucran la inyección de corriente a partir de electrodos ubicados en la superficie del terreno, se conocen generalmente como métodos de corriente directa o DC, aunque en realidad en la práctica, la polaridad de la corriente se invierte a intervalos regulares (típicamente de 1 a 4 segundos) para cancelar los efectos de polarización del medio. Los métodos eléctricos de corriente directa permiten el reconocimiento del subsuelo a partir del estudio de la resistividad eléctrica de las formaciones que lo constituyen. Tanto en la forma de sondeos, como de, calicatas, estas técnicas son muy utilizadas en la exploración hidrológica gracias a la relación que tiene la resistividad eléctrica con la porosidad de la roca y la mineralización del agua, y por otra parte, con el contenido de arcilla en la roca. Sin embargo, las condiciones siguientes se tienen que cumplir para que el método sea efectivo:

- Las diversas formaciones litológicas deben estar caracterizadas por resistividades netamente diferentes.
- Las diversas formaciones litológicas deben ser aproximadamente horizontales  $(<15^{\circ}$  aprox.).
- Las corrientes eléctricas suministradas al terreno, desde la superficie, deben ser capaces de penetrar a las profundidades de los objetivos a estudiar.
- Las deformaciones del campo eléctrico, debidas a las heterogeneidades del subsuelo deben ser medibles desde la superficie.

Hay cuatro factores principales que influyen directamente sobre la resistividad del subsuelo:

• La porosidad de la roca: a mayor porosidad, ya sea intrínseca o de fractura, menor resistividad.

- La conductividad del agua: a mayor conductividad del agua (mas salada), menor resistividad de la roca que la contiene.
- Contenido de arcilla del terreno: a mayor contenido arcilloso, menor resistividad.
- La temperatura del agua: a mayor temperatura del agua, menor resistividad de la roca que la contiene.

Para medir la resistividad del subsuelo, se transmite una corriente a un dipolo eléctrico en contacto con el suelo a través de dos electrodos y se mide la diferencia de potencial inducida utilizando para ello dos electrodos. Del cociente entre la corriente y el potencial medidos se encuentra la resistividad del medio multiplicándolo por un factor que depende de la geometría del arreglo de electrodos, que puede ser co-lineal o no. La profundidad de investigación aumenta con la distancia entre los electrodos de corriente. Cuando se desea conocer las variaciones de la resistividad del subsuelo con la profundidad, se utiliza el sondeo eléctrico, el cual, consiste en realizar mediciones incrementando paulatinamente la distancia entre los electrodos de corriente con respecto a un punto fijo. Las distancias cortas entre los electrodos A y B corresponden a profundidades someras, en tanto que, las aberturas mayores de A y B corresponden a profundidades de investigación mayores. A partir de la curva de resistividad vs. la distancia AB es posible determinar los espesores y las resistividades de las diferentes capas del subsuelo utilizando algoritmos específicos. Se puede así definir, de manera directa o indirecta, cual formación constituye el acuífero potencial.

Por ejemplo, es posible, determinar el espesor de un acuífero a partir de la determinación de la profundidad del techo de la capa confinante subyacente, que puede ser conductiva (capa arcillosa) o resistiva (roca cristalina)

Cuando se desea conocer las variaciones laterales de resistividad del subsuelo, se utiliza un dipolo eléctrico de longitud AB constante que se mueve después de cada medición a lo largo de un perfil junto con los electrodos de potencial. La longitud AB se fija de acuerdo a la profundidad del objetivo (zona de fracturas), siendo la profundidad nominal de investigación aproximadamente igual a 1/4 de la longitud del dipolo. Sin embargo, esta depende de la conductividad de la capa superficial. Cuando la capa superficial es muy resistiva, la corriente inducida penetra menos y viceversa.

Este dispositivo de exploración se conoce comúnmente como "perfilaje eléctrico" o "calicatas" y es particularmente útil para localizar zonas alteradas o fracturadas cubiertas por depósitos sedimentarios. Las zonas más conductoras a lo largo del perfil medido corresponderán a las zonas más alteradas, donde a su vez se tendrá mayor porosidad.

#### **2.2. Principios básicos**

#### **2.2.1 Resistividad Real.**

La resistividad real se define a partir de un cubo eléctricamente uniforme, de lado con longitud L, a través del cual pasa una corriente I (Figura 2.1). El material dentro del cubo, resiste el paso de la corriente eléctrica a través de él, resultando así en una caída de potencial (V) entre las caras opuestas de este. La resistencia (R) es proporcional a la longitud (L) del material resistivo e inversamente proporcional al área (A).

$$
R \propto \frac{L}{A} \tag{2.1}
$$

Es decir la constante de proporcionalidad es la resistividad verdadera, que se denota con el símbolo p. De aquí, se tiene que la resistencia a través de un volumen unitario esta dada por:

$$
R = \frac{\rho L}{A} \tag{2.2}
$$

De acuerdo con la ley de Ohm, la resistencia también se define en términos del cociente de la caída de potencial y la corriente que pasa por el cubo, es decir

$$
R = \frac{V}{I} \tag{2.3}
$$

Estas dos últimas ecuaciones se pueden combinar para obtener una expresión para la resistividad, que resulta:

$$
\rho = \frac{VA}{IL} \tag{2.4}
$$

Cuyas unidades son ohm-metro ( $\Omega$ m). El inverso de resistividad (1/p) es la conductividad  $(0)$  la cual tiene como unidades siemens/metro (S/m) que son equivalentes a mhos/metro  $\Omega$ <sup>-1</sup>m<sup>-1</sup>). Se debe hacer notar que la ley de Ohm se puede aplicar en la mayoría de casos en geofísica, a menos de que se involucren densidades de corriente muy altas (**J**), en cuyos casos la linealidad de la ley puede no cumplirse

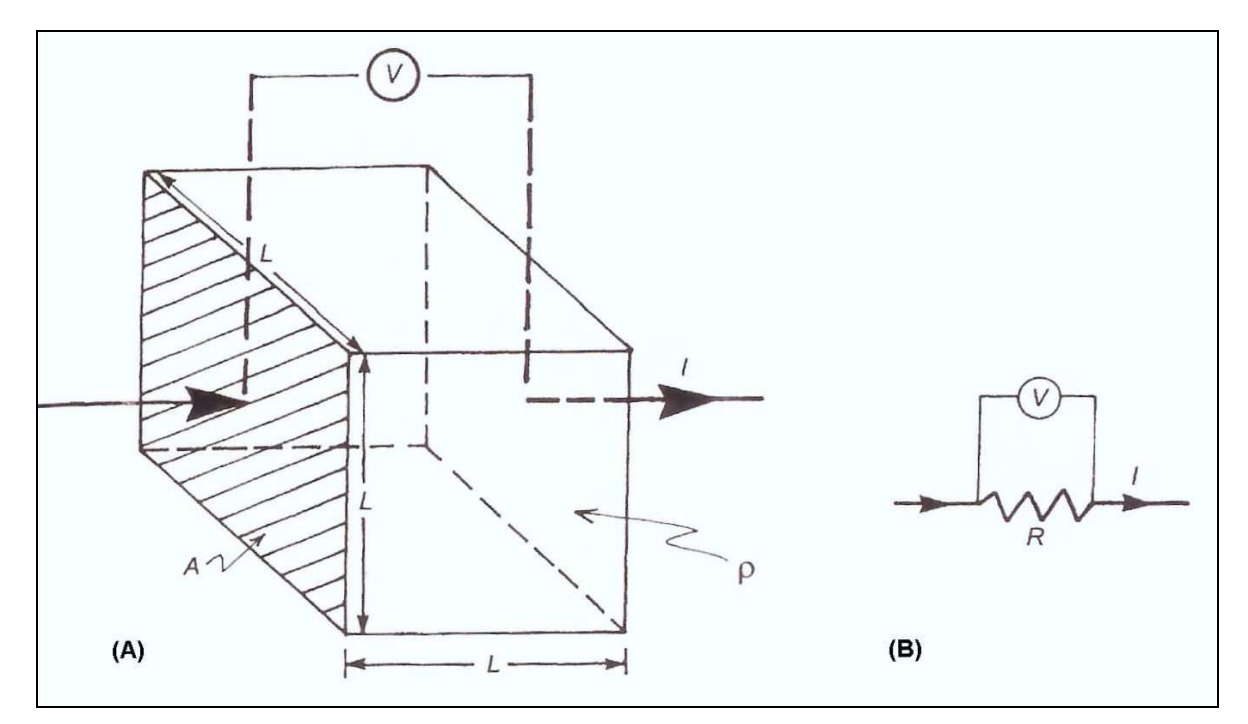

**Fig.2. 1 Definición básica de la resistividad a través de un cubo homogéneo.**

Si dos medios están presentes en el cubo resistivo, cada uno con su propia resistividad (1 y 2), entonces la proporción de cada medio y su forma geométrica dentro del cubo deben considerarse importantes (Figura 2.2). En este caso, el cubo presenta variaciones en sus propiedades eléctricas respecto a la dirección de medición, a lo cual se le conoce como anisotropía. Por ejemplo, una estructura laminar resulta en un medio marcadamente anisotrópico. La presencia y orientación de largos paquetes de agua salada (las cuales tienen alta conductividad), presentan una gran influencia en la resistividad del hielo

oceánico (Timco, 1979). La magnitud de anisotropía se describe a partir del coeficiente de anisotropía, el cual está dado por el cociente entre la resistividad máxima y mínima, cuyo rango oscila generalmente entre 1 y 2.

#### **2.2.2 Conducción Eléctrica.**

Hay tres maneras por las cuales se puede conducir corriente a través de una roca: electrolítica, electrónica (óhmica) y dieléctricamente.

- 1. La conducción electrolítica ocurre cuando los iones se mueven lentamente dentro de un electrolito y la magnitud de la corriente depende del tipo de ion, de la concentración y de la movilidad iónica entre otros.
- 2. La conducción electrónica, es el proceso a partir del cual, los metales, por ejemplo, permiten a los electrones moverse rápidamente para transportar la carga.
- 3. La conducción dieléctrica ocurre en materiales muy poco conductores (o aislantes), cuando se aplica una corriente alterna de tal forma, que los electrones se mueven un poco respecto a sus núcleos.

En la mayoría de las rocas la conducción se da a través de fluidos en los poros, los cuales actúan como electrolitos, en donde, los granos minerales contribuyen muy poco a la conductividad global de la roca (excepto cuando los granos minerales son buenos conductores). A las frecuencias usadas en levantamientos de resistividad eléctrica con el método DC, la conductividad dieléctrica puede ser considerada nula. Sin embargo, esta se vuelve importante en mediciones de polarización espectral inducida y resistividad compleja.

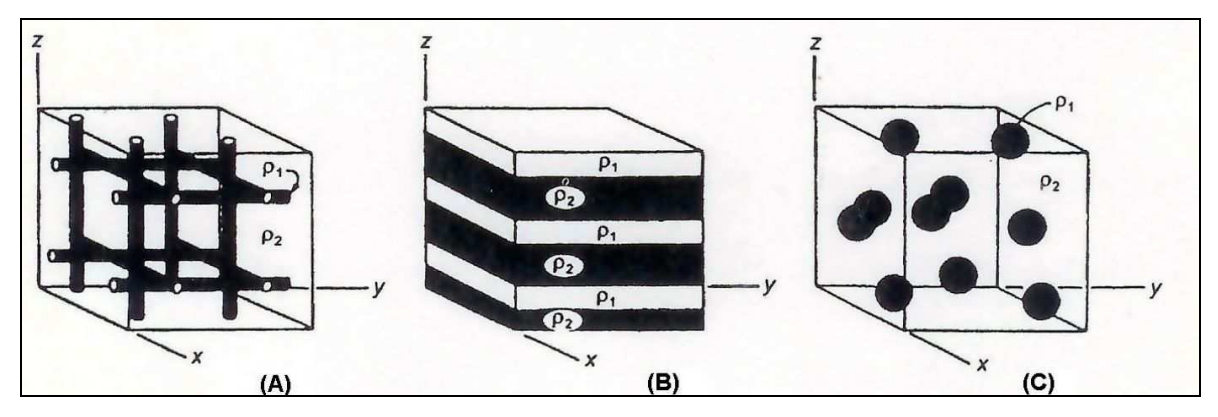

**Fig.2. 2 Tres medios que involucran dos materiales con resistividades diferentes. En estos medios, la conducción eléctrica está influenciada en gran medida por la geometría de las estructuras.**

La resistividad de materiales geológicos presenta uno de los rangos de variación mayores que cualquier otra propiedad física, la cual va desde 1.6 x 10<sup>-8</sup>  $\Omega$ m para la plata, hasta 10<sup>16</sup> Ωm para azufre puro. Las rocas ígneas tienden a tener las resistividades más altas; las rocas sedimentarias tienden a ser las más conductivas; las rocas metamórficas suelen tener resistividades intermedias pero con ocasionales valores extremos. La edad de las rocas también suele ser importante: una roca volcánica Cuaternaria puede tener una  $r$ esistividad de entre 10 y 200  $\Omega$ m mientras que una roca equivalente del Precámbrico puede tener una resistividad, un orden de magnitud mayor. Esto es una consecuencia de que la roca más antigua, tiene más tiempo expuesta al relleno secundario de intersticios por procesos de mineralización y compactación con la consecuente reducción en la porosidad y permeabilidad. La tabla 2.1 muestra valores típicos de resistividad de minerales y rocas comunes.

En las rocas sedimentarias, el fluido intersticial, es probablemente más importante que la propia matriz de la roca. En este sentido, Archie (1942) desarrollo una fórmula empírica para estimar la resistividad de forma efectiva en una roca, la cual toma en cuenta la porosidad (Ø), la fracción de los poros (s) que contienen agua, y la resistividad del agua  $(p_w)$ . La ecuación está dada por:

$$
\rho = a\phi^{-m} s^{-n} \rho_w \qquad (2.5)
$$

Donde a, m y n son constantes que varían en los intervalos  $0.5 < \alpha < 2.5$ ,  $1.3 < \alpha < 2.5$  y N=2.

| <b>Material</b>                                                                                                    | Resistencia nominal $(\Omega_m)$                                                                                                    |  |
|----------------------------------------------------------------------------------------------------|----------------------------------------------------------------------------------------------------|--|
| Sulfuros:<br>Calcopirita<br>Pirita<br>Pirotita<br>Galena<br>Esfalerita                                                                                                    | $1.2 \times 10^{-5} - 3 \times 10^{-1}$<br>$2.9 \times 10^{-5} - 1.5$<br>$7.5 \times 10^{-6} - 5 \times 10^{-2}$<br>$3 \times 10^{-5} - 3 \times 10^{2}$<br>$1.5 \times 10^{7}$                                                                                                    |  |
| Oxidos:<br>Hematita<br>Limonita<br>Magnetita<br><b>Ilmenita</b>                                                                                                    | $3.5 \times 10^{-3} - 10^{7}$<br>$10^3 - 10^7$<br>$5 \times 10^{-5} - 5.7 \times 10^{3}$<br>$10^{-3} - 5 \times 10$                                                                                                    |  |
| Cuarzo<br>Roca salada<br>Antracita<br>Lignita                                                                                                    | $3 \times 10^{2} - 10^{6}$<br>$3 \times 10 - 10^{13}$<br>$10^{-3} - 2 \times 10^{5}$<br>$9 - 2 \times 10^{2}$                                                                                                    |  |
| Granito<br>Granito (intemperizado)<br><b>Sienita</b><br><b>Diorita</b><br>Gabro<br>Basalto<br>Esquisto (calcareo y micas)<br>Esquisto (grafito)<br>Pizarra<br>Marmol<br>Pizarras consolidadas<br>Conglomerados<br>Arenisca<br>Limonitas<br><b>Dolomitas</b><br><b>Margas</b><br><b>Arcillas</b><br>Aluvión y arenas                             | $3 \times 10^{2} - \times 10^{6}$<br>$3 \times 10 - 5 \times 10^2$<br>$10^2 - 10^6$<br>$10^{4}-10^{5}$<br>$10^3 - 10^6$<br>$10 - 1.3 \times 10^{7}$<br>$20 - 104$<br>$10 - 10^2$<br>$6 \times 10^2 - 4 \times 10^7$<br>$10^2 - 2.5 \times 10^8$<br>$20 - 2 \times 10^3$<br>$2 \times 10^{3} - 10^{4}$<br>$1 - 7.4 \times 10^8$<br>$5 \times 10 - 10^{7}$<br>$3.5 \times 10^2 - 5 \times 10^3$<br>$3 - 7 \times 10$<br>$1 - 10^{2}$<br>$10 - 8 \times 10^2$<br>$10-5 \times 10^3$ |  |
| Arenisca<br>Suelo (40% arcilla)<br>Suelo (20% arcilla)<br><b>Suelo superior</b><br><b>Arcilla de Londres</b><br>Arcilla de lías<br>Arcilla de canto rodado<br>Arcilla (muy seca)<br>Mudstone de Mercia<br>Carbón medido de arcilla<br>Carbón medio medido<br>Tiza<br>Coque<br>Grava (seca)<br>Grava (saturada)<br>Arenas cuaternarias recientes | $100 - 400$<br>8<br>33<br>$250 - 1700$<br>$4 - 20$<br>$10 - 15$<br>$15 - 35$<br>$50 - 150$<br>$20 - 60$<br>50<br>>100<br>$50 - 150$<br>$0.2 - 8$<br>1400<br>100<br>50 100                                                                                                    |  |

**Tabla.2. 3 Valores típicos de resistividad de minerales y rocas comunes.**

El cociente  $p/p_w$  se conoce como el factor de formación F. La ley de Archie se usa principalmente en registros de pozos. Korvin (1982) estableció las bases teóricas para sustentar la ley de Archie. El agua subterránea salada puede tener una resistividad tan baja como 0.05 Ωm, pero también hay aguas subterráneas y aguas provenientes de glaciares, que puede alcanzar resistividades de hasta 1000  $\Omega$ m.

Algunos minerales como la pirita, galena y la magnetita, son comúnmente malos conductores cuando se encuentra en forma masiva, pero sin embargo sus cristales individuales tienen una alta conductividad. La hemetita y la esfalerita cuando están en estado puro son prácticamente aislantes, pero cuando se combinan con impurezas se convierten en buenos conductores con resistividades muy bajas (0.1  $\Omega$ m). Por otro lado, el grafito diseminado puede reducir la resistividad de rocas que, de otro modo serían malas conductoras. Para las rocas que tienen una composición variable, tal como las rocas sedimentarias que se forman a partir de estratificación gradual, la resistividad refleja las diferentes proporciones de contenidos minerales que la constituyen. Las resistividades de materiales arenosos es de aproximadamente 100  $\Omega$ m y decrece con el incremento de contenido de arcilla, a aproximadamente 40  $\Omega$ m. Alrededor de este punto, la arcilla se vuelve la componente dominante y los valores continúan bajando hasta aquellos mas típicos de la arcilla. La arcilla libre de arena tiene valores de resistividad en el rango entre  $1 y 10 \Omega m$  (Reynolds 1997).

El objetivo de la mayor parte de los estudios actuales de resistividad eléctrica es obtener modelos de resistividad real del subsuelo debido a que son estos los que tienen significado geológico. La resistividad aparente es el valor obtenido como producto de la resistencia medida (R) y del factor geométrico (K) para un arreglo dado de electrodos, de acuerdo con la Ecuación (2.4). El factor geométrico, toma en cuenta la configuración geométrica de los electrodos y proporciona un término que tiene unidades de longitud (metros), por lo cual la resistividad aparente  $(\rho_a)$  tiene las unidades ohm-metro.

#### **2.2.3 Flujo de corriente en un medio homogéneo.**

Para un solo electrodo colocado en la superficie de un medio homogéneo de resistividad , el flujo de corriente fluye radialmente alejándose del mismo (Figura 2.3). La caída de voltaje entre cualesquiera dos puntos sobre la superficie, puede ser descrita por el gradiente del potencial  $(-\delta V/\delta x)$ , el cual es negativo debido a que el potencial disminuye en la dirección del flujo de corriente. Las líneas de igual voltaje (llamadas equipotenciales), interceptan a las líneas de igual corriente en ángulos rectos.

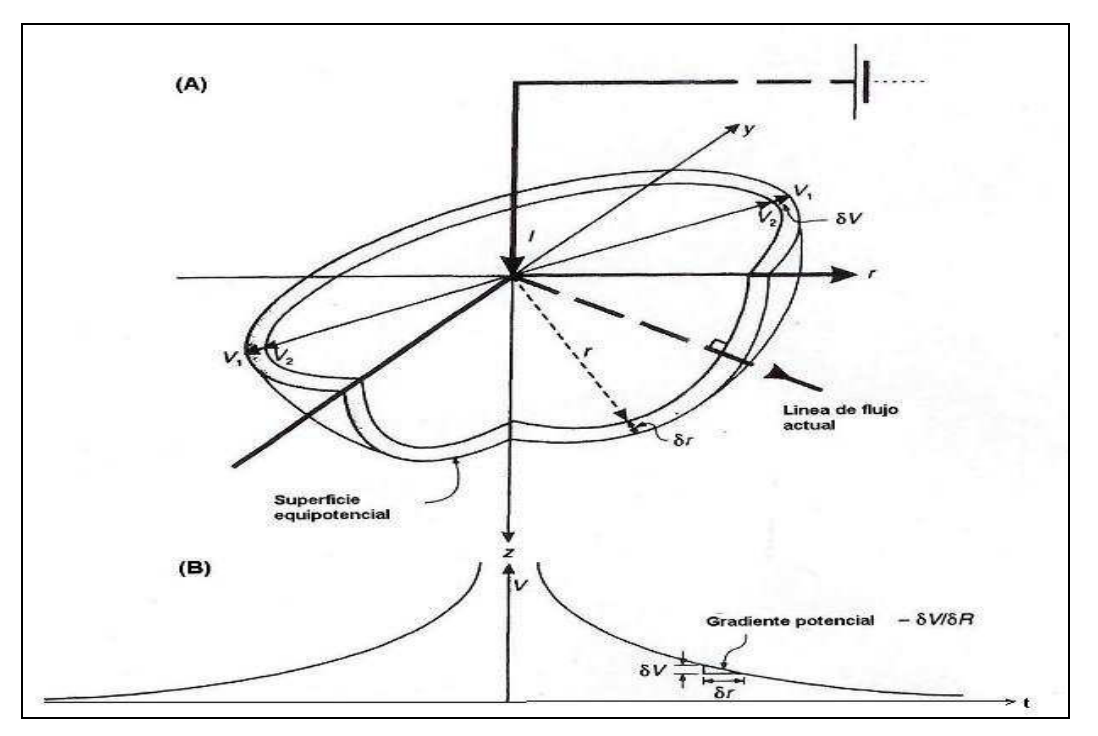

**Fig.2. 4 (A) Representación tridimensional de una cascaron equipotencial alrededor de un electrodo puntual sobre un medio homogéneo semi-infinito. (B) El potencial decae al aumentar la distancia de la fuente puntual.**

La densidad de corriente **J** es igual a la corriente I dividida por el área sobre la cual se distribuye la corriente, en este caso un hemisferio cuya superficie es igual a 2 $\pi$ r<sup>2</sup>. Así, la densidad de corriente disminuye con el incremento de la distancia de la fuente de corriente. Por lo tanto, es posible calcular el voltaje a la distancia r desde el punto fuente de corriente a partir de la ecuación.

$$
\frac{\partial V}{\partial r} = -\rho \cdot J = -\rho \frac{I}{2\pi r^2}
$$
 (2.6)

Integrando esta expresión se tiene que el voltaje V(r) está dado por:

$$
V_r = \int \partial V = -\int \rho \frac{I}{2\pi r^2} \partial r = \frac{\rho I}{2\pi} \cdot \frac{1}{r}
$$
 (2.7)

Si se utilizan no uno, sino dos electrodos, se genera otra distribución de potencial (Figura 2.4) y en este caso la expresión modificada para obtener el potencial en cualquier punto de la superficie, está dada por:

$$
\delta V_{MN} = \frac{\rho I}{2\pi} \left\{ \left[ \frac{1}{AM} - \frac{1}{MB} \right] - \left[ \frac{1}{AN} - \frac{1}{NB} \right] \right\}
$$
(2.8)

En donde AM, MB, AN y NB están definidos en la Figura 2.4. Despejando de esta expresión la resistividad se tiene.

$$
\rho = \frac{2\pi \delta V_{MN}}{I} \left\{ \left[ \frac{1}{AM} - \frac{1}{MB} \right] - \left[ \frac{1}{AN} - \frac{1}{NB} \right] \right\}^{-1}
$$
 (2.9)

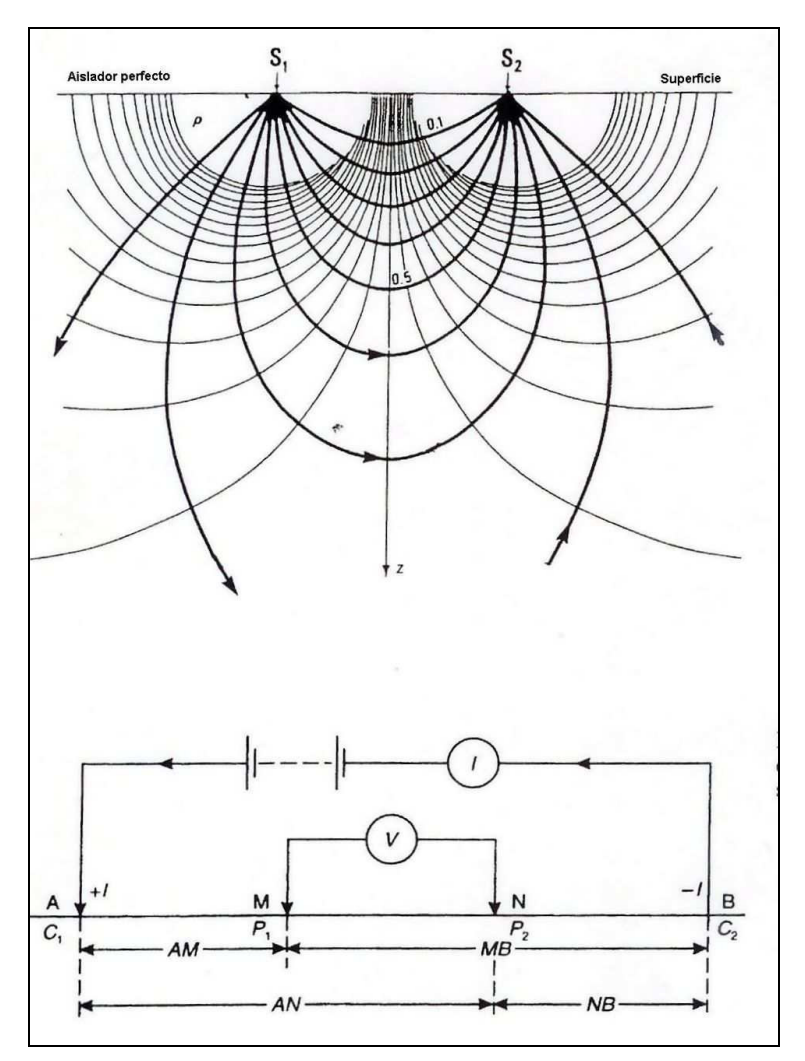

**Fig.2. 5 (a) Líneas de corriente y equipotenciales producidas por dos electrodos. (b) Forma generalizada de una configuración de dos electrodos para levantamientos de resistividad.**

#### **2.3. Configuración de Electrodos y Factores Geométricos.**

#### **2.3.1 Caso general.**

La Ecuación (2.9). está compuesta por dos partes, una corresponde a la resistencia eléctrica (R; unidades  $\Omega$ ) y la otra describe la geometría de la configuración de los electrodos que se utilice. El factor geométrico esta dado por.

$$
K = 2\pi \left\{ \left[ \frac{1}{AM} - \frac{1}{MB} \right] - \left[ \frac{1}{AN} - \frac{1}{NB} \right] \right\}^{-1}
$$
 (2.10)

Y sus unidades están dadas en metros. En general, el subsuelo no es en realidad un medio homogéneo, y por lo tanto, la resistividad obtenida por la Ecuación (2.9) no es una resistividad "verdadera", sino la resistividad aparente  $(\rho_a)$ , que incluso puede tener valores negativos. Es muy importante recordar que la resistividad aparente no es una propiedad física del medio, como lo es la resistividad real. Consecuentemente, todos los datos de resistividad de un levantamiento, se refieren a la resistividad aparente, en tanto que, aquellas que se obtienen a partir de técnicas de interpretación, son resistividades "verdaderas".

La Figura 2.5 muestra que, para que al menos 50% de la corriente fluya a través de una interface a una profundidad de Z metros dentro de una segunda capa, la separación de los electrodos de corriente debe ser de por lo menos el doble de la profundidad, pero preferiblemente de tres veces más. Esto acarrea implicaciones practicas obvias, particularmente cuando se trata de situaciones en donde las profundidades son de cientos de metros, que requieren por lo tanto, grandes longitudes de cable, lo cual produce efectos de acoplamiento indeseables. Para sondeos muy profundos en donde la separación de los electrodos es de varios kilómetros, la utilización de datos telemétricos, se vuelve la única solución práctica (Shabtaie et al., 1980, 1982). Sin embargo, se debe de enfatizar, que es engañoso como regla general, igualar la profundidad de penetración con la separación de electrodos de corriente.

El valor de la resistividad aparente depende de la geometría del arreglo electródico que se utiliza, es decir, depende del factor geométrico K. Hay tres tipos principales de configuraciones de electrodos, dos de las cuales se conocen por los nombres de sus creadores Wenner y Schlumberger, el tercero es conocido como dipolo-dipolo. La Figura 2.6 muestra en qué consisten estas configuraciones además de una serie de subtipos que no son tratados aquí pero que pueden ser consultados en Telford et al. (1990). Las expresiones de las resistividades aparentes para los arreglos de la Figura 2.6 están dados en la Tabla 2.2.

Los arreglos dipolo-dipolo han sigo extensivamente utilizados por geofísicos rusos desde 1950, y particularmente en Canadá en estudios de polarización inducida para exploración mineral y en EU en exploración de agua subterránea (Zohdy, 1974).

Los diferentes tipos y estilos de configuración de electrodos tienen ventajas, desventajas y sensibilidades variables. Los factores que influyen en la elección del tipo de arreglo son: El espacio disponible y la intensidad de labor de cada método. Otras consideraciones importantes son: La sensibilidad a inhomogeneidades laterales (Habberjam y Watkins, 1967a; Barker, 1981) y a interfaces inclinadas (Broadbent y Habberjam, 1971).

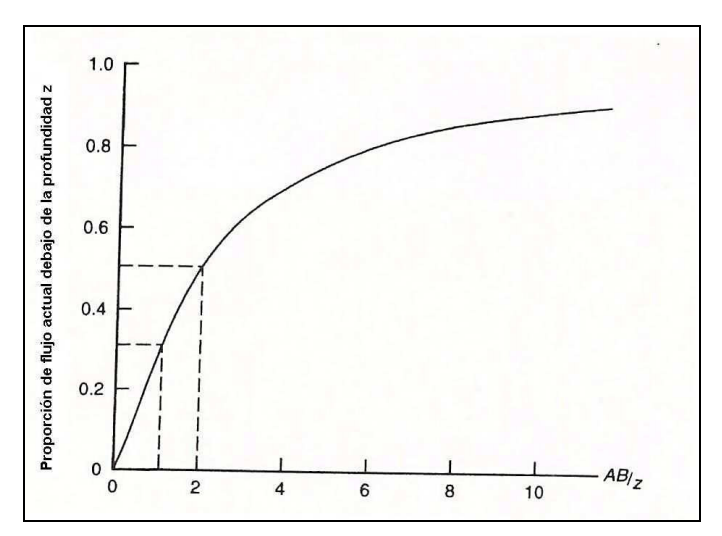

**Fig.2. 6 Proporción de corriente que fluye en el subsuelo a una profundidad Z (m). En este caso, AB es la separación media de los electrodos de corriente.**

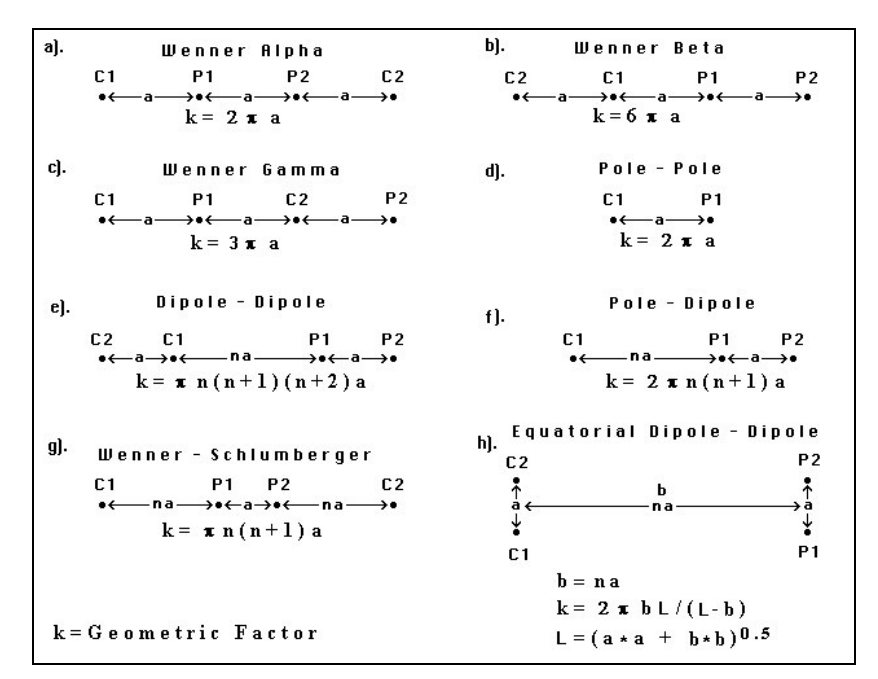

**Fig.2. 7 Configuraciones más comunes usadas en levantamientos eléctricos**

| <b>Arregio</b> | <b>Resistividad aparente</b>                                       |
|----------------|--------------------------------------------------------------------|
| Wenner         | $\rho_a = 2\pi aR$                                                 |
| Schlumberger   | $\rho_a = \frac{\pi a^2}{b} \left[ 1 - \frac{b^2}{4a^2} \right] R$ |
| Dipolo-dipolo  | $\rho_a = \pi n(n+1)(n+2)aR$                                       |
| Cuadrado       | $\rho_a = \pi a(2+\sqrt{2})R$                                      |

**Tabla.2. 8 Resistividades aparentes de arreglos electródico comunes**

Un ejemplo grafico de las diferentes respuestas de las tres principales configuraciones de electrodos está dada por las llamadas "secciones de contribución de señal" (Barker, 1979) mostradas en la Figura 2.7. Estas secciones son diagramas de contornos de la contribución hecha por cada unidad de volumen del subsuelo al voltaje medido en la superficie. En la parte superior de esta figura se muestra la contribución de señal para el arreglo Wenner (a). Como se puede observar en la región cercana a la superficie, las áreas positivas y negativas se cancelan unas con otras y la respuesta principal, originada desde lo profundo, es mayormente plana (ver el contorno de valor 1).

Esto indica que para un medio estratificado horizontalmente, el arreglo de Wenner tiene una resolución vertical alta. El arreglo Schlumberger (b). por otro lado, tiene una resolución vertical parecida, pero, nótese que la forma de la contribución de la señal a profundidad es cóncava hacia arriba. Para el arreglo dipolo-dipolo (c), la forma lobular de la señal indica una resolución vertical baja, pero, indica también que el arreglo es particularmente sensible a variaciones de resistividad laterales a profundidad, haciéndolo poco útil para sondeos verticales (Bhattacharya y Patra, 1968). Sin embargo, esta sensibilidad puede ser utilizada para perfiles de resistividad o calicatas.

Un arreglo que rara vez es utilizado, pero que tiene grandes ventajas es el arreglo cuadrado. Esta es una forma especial de arreglo ecuatorial dipolo-dipolo para n=1. Este arreglo es particularmente útil para determinar variaciones azimutales de la resistividad. Intercambiando P1 y C2, el cuadro es rotado 90º y por lo tanto la resistividad aparente puede ser determinada para dos direcciones ortogonales. Para un medio uniforme. las dos resistividades deberían de ser iguales, pero, en donde existe una heterogeneidad en el subsuelo, entonces las dos resistividades diferirán.

El cociente de las dos resistividades es una indicación de la anisotropía transversal en el plano horizontal. Los perfiles y mapas de anisotropía transversal, pueden ser interpretados cualitativamente para ubicar zonas anómalas. Otra ventaja del arreglo cuadrado es que se presta para hacer mapas rápidamente. Moviendo dos electrodos a la vez, el cuadro puede moverse a lo largo de la transversal. Se pueden obtener distribuciones de resistividad tridimensional al incrementar las dimensiones del cuadrado para aumentar la profundidad de penetración y repitiendo lo mismo en el área de estudio.

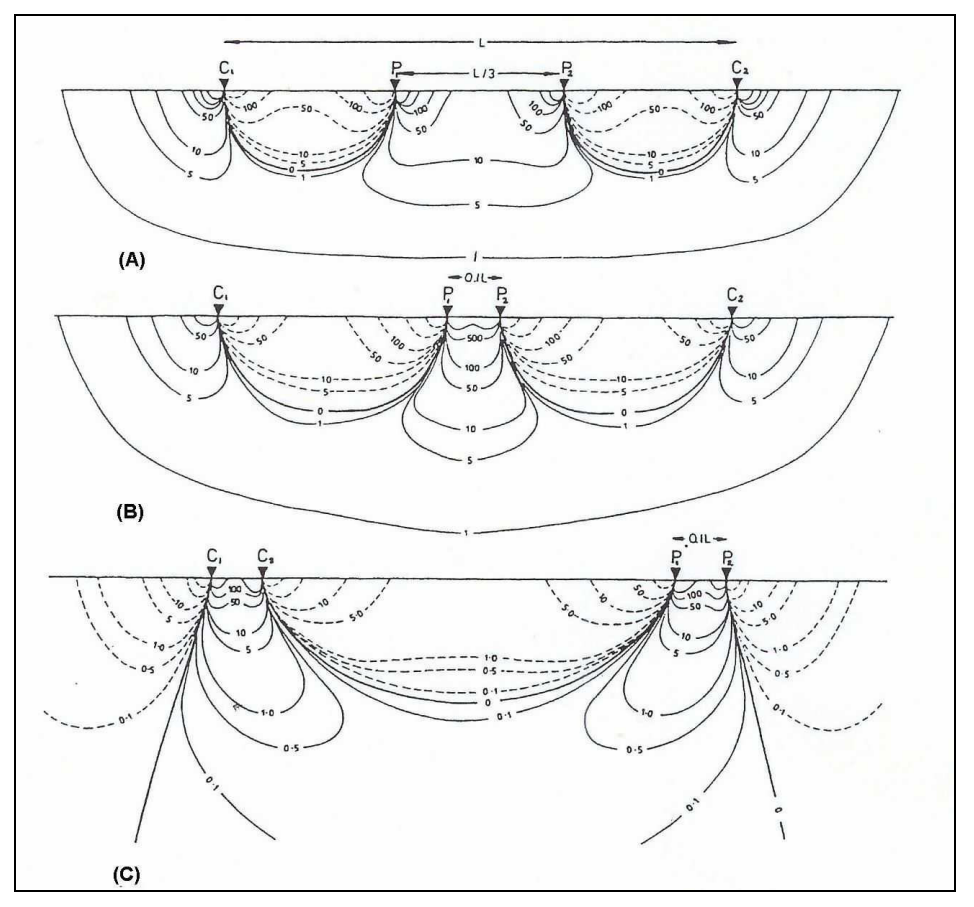

**Fig.2. 9 Secciones de contribución de señal para configuraciones de (a) Wenner, (b) Schlumberger, y (c) dipolo-dipolo.**

De todas las configuraciones de electrodos, el arreglo de cuadrado es el menos sensible a interfaces muy empinadas (Broadbent y Habberjam, 1970) y por lo tanto puede ser utilizado en situaciones en donde el subsuelo no esté conformado en capas horizontales. Siendo un método de campo de labor intensiva, normalmente se restringe a estudios de pequeña escala en donde la separación electródico es del orden de unos cuantos metros.

La Tabla 2.3 muestra una guía general para el uso correcto de las configuraciones de electrodos dipolo-dipolo, Schlumberger, cuadrado y Wenner. Una consideración importante para la conveniencia de un arreglo dado, es la escala a la cual será utilizado.

Por ejemplo, el arreglo cuadrado no es apropiado para sondeos a profundidad (o Sondeos Eléctricos Verticales o VES) o para calicatas (constant separation traversing o CST) utilizando un lado del cuadrado muy grande, pero es probablemente mejor opción que los

arreglos Wenner o Schlumberger para aplicaciones muy superficiales (< 2m) tales como investigaciones arqueológicas.

| <b>Criterios</b>            | Wenner            | Schlumberger      | Dipole-dipole     | Square            |
|-----------------------------|-------------------|-------------------|-------------------|-------------------|
| Resolución vertical         | $\sqrt{\sqrt{2}}$ | $\sqrt{\sqrt{2}}$ |                   | $\sqrt{v}$        |
| Profundidad de penetración  |                   |                   | $\sqrt{2}$        |                   |
| Conveniencia para VES       |                   | $\sqrt{2}$        |                   | $\frac{1}{x}$     |
| Conveniencia para CST       |                   | ×                 | $\sqrt{\sqrt{2}}$ | $\sqrt{\sqrt{2}}$ |
| Sensibilidad de orientación | √√√<br>Si         | Si                | Moderado          |                   |
| Sensibilidad para           |                   |                   |                   |                   |
| Inhomogeneidades laterales  | Alto              | Moderado          | Moderado          | Bajo              |
| Labor intensiva             | Si                | Moderado          | Moderado          | Si                |
|                             | $(no*)$           | $(no*)$           | $(no*)$           |                   |
| Disponibilidad de ayuda     |                   |                   |                   |                   |
| interpretacional            | $\sqrt{\sqrt{}}$  | $\sqrt{\sqrt{2}}$ | $\sqrt{2}$        |                   |

**Tabla.2. 10 Comparación de los arreglos más comúnmente utilizados en prospección eléctrica**

#### **2.4. Medio con resistividad variable**

Una sección geológica, puede mostrar una serie de interfaces definidas litológicamente, las cuales, no necesariamente coinciden con los límites identificados eléctricamente. Por ejemplo, en un acuífero no confinado de arenisca existe una zona de capilaridad por encima del nivel del agua que hace que el límite entre "seco" y "saturado" sea difuso. Adicionalmente, diferentes litologías pueden tener la misma resistividad y por lo tanto, formar una sola unidad eléctrica.

Una unidad geoeléctrica se caracteriza por dos parámetros básicos: la resistividad da la capa ( $\rho_i$ ) y su espesor ( $t_i$ ), en donde i se refiere a la i-esima capa (con i = 1 para la capa superficial). Se pueden derivar cuatro parámetros eléctricos adicionales para cada capa a partir de su resistividad y espesor respectivos. Estos son la conductancia longitudinal (SL; unidades mS), la resistencia transversal (T; unidades  $\Omega$ m), la resistividad longitudinal ( $\rho_{\textsf{L}}$ ; unidad  $\Omega$ m) y la resistividad transversal ( $\rho$ <sub>T</sub>; unidad  $\Omega$ m). En la Figura 2.8 se muestra conceptualmente cada uno de estos parámetros y cuya definición se encuentra en la Tabla 2.4. Al conjunto de estos parámetros para un medio estratificado, se les conoce como parámetros de Dar Zarrouk. La importancia de la conductancia longitudinal para una capa en particular, es que demuestra que no es posible conocer simultáneamente la conductividad (o resistividad) verdadera de un estrato y su espesor, lo cual lleva al concepto de equivalencia de la capa. Por ejemplo, las capas con la combinación de resistividad de 80 Ωm y espesor de 4m y de 120 Ωm y 6m respectivamente, son eléctricamente equivalentes. El fenómeno de equivalencia se presenta tanto en la interpretación de curvas de sondeos DC, como en datos eléctricos obtenidos a partir de métodos de inducción electromagnética.

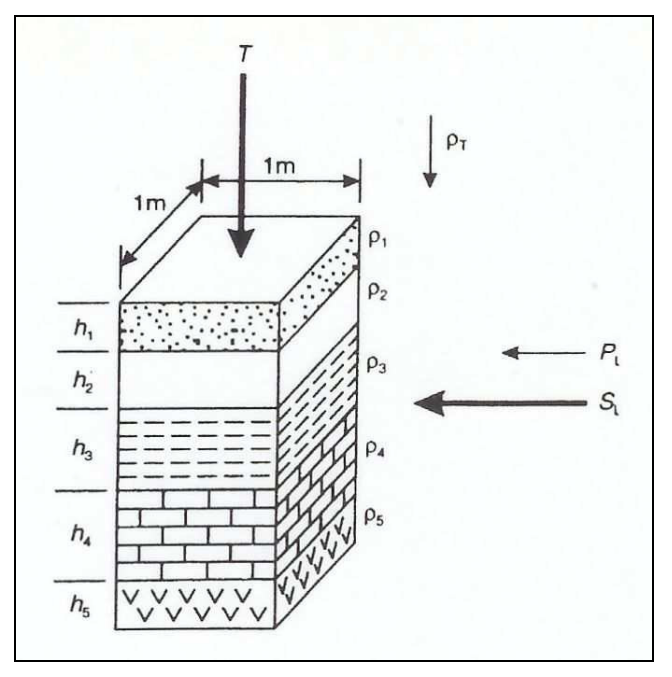

**Fig.2. 11 Espesores (h) y resistividades () reales de una secuencia estratigráfica y representación esquemática de los parámetros de Dar Zarrouk.**

| Parámetro                    | <b>Definición</b>                       |
|------------------------------|-----------------------------------------|
| Conductancia<br>Longitudinal | $S_L = \frac{h}{\rho} = h \cdot \sigma$ |
| Resistencia transversal      | $T = h \cdot \rho$                      |
| Resistividad longitudinal    | $\rho_L = h/s$                          |
| Resistividad transversal     | $\rho_r = T/h$                          |
| Anisotropía                  | $A = \frac{\rho_f}{\rho}$               |

**Tabla.2. 12 Definiciones de los parámetros de Dar Zarrouk**

Para un medio estratificado de n capas, se tiene que la conductancia longitudinal y la resistencia transversal están dadas respectivamente por:

$$
S_L = \sum_{i=1}^n \left(\frac{h_i}{\rho_i}\right) = \frac{h_1}{\rho_1} + \frac{h_2}{\rho_2} + \frac{h_3}{\rho_3} + \dots + \frac{h_n}{\rho_n}
$$
(2.11)

Y

$$
T = \sum_{i=1}^{n} (h_i \rho_i) = h_1 \rho_1 + h_2 \rho_2 + h_3 \rho_3 + \dots + h_n \rho_n
$$
 (2.12)

#### **2.5. El principio de equivalencia.**

Para ambos casos, el método geoeléctrico es un método de potencial. Una limitación de este método es el principio de equivalencia, lo que significa que existe un solo modelo cuando los datos son absolutamente libres de errores. Como válido para todas las mediciones físicas en general, los registros geoeléctricos tienen tanto un error de medición, como uno de inversión. Por esta razón existen varios modelos levemente diferentes, los que satisfacen los datos dentro de este error. Un modelo el cual satisface estos valores obtenidos, puede variar tanto en los valores de resistividad como en sus profundidades en un rango considerable. En sondajes eléctricos verticales (SEV), como método unidimensional, el control sobre este efecto es más complejo por la falta de control lateral.

La ventaja de tomar valores en forma bidimensional, es tener un modelo más consistente, debido al control lateral de todos los modelos equivalentes obtenidos sólo en líneas verticales.

#### **2.6. Certeza de profundidad**

Las profundidades del nivel freático o del contacto sedimento roca son de primer interés. Basándose en la meta de reconstruir la profundidad de un nivel de baja o alta resistividad, la técnica de terreno debe ser ajustada a estas necesidades. Por razones de física, el techo de la baja resistividad es adecuadamente detectable. La dificultad de detección dentro del margen de 10% de error de profundidad depende muy fuertemente de la heterogeneidad del subsuelo sobre yaciente la capa de baja resistividad. El estudio y el control del subsuelo somero, son de mayor importancia para la estimación de profundidades con dicha exactitud. En el caso del SEV, esta oportunidad de estudio se pierde, debido a la mínima cantidad de datos que se registra para el sondaje. Al no considerar esta limitación, pueden aparecer errores de profundidad de más del 100% (Figura 2.9).

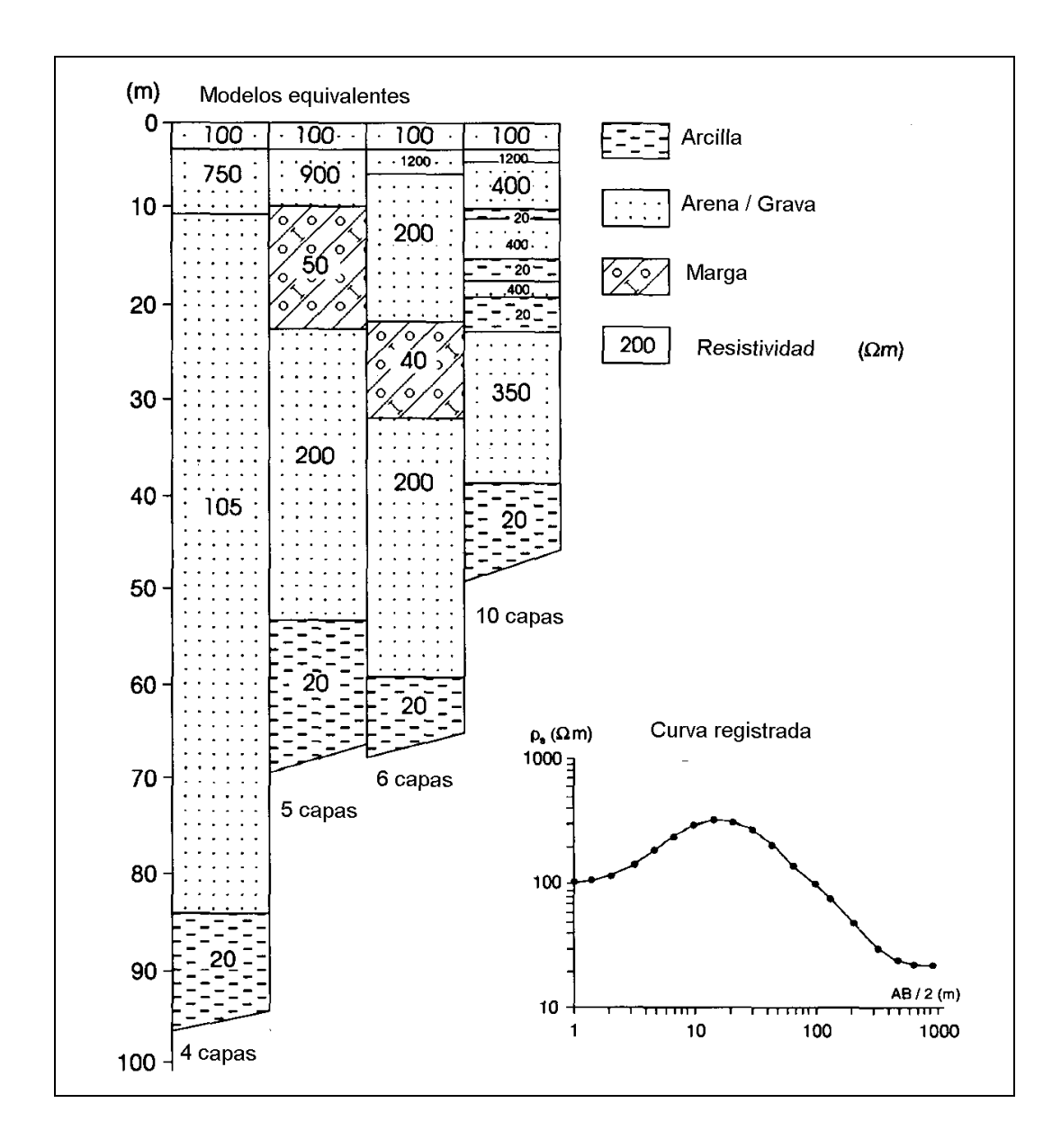

**Fig.2. 13 Modelos Equivalentes que cumplen con la curva registrada. Observe las profundidades y la capa inferior a 20 Ohm\*m**

#### **2.7. Métodos de campo**

Como se mencionó anteriormente, hay dos modos principales de realizar un levantamiento eléctrico. Uno de ellos se utiliza para realizar sondeos de profundidad para determinar variaciones verticales de la resistividad, conocido como sondeo eléctrico vertical (VES). El otro se usa para medir la variaciones laterales de la resistividad, llamado calicata o en inglés "constant separation traversing" (o CST). En el caso de arreglos con electrodos múltiples, hay dos modalidades. Las traversas de resistividad controlada por microprocesador (MRT), que se utilizan particularmente para investigaciones hidrogeológicas que requieran profundidades de investigación considerables, y la tomografía eléctrica bidimensional o "sub-surface Imaging" (SSI), que se utiliza para investigaciones superficiales de alta resolución en arqueología, ingeniería o problemas ambientales.

#### **2.8. Sondeos eléctricos verticales (VES)**

En los VES (o SEV en español), cuando la distancia entre los electrodos se aumenta, la profundidad de la corriente que penetra al subsuelo se incrementa también. En el caso del arreglo dipolo-dipolo, el incremento de la profundidad de penetración, se obtiene a partir del aumento de la separación entre los dos dipolos y no por el incremento de la longitud de los dipolos. El punto de medición se toma como, el punto medio del arreglo de electrodos. Para sondeos a profundidad, la medición de resistencia  $(\delta V/I)$  se realiza a la separación mas corta de electrodos y progresivamente a mayores separaciones electródicas. Para cada separación de electrodos se calcula un valor de resistividad aparente  $(\rho_a)$  usando la resistencia medida y el factor geométrico apropiado para la configuración de electrodos y la separación que está siendo utilizada. Los valores de resistividad aparente se grafican en una "curva de campo" (Figura 2.10). Los ejes X y Y de la grafica representan los valores logarítmicos de la separación media de los electrodos (AB/2) y la resistividad aparente  $(\rho_a)$ , respectivamente.

![](_page_31_Figure_0.jpeg)

**Fig.2. 14 Sondeo eléctrico vertical (VES) que muestra la resistividad aparente en función del espaciamiento medio del dipolo de corriente.**

En el caso del arreglo de Wenner, los cuatro electrodos tienen que ser desplazados a nuevas posiciones, mientras que aumenta el espaciamiento entre los electrodos (Figura 2.11A). El sistema offset de Wenner (Figura 2.11B), puede también ser usado para trabajar con cables múltiples. Los conectores especiales espaciados a intervalos logarítmicos permiten que el sondeo Wenner sea realizado usando una caja de interruptores que evita la necesidad de cambiar físicamente las conexiones de electrodos. En caso del arreglo Schlumberger (Figura 2.11C) los electrodos de potencial (P1P2) se colocan a una separación fija (b), que no debe ser mayor a un quinto del espacio medio de los electrodos de corriente (a). Los electrodos de corriente son progresivamente colocados a mayores distancias. Cuando el voltaje entre P1 y P2 cae a valores muy bajos debido a la caída progresiva del potencial por el incremento en la separación de los electrodos de corriente, la separación de los electrodos de potencial tiene que ser aumentada (espaciamiento b2).

En tanto que, las mediciones continúan la separación de los electrodos de potencial, esta tiene que ser incrementada en caso de que sea necesario hasta que el VES se concluya. Un VES utilizando el arreglo Schlumberger, necesita menos espacio que cualquiera de los dos métodos del arreglo Wenner y requiere también de menos cambios de electrodos.

![](_page_32_Figure_0.jpeg)

**Fig.2. 15 Arreglos expandidos con posiciones de electrodos sucesivas para arreglos de: (A) Wenner, (B) Wenner offset, (C) Schlumberger, (D) dipolo-dipolo y (E) cuadrado.**

El arreglo dipolo-dipolo raramente es utilizado para realizar sondeos verticales ya que normalmente requiere de generadores muy potentes. Una vez que la longitud del dipolo ha sido elegida, es decir, la distancia entre dos electrodos de corriente y los dos de potencial, la distancia entre los dos dipolos se aumenta progresivamente para producir el sondeo (Figura 2.11D). El arreglo de cuadro es aún más raramente utilizado para sondeos a gran escala, ya que la configuración es relativamente problemática para este propósito (Figura 2.11E). La mayor ventaja de este arreglo es la simplicidad del método cuando se realiza un mallado a pequeña escala.

#### **2.9. Calicatas o CST**

Los perfiles con separación constante, también llamadas calicatas, utilizan una configuración, normalmente Wenner, Schlumberger o dipolo-dipolo, en el cual la separación de electrodos se mantiene fija. El arreglo completo se mueve de un lugar a otro a lo largo de un perfil con lo cual se determinan los valores de resistividad a intervalos discretos a lo largo del mismo. Por ejemplo, un arreglo Wenner con espaciamiento de 10m puede ser usado a lo largo de un perfil a intervalos de 5m.

Esto proporciona un perfil con valores de resistividad en función de la distancia a lo largo del perfil (Figura 2.12). Las variaciones en la magnitud de la resistividad aparente, resaltan áreas anómalas a lo largo del perfil.

![](_page_33_Figure_3.jpeg)

**Fig.2. 16 Perfil de resistividad obtenido utilizando un arreglo Wenner con separación entre electrodos de 10 m sobre una zona rellena de arcilla en medio de roca calcárea.**

Sorensen (1994) describe un arreglo "portable" para realizar mediciones continuas a lo largo de un perfil que consta de pesados electrodos (10 a 20 kg) que arrastra con un vehículo, en el cual, se transporta el instrumento de medición. Reporta que, con este método se puede cubrir entre 10 a 15 km de perfil en un día y que la calidad de los resultados es comparable con la del mismo arreglo geométrico utilizado en forma convencional. Sin embargo, es de esperar que esta técnica sea más efectiva en zonas de topografía suave y relativamente libres de plantas.

#### **2.10. Problemas comunes**

Tal vez uno de los problemas de campo más comunes con este método, tiene que ver con la resistencia de contacto de los electrodos. Los métodos de resistividad de fuente artificial se basan en gran medida en su capacidad de aplicar una corriente en el subsuelo. Si la resistencia de los electrodos con el suelo es demasiado grande, la corriente que se suministra a través de estos puede caer a cero, en cuyo caso la medición será imposible de realizar. Las resistencias de contacto muy altas se asocian a la presencia de suelos arenosos secos, gravas, suelo congelado, hielo o laterita. Para reducir la resistencia de contacto existen dos formas que suelen usarse en estos casos. Una de ellas consiste en humedecer la zona del electrodo con agua con sal, algunas veces en combinación con bentonita. Para este propósito se hace una pequeña excavación, se humedece la cavidad, se llena con bentonita húmeda y finalmente se clava el electrodo. La otra forma es usar electrodos múltiples. Es decir, se clavan dos o tres electrodos adicionales en el suelo, alineados en forma perpendicular a la línea del sondeo para reducir los errores en el valor del factor geométrico, y se conectan con un solo cable. De esta manera, la resistencia total (equivalente a resistencias en paralelo) es menor que la resistencia de un solo electrodo.

Por otro lado, cualquier arreglo que se utilice, debe expandirse teóricamente a lo largo de una línea recta. Si no se hace de esta forma, o si no se corrige el factor geométrico cuando el punto de medición se encuentra fuera de la alineación del sondeo, pueden aparecer "picos" en la curvas de campo que serán difíciles de interpretar, particularmente cuando no se conoce su causa. Aun en el caso de que la resistividad aparente haya sido calculada correctamente utilizando el factor geométrico modificado, pueden resultar ambigüedades en la curva de campo y no podrá ser modelada o interpretada adecuadamente. En el caso de las Calicatas, si se utiliza el factor geométrico modificado para calcular las resistividades aparentes, el perfil podrá ser interpretado normalmente. Siempre es recomendable realizar notas de campo, además del registro normal de los datos geofísicos de tal forma que se puedan llevar a cabo las correcciones necesarias posteriores a la adquisición de los datos.

La presencia de tubería, lentes de arena superficiales, u otros rasgos geológicos de carácter local, pueden degradar significativamente la calidad de los datos de campo y por lo tanto reducir la efectividad de cualquier interpretación. Por ejemplo, en presencia de una lente arcillosa, produce distorsión de líneas equipotenciales alrededor de la lente y las líneas de corriente se deforman hacia esta. El potencial entre los puntos P y Q  $(0.1 V)$  es menor que el correspondiente a los puntos R y S (0.25 V), los cuales se encuentran fuera del efecto de distorsión del campo de la lente (Figura 2.13).

La resistividad aparente que resulta utilizando el primer valor del potencial es menor que la que se calcula cuando la lente no está presente, por lo tanto el efecto en la curva de campo se observa como un pico hacia abajo (Figura 2.14A). Si la lente tiene una resistividad mayor que el medio, entonces el flujo de líneas de corriente diverge de la lente y el potencial entre P y Q es mayor que el que se observa entre R y S lo cual resulta en un pico hacia arriba en la curva de campo (Figura 2.14B).
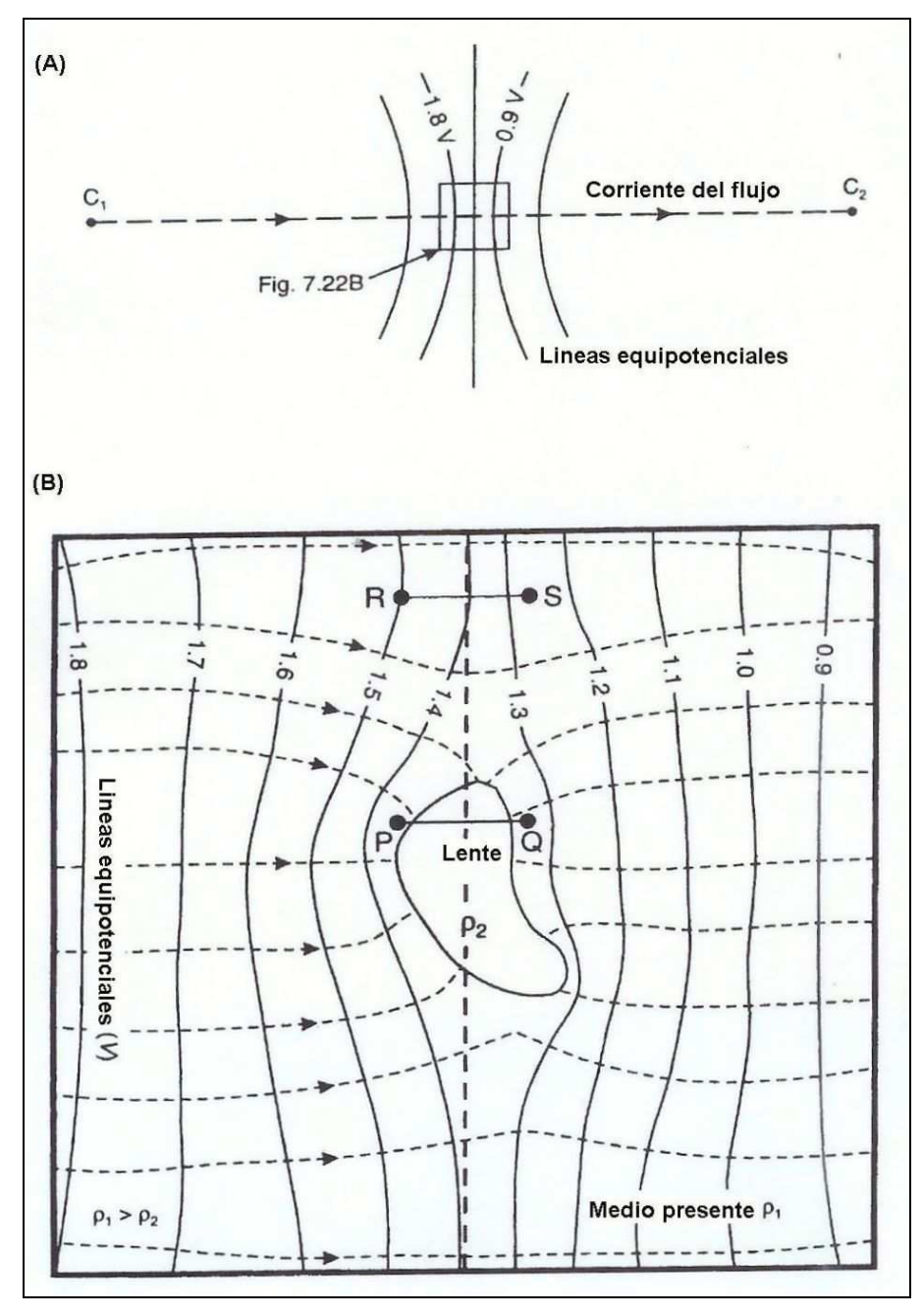

**Fig.2. 17 Distorsión de las líneas de flujo de corriente y equipotenciales alrededor de un conductor anómalo. El recuadro en (A) se muestra amplificado en (B).**

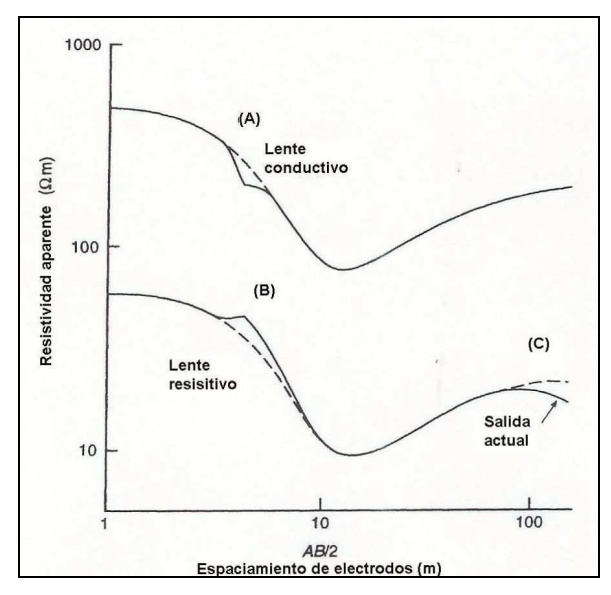

**Fig.2. 18 Distorsión de una curva de sondeo Schlumberger debido a (A) una lente conductiva y (B) una lente resistiva.**

Un problema que ocurre con los sondeos tipo Schlumberger, que es relativamente fácil de corregir, es el desplazamiento que ocurre en la curva del sondeo por efecto del cambio en la resistencia de contacto al cambiar los electrodos de potencial de posición (Figura 2.15). Sin embargo, aunque el valor de la resistividad aparente puede cambiar por el uso de un par de electrodos a otro par, el gradiente del cambio de la resistividad aparente en función de la separación media de los electrodos de corriente se mantiene constante. En consecuencia, el segmento de curva se puede deslizar a su posición correcta suavizando la curva para poder interpretar el sondeo adecuadamente.

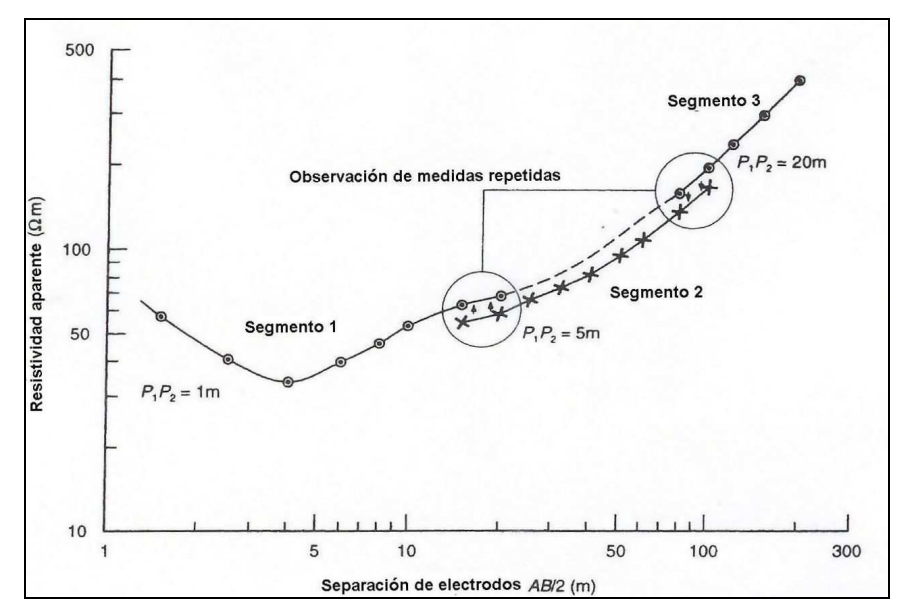

**Fig.2. 19 Segmentos desplazados en una curva de sondeo Schlumberger debido a diferencias en resistencia de contacto en P1 y P2 a la hora de expandir la separación de electrodos de potencial. El segmento 3 se desplaza al nivel del segmento 2 que a su vez se desplaza hacia la posición del segmento 1. De esta forma se produce una curva suavizada lista para ser interpretada.**

Los segmentos a separaciones MN mayores, deben desplazarse para coincidir con segmentos anteriores obtenidos con separaciones de electrodos menores. Por ejemplo, en la Figura 2.15 el segmento 3 se desplaza hacia el segmento 2, que a su vez se desplaza hacia el segmento 1. Nótese que las mediciones de resistencia se repiten a ambas separaciones de electrodos de potencial para poder reconstruir la curva de campo de manera confiable. Para el caso de un arreglo de Wenner, no se observa un desplazamiento de segmentos de curva, puesto que todos los electrodos se desplazan a la vez. En vez de ello, la curva de campo aparece con picos (hacia arriba y hacia abajo) y lo que se acostumbra a hacer es un suavizado "a ojo" (Figura 2.16).

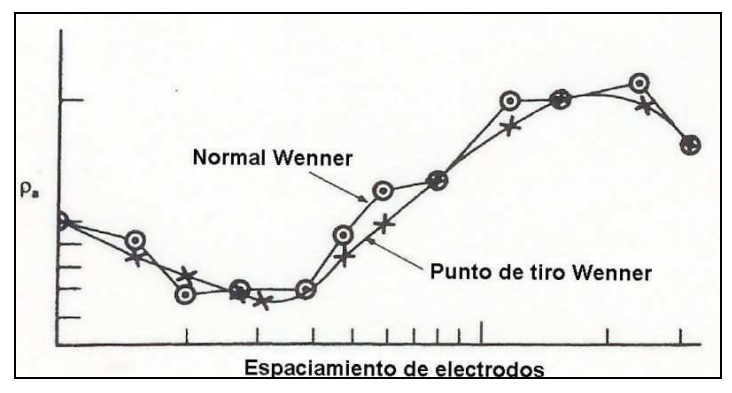

**Fig.2. 20 Curvas de campo de un sondeo Wenner normal (círculos), que muestra los efectos del desplazamiento de los electrodos de potencial y de un sondeo Wenner Offset, que muestra menos sensibilidad a los movimientos de electrodos.**

#### **2.11. Métodos de interpretación**

Las curvas de los sondeos eléctricos verticales se pueden interpretar

- Cualitativamente, utilizando formas básicas de curvas,
- semi-cuantitativamente, a partir de modelos gráficos, y
- cuantitativamente, a partir de modelado por computadora.

Este ultimo método de interpretación es el más riguroso pero existe el riesgo de sobre interpretar los datos debido a que las curvas de campo de los SEV pueden tener inflexiones casi imperceptibles que requieren del juicio del interpretador para decidir si es o no significativa la presencia de dicho rasgo en la curva.

Frecuentemente, una curva de campo ruidosa se suaviza para producir una grafica que pueda ser interpretada más fácilmente. En este caso no tiene mucho sentido invertir mucho tiempo en intentar obtener un ajuste perfecto de los datos entre la curva de campo y el modelo generado por computadora. Como regla general y dependiendo de la efectividad del proceso de adquisición, los espesores y resistividades tienen una precisión asociada de entre 1% y 10%, siendo los menos imprecisos aquellos obtenidos con las técnicas de campo mas rudimentarias. Además, las capas superficiales tienden a ser modeladas con mayor precisión que aquellas a mayores profundidades, principalmente porque los datos de campo obtenidos con separaciones menores de electrodos tienden a ser más confiables que aquellos a separaciones mayores, debido a la mejor relación señal/ruido en el primer caso.

#### **2.11.1. Método cualitativo.**

El primer paso en cualquier proceso de interpretación es analizar la forma de la curva obtenida de acuerdo a una clasificación elemental de formas básicas de un medio estratificado de tres capas (Figura 2.17). Sin embargo, estas curvas básicas se pueden combinar para generar graficas más complejas que puedan contener varias capas más. Nótese que la forma de las curvas depende del espesor relativo de las capas intermedias (Figura 2.17C y 2.17D) y que el ángulo máximo de la pendiente de la curva ascendente es de 45º en una escala log-log. Si la curva de campo asciende con un ángulo mayor, esto sugiere un error en los datos o a efectos geométricos debido a interfaces inclinadas.

La identificación de las magnitudes de las resistividades reales, obtenidas a partir de los niveles de las porciones horizontales y "hombros" de la grafica de campo, son buenos puntos de partida antes de comenzar una interpretación más elaborada.

Por ejemplo, la única diferencia entre las curvas A y B de la Figura 2.17 es la resistividad de la capa 2; las resistividades reales de la capa 1 y 3 son las mismas en ambos modelos como se puede observar en ambos extremos de las respectivas curvas. En el caso de la Figura 2.17D, se observa que si la segunda capa es muy delgada (línea punteada para h2 pequeña), no se refleja su presencia en la curva, es decir, su efecto se "suprime".

Por otro lado, de la Figura 2.17G se puede observar que el numero de capas que se puede identificar es igual al número de puntos de inflexión en la curva más uno. La presencia de puntos de inflexión indica el número de interfaces en el subsuelo de tal forma que el número total de capas debe ser una más que el número de interfaces entre ellas. Sin embargo, las coordenadas de los puntos de inflexión de ninguna manera indican la profundidad a las interfaces, ni proporcionan información específica de la resistividad real de los estratos. A partir de la forma de la curva de campo solo es posible estimar el número mínimo de capas horizontales en el subsuelo y la magnitud relativa de la resistividad de las capas respectivas.

### **2.11.2. Curvas maestras.**

La interpretación de curvas de campo a partir de la comparación grafica con un conjunto de curvas teóricas (o curvas maestras), se basa en la suposición que el modelo consiste en un medio estratificado y que el espesor de los estratos aumenta con la profundidad. En general, esta última suposición no es válida, sin embargo, el uso de las curvas maestras fue la única opción cuantitativa durante décadas (pre-computadoras) y de hecho sigue siendo una opción válida para la obtención de modelos aproximados.

Las curvas sintéticas para modelos de dos capas pueden ser representadas en un solo diagrama (Figura 2.18), pero para el caso de modelos de tres capas el conjunto de graficas requeridas es muy grande por lo que para ello existen libros de curvas maestras (Mooney y Wetzel, 1956). A partir de tres capas es poco práctico el uso de curvas maestras, sin embargo aun es posible el modelado grafico hasta cuatro capas con la asistencia de curvas maestras auxiliares, aunque el procedimiento frecuentemente resulta ser enredado e inexacto. Adicionalmente, el ajuste grafico se limita a empatar la curva de campo con una de las limitadas curvas teóricas.

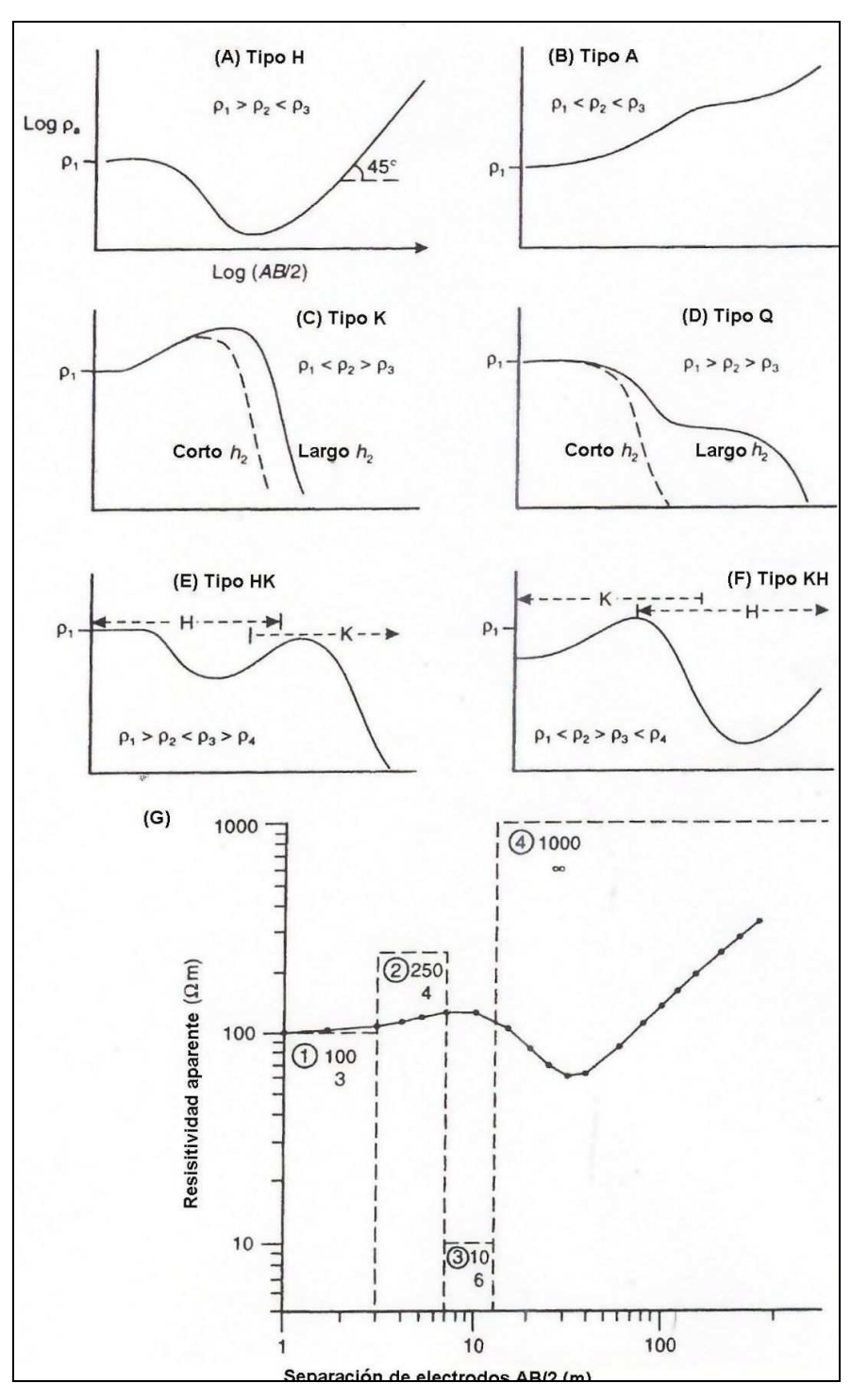

**Fig.2. 21 Curvas de resistividad aparente para diferentes estructuras: (A) a (D) son modelos de tres capas; (E) y (F) son modelos de cuatro capas; (G) muestra un modelo de bloques para las resistividades y espesores de las capas y la curva de resistividad aparente.**

\_\_\_\_\_\_\_\_\_\_\_\_\_\_\_\_\_\_\_\_\_\_\_\_\_\_\_\_\_\_\_\_\_\_\_\_\_\_\_\_\_\_\_\_\_\_\_\_\_\_\_\_\_\_\_\_\_\_\_\_\_\_\_\_\_\_\_\_\_

Si los contrastes de resistividad no coinciden con uno de los valores de k de la plantilla (Figura 2.18), entonces la precisión del ajuste se verá reducida. Las interpretaciones obtenidas usando este método gráfico deben ser consideradas como "primeras aproximaciones" de los parámetros del medio estratificado que puede ser utilizado como modelo inicial de procesos de interpretación más sofisticados.

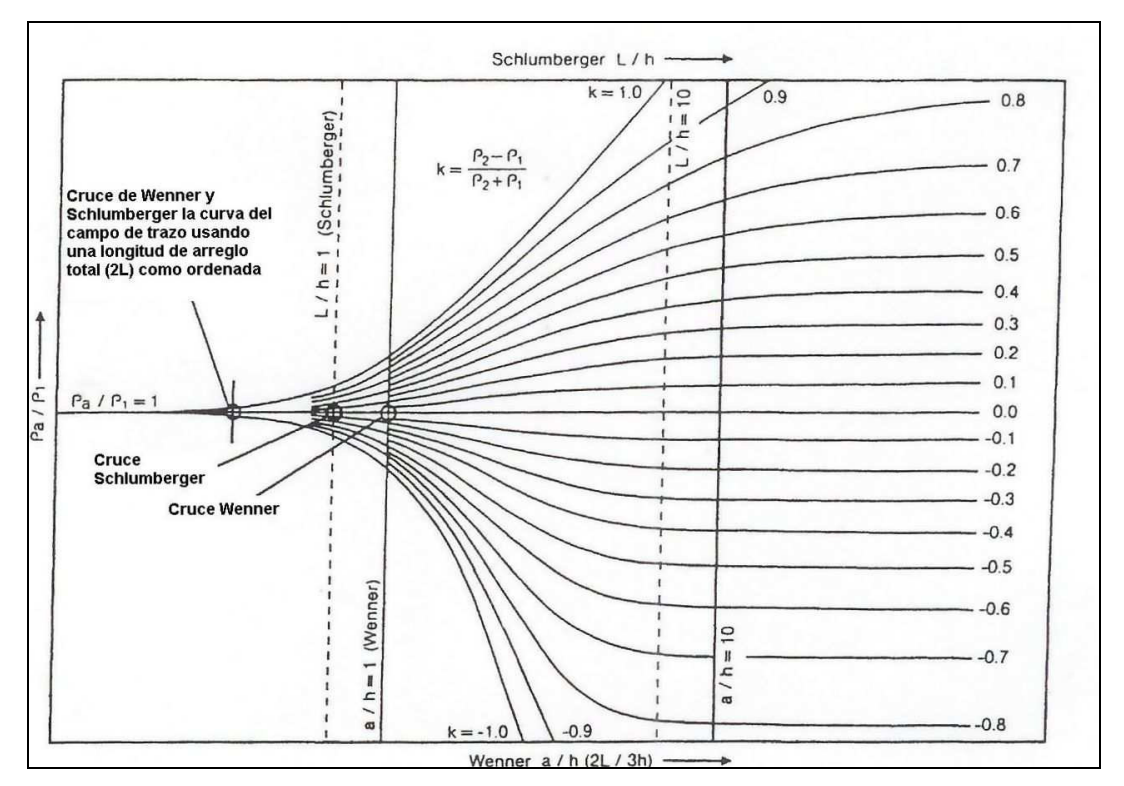

**Fig.2. 22 Curvas maestras para modelos de dos capas y para los arreglos Schlumberger y Wenner.**

#### **2.11.3. Ajuste con computadora.**

En 1971 Ghosh propuso un método de deconvolución conocido como "filtro digital lineal" (Koefoed, 1979) a partir del cual fue posible utilizar computadoras para calcular curvas maestras para sondeos eléctricos verticales tipo Schlumberger y Wenner. El programa sintetiza un perfil (vertical) de resistividad aparente para un modelo de n-capas en el cual las variables son los espesores y las resistividades de las mismas. Los modelos generados se comparan con curvas de campo y se llevan a cabo ajustes tanto a las resistividades como a los espesores de las capas por medio de un proceso de prueba y error, hasta obtener una correspondencia lo más cercanamente posible a la curva de campo. Sin embargo, en los casos en que un buen conductor subyace a una capa resistiva ( $p \approx 20$   $p_2$ ) el método de Ghosh produce resultados inexactos debido a la estructura del filtro, el cual, tiene muy pocos coeficientes para evitar la rápida caída en la curva de resistividad.

Para solucionar este problema se han diseñado otro tipo de filtros lineales (O´Neill y Merrik, 1984) y ahora los nuevos paquetes de software pueden ser usados con las condiciones de contraste más extremas. Aunque la mayor parte de los programas soporta modelos de hasta 25 capas, normalmente no se requieren más de 6 para describir adecuadamente el subsuelo. Un número mayor de capas incrementa dramáticamente el tiempo requerido para producir un ajuste aceptable y generalmente, los datos no lo justifican, además de que se puede incurrir en la sobre interpretación de los mismos.

De forma similar al ajuste con curvas maestras, es recomendable ajustar primero los segmentos de la curva de campo a separaciones de electrodos mas pequeñas y posteriormente ajustar aquellos segmentos correspondientes a separaciones progresivamente mayores. El basamento geoeléctrico (el fondo de la secuencia) se considera semi infinito, por lo que solamente se requiere su resistividad.

Algunos programas pueden desplegar simultáneamente la curva de campo y la curva de ajuste así como parámetros estadísticos que describen la calidad del modelo. El proceso de optimización se lleva a cabo automáticamente a partir de iteraciones sucesivas hasta reducir el grado de desajuste, alcanzando el límite estadístico aceptable especificado previamente. Una de las mayores ventajas del ajuste por computadora es que proporciona los medios para investigar problemas de equivalencia y supresión de manera rápida y eficiente. Otros programas de ajuste más sofisticados, pueden incluso seleccionar el método de convolución, pues, diferentes métodos pueden producir diferentes resultados.

Mientras el usuario del programa esté al tanto de sus ventajas y desventajas es muy probable que se obtengan interpretaciones confiables. El riesgo es que, como ocurre en otros procesos en donde se utiliza la computadora, y por razones subjetivas, los resultados generados de esta forma suelen tener más credibilidad, pues se suponen más exactos que los obtenidos utilizando medios más tradicionales lo cual no es necesariamente cierto. De hecho, existe una tendencia casi generalizada e indeseable, de importar datos a las computadoras y utilizar programas de interpretación para producir un resultado sin siquiera pensar acerca de la metodología o los errores experimentales o bien acerca de las condiciones geológicas y lo apropiado del modelo resultante.

Una vez que se han obtenido los modelos de capas horizontales para cada SEV, estos pueden ser colocados uno al lado de otro, como se hace con los registros de pozos, para correlacionar los diferentes estratos con resistividades comparables para generar una imagen bidimensional de las variaciones laterales y verticales en la resistividad. Este proceso se puede extender a tres dimensiones, de tal forma que, se puedan producir mapas de espesores de capas individuales o de resistividad a diferentes profundidades. La etapa final de la interpretación consiste en la correlación de cada uno de los modelos SEVs con la geología local, para lo cual se pueden preparar tablas de resistividad y posible tipo de material que representa o bien especificar geográficamente tipo de roca y rango de resistividades en vez de, solamente numerar las capas.

#### **2.11.4. Inversión y modelado numérico.**

Zohdy (1989) desarrollo una técnica para la inversión automática de curvas de SEVs, en la cual se utiliza optimización por mínimos cuadrados. El proceso consiste en ajustar sucesivamente un modelo inicial hasta que la diferencia entre los datos observados y la curva generada por el modelo, se reducen a un valor mínimo. Una suposición fundamental es que existen tantas capas en el subsuelo como puntos en la curva de campo y que la resistividad verdadera de cada una de estas múltiples capas corresponde al valor de la resistividad asociada a cada punto (Figura 2.19). La profundidad media asociada inicialmente a cada capa corresponde al valor de la separación electródica a la que fue medida dicha resistividad multiplicada por una constante. El valor de esta constante es tal, que reduce la diferencia entre las curvas de resistividad calculada y observada a un mínimo y se determina a partir de un proceso de prueba-error.

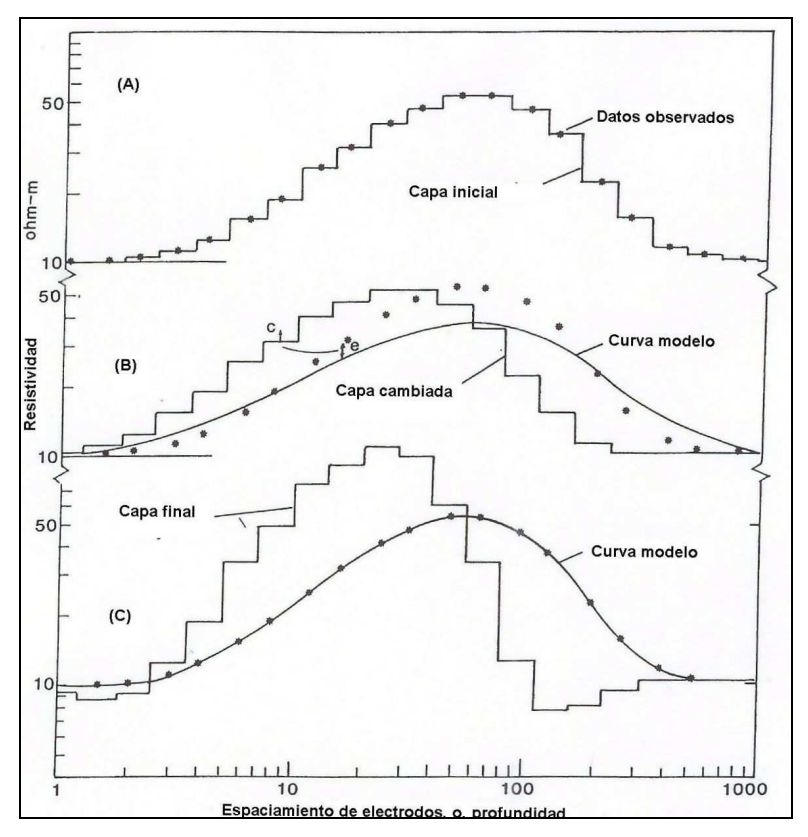

**Fig.2. 23 Técnica automática de inversión de un sondeo. (A) Datos observados y estratos iniciales. (B) ajuste de capas y curva modelo resultante. La diferencia e entre la curva modelada y observada se usa para aplicar la corrección c a las capas. (C) El modelo de capas final y curva teórica generada que resulta ser muy parecida a la curva observada.**

\_\_\_\_\_\_\_\_\_\_\_\_\_\_\_\_\_\_\_\_\_\_\_\_\_\_\_\_\_\_\_\_\_\_\_\_\_\_\_\_\_\_\_\_\_\_\_\_\_\_\_\_\_\_\_\_\_\_\_\_\_\_\_\_\_\_\_\_\_

El modelo inicial se usa para generar una curva de sondeo sintética que se compara con la curva de campo. Después se lleva a cabo un proceso iterativo para ajustar las resistividades del modelo mientras se mantienen fijos los valores de los extremos de la curva. Después de cada iteración se re-calcula la curva teórica y se compara con la curva de campo. Este proceso se repite hasta que la diferencia de la raíz cuadrática media (RMS) entre las dos curvas alcanza un mínimo (Figura 2.19).

Existe un buen numero de programas de inversión disponibles, tanto comerciales, como gratuitamente (Anexo A) que utilizan esta metodología.

Además de los programas de inversión mencionados existen muchos otros que han sido creados, asociados con cierto equipo de campo y también como desarrollos específicos para la generación de imágenes tomográficas reales (e.g. Shima, 1990; Daily y Owen, 1991; Noel y Xu, 19991; Xu y Noel, 1993). Los paquetes de inversión para la generación de imágenes están disponibles comercialmente, generalmente relacionados a un estilo particular de adquisición de datos y/o a un equipo de adquisición particular.

El modelado directo utilizando el método de elemento finito, se puede llevar a cabo utilizando software disponible comercialmente. A partir de la utilización de esta técnica se puede calcular la respuesta eléctrica y desplegar en pseudo-secciones a partir de la comparación con los datos originales. Este enfoque se usa generalmente para generar geometrías del subsuelo realistas a partir de modelos estructurales definidos (Figura 2.20)

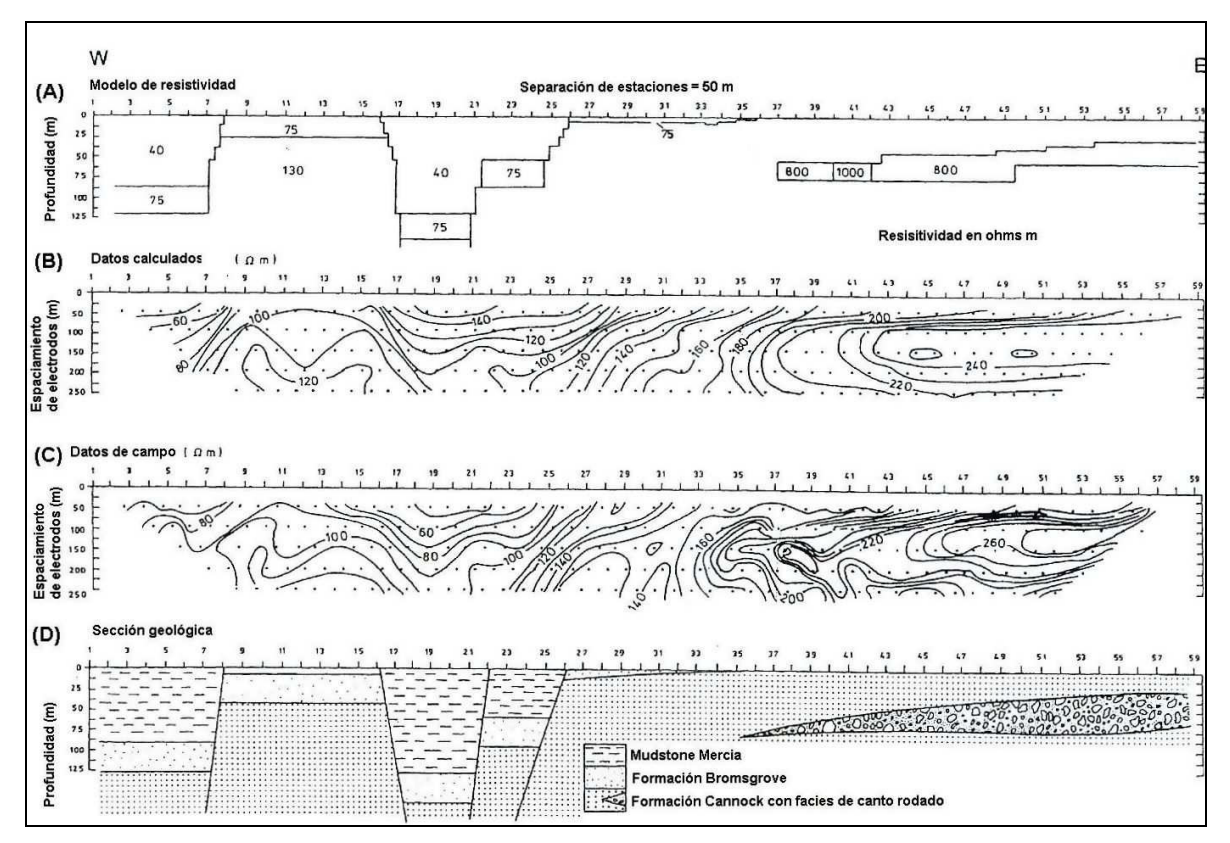

**Fig.2. 24 Interpretación final de una secuencia geológica con falla-miento normal. (A) Modelo bidimensional de diferencias finitas. (B) Pseudo-sección de resistividad aparente calculada. (C) Datos de campo. (D) Interpretación geológica basada en (A) y en información adicional.**

#### **2.12. Teoría básica de inversión**

## **2.12.1. Introducción**

En las inversiones de geofísica, tratamos de encontrar un modelo con una respuesta que, es similar a los valores reales medidos. El modelo es una representación matemática idealizada de una sección de la tierra, el cual contiene un conjunto de parámetros que son las cantidades físicas que queremos estimar a partir de los datos observados. La respuesta del modelo de datos sintéticos puede modificarse a partir de las relaciones matemáticas que se definen por un conjunto de parámetros que dependen del modelo escogido en el registro de los datos y por ende elegido también para resolver.

Todos los métodos de inversión fundamentalmente tratan de determinar un modelo para el subsuelo, cuya respuesta está relativamente de acuerdo con los datos medidos sujeto a ciertas restricciones intrínsecas a cada modelo.

En el método de celdas utilizado por el RES2DINV software, para entregar finalmente un modelo de respuesta 2-D, hace uso del método de elementos finitos (Dey y Morrison, 1979a, 1979b) o del método de elementos finitos desarrollado por (Silvestre y Ferrari 1990).

En todos los métodos de optimización, modifican un modelo inicial de manera iterativa, de forma que la diferencia entre la respuesta del modelo y los valores de los datos observados se reduzca (en general RMS).

El conjunto de los datos observados se puede escribir como un vector columna y dado por:

$$
y = col(y_1, y_2, ..., y_m)
$$
 (2.13)

Donde m es el número de mediciones. La respuesta modelo f puede escribirse de una forma similar

$$
f = col(f_1, f_2, ..., f_m)
$$
 (2.14)

Para los problemas de resistencia, es una práctica común utilizar el logaritmo de los valores de resistividad aparente, de los datos observados, de la respuesta del modelo y el modelo en sí mismo como los parámetros con los cuales trabajar internamente. Los parámetros del modelo pueden así ser representados por el siguiente vector:

$$
q = col(q_1, q_2, ..., q_n)
$$
 (2.15)

Donde n es el número de parámetros del modelo. La diferencia entre los datos observados y la respuesta del modelo viene dada por el vector de discrepancia g que se define por:

$$
g = y - f \tag{2.16}
$$

En el método de optimización de mínimos cuadrados, se modifica iterativamente el modelo inicial de manera que se minimice el error E, el cual se obtiene de la diferencia entre la respuesta del modelo y los datos medidos.

$$
E = g^T g = \sum_{i=1}^n g_i^2
$$
 (2.17)

Para reducir el valor de error anterior, aplicamos la ecuación de Gauss-Newton (ecuación 2.18) para determinar el cambio en los parámetros del modelo, que deberá reducir la suma de cuadrados de error (Líneas y Treitel 1984).

$$
\overline{J}^T \overline{J} \overline{\Delta q_i} = \overline{J}^T \overline{g}
$$
 (2.18)

Donde  $\Delta q$  es el vector de parámetros de cambio del modelo, y J es la matriz Jacobiana (de tamaño m por n) de derivadas parciales. Los elementos de la matriz Jacobiana vienen dados por:

$$
J_{ij} = \frac{\partial f_i}{\partial q_j} \tag{2.19}
$$

\_\_\_\_\_\_\_\_\_\_\_\_\_\_\_\_\_\_\_\_\_\_\_\_\_\_\_\_\_\_\_\_\_\_\_\_\_\_\_\_\_\_\_\_\_\_\_\_\_\_\_\_\_\_\_\_\_\_\_\_\_\_\_\_\_\_\_\_\_

Que es el cambio en la i-ava respuesta del modelo, debido a cambios en los parámetros del j-avo modelo. Después de calcular el vector de cambio de parámetros, un nuevo modelo se obtiene:

$$
q_{k+1} = q_k + \Delta q_k \tag{2.20}
$$

En la práctica, la ecuación simple de mínimos cuadrados (2.18) rara vez se utiliza en inversión de geofísica.

En algunas situaciones, el producto de la matriz  $J<sup>T</sup>J$  puede ser singular, y por lo tanto la ecuación de mínimos cuadrados no tiene una solución para  $\Delta q$ .

Otro problema común es que la matriz de los productos de  $J<sup>T</sup>J$  es casi singular. Esto puede ocurrir si el modelo inicial del cual se inicia la iteración es muy diferente del modelo óptimo que se debiera utilizar. El vector de cambio calculado desde los parámetros, utilizando ecuación (2.18) pueda tener componentes que son demasiado grandes, que el nuevo modelo calculado con (2.20) pueda tener valores que no son realistas.

Un método común para evitar este problema es la modificación Marquardt-Levenberg (Líneas y Treitel 1984) a la de Gauss- Newton ecuación que viene dada por.

$$
(\overline{J}^T \overline{J} + \lambda \overline{I}) \overline{\Delta q_k} = \overline{J}^T \overline{g}
$$
 (2.21)

Donde I es la matriz identidad. El factor  $\lambda$  es conocido como el factor de amortiguamiento o de Marquardt, y este método también se conoce como el método de regresión cresta (Inman 1975). El factor de amortiguamiento restringe efectivamente el rango de valores que los componentes del vector  $\Delta q$  de cambio pueden tomar. Si bien el método de Gauss-Newton de la ecuación (2.20) intenta minimizar "solo" la suma de cuadrados del vector de diferencia. La modificación del método de Marquardt-Levenberg también minimiza la magnitud del vector diferencia y además el parámetro cambio del vector.

Este método es comúnmente utilizado con éxito en la inversión de resistividad para datos de sondeo provenientes de un sin número de diversas locaciones a través de todo mundo, en donde el modelo se compone de un pequeño número de capas. Por ejemplo con tres capas (es decir, cinco parámetros del modelo). Sin embargo, cuando el número de parámetros del modelo es grande, como en modelamiento de inversión 2D y 3D que constan de un gran número de celdas pequeñas, el modelo producido por este método puede tener unas distribuciones irregulares de resistividad, es decir resistividad espurias con altos o bajos valores en algunas zonas (Constable et al. 1987). Para superar este problema, el método de Gauss-Newton de mínimos cuadrados se modificó nuevamente el fin de minimizar las variaciones espaciales de los parámetros en el modelo (Es decir, los valores de la resistividad en el modelo cambian de una manera suave o gradual). Este método smoothness-constrained (suavidad constreñida) de mínimos cuadrados (Ellis y Oldenburg 1994a), incluye las siguientes formas matemáticas:

$$
(\overline{J}^T \overline{J} + \lambda \overline{F}) \overline{\Delta q_k} = \overline{J}^T \overline{g} - \lambda \overline{F} q_{k'}
$$
 (2.22)

Dónde

$$
\overline{F} = \alpha_x \overline{C}_x^T \overline{C}_x + \alpha_y \overline{C}_y^T \overline{C}_y + \alpha_z \overline{C}_z^T \overline{C}_z
$$

y Cx, Cy y Cz son las matrices de suavizado en las direcciones X, Y y Z. αx, αy y αz son el peso relativo dado a los filtros de suavidad en las direcciones X, Y y Z.

Una forma común para las matrices de suavisado, es la diferencia de primer orden de la matriz (referirse al paper de deGroot-Hedlin y Constable, 1990 para más detalles) que viene dada por:

 − − − = ( 222 222 222 222 ( ( ) ) ( 222 222 ( ( ) ) ( 222 222 222 ( ) ) ( ( 222 222 222 ( " **(2.23)**

\_\_\_\_\_\_\_\_\_\_\_\_\_\_\_\_\_\_\_\_\_\_\_\_\_\_\_\_\_\_\_\_\_\_\_\_\_\_\_\_\_\_\_\_\_\_\_\_\_\_\_\_\_\_\_\_\_\_\_\_\_\_\_\_\_\_\_\_\_

La ecuación (2.22) también trata de minimizar los square (raíces cuadradas) de los cambios espaciales, o rugosidades, de los valores del modelo de resistividad. De hecho, es una norma  $L<sub>2</sub>$  de suavizado con restricciones en el método de optimización. Esto tiende a producir un modelo con una variación suave de los valores de resistividad.

Este enfoque es aceptable, si la resistividad del subsuelo real varía en una forma suave y gradual. En algunos casos, la geología del subsuelo se compone de una serie de regiones que en su interior son casi homogéneas, pero con fronteras nítidas entre las diferentes regiones, es decir, con bordes muy contrastantes en términos resistivos. Para tales casos, la formulación de la inversión en (2.22) puede ser modificada de modo que reduce al mínimo los cambios absolutos en el modelo de valores de resistividad (Claerbout y Muir, 1973). Esto a veces puede dar resultados significativamente mejores. Técnicamente esto se conoce como norma  $L_1$  smoothness-constrained para el método de optimización, o más comúnmente conocido como un método de inversión bloque. Un gran número de técnicas pueden ser utilizadas para tal modificación. Un sencillo método para aplicar el método de optimización basado en la norma  $L_1$  con la formulación estándar de mínimos cuadrados es la re-iteración re-ponderada del método de mínimos cuadrados (Wolke y Schwetlick, 1988).

La optimización ecuación en (2.22) se modifica para

$$
(\overline{J}^T \overline{J} + \lambda \overline{F_{\overline{R}}}) \overline{\Delta q_k} = \overline{J}^T \overline{R}_d \overline{g} - \lambda \overline{F}_R q_k
$$
\n(2.24)

Con

$$
\overline{F_R} = \alpha_x \overline{C}_x^T \overline{R_m} \overline{C}_x + \alpha_y \overline{C}_y^T R_m \overline{C}_y + \alpha_z \overline{C}_z^T R_m \overline{C}_z
$$

Donde  $R_d$  y  $R_m$  son matrices de ponderación introducidas de manera que los diferentes elementos de los datos vectoriales de rugosidad no se desajusten y con ello el modelo le da el mismo peso en el proceso de inversión a través de las sucesivas iteraciones ponderadas.

La ecuación (2.24) proporciona un método general, que pueden ser modificados posteriormente si es necesario para incluir la información conocida sobre la geología del subsuelo. Como por ejemplo, si se sabe que las variaciones en la resistividad del subsuelo probablemente se limiten a una pequeña zona con alta variabilidad, el valor del factor de amortiguamiento  $\lambda$  se puede modificar (Ellis y Oldenburg 1994a), tal que se permita invertir una sección con una zona de grandes cambios en su resistividad adecuadamente.

#### **2.12.2. 2D métodos de modelado de discretización.**

En la sección anterior, hemos mencionado que el método de mínimos cuadrados se utiliza para calcular ciertas características físicas del subsuelo, los parámetros del "modelo", desde las mediciones de resistividad aparente. Los "parámetros del modelo" son establecidos por la manera en que el subsuelo y sus diferentes regiones son cuadriculados. La Figura 2.21 muestra las diversas posibilidades que se pueden utilizar.

El método más comúnmente usado en la interpretación 2-D (y 3-D) es una celda base para el modelo que subdivide el subsuelo en celdas rectangulares. Las posiciones de las celdas se fijan y luego sólo las resistividades de las celdas pueden variar durante el proceso de inversión. Los parámetros del modelo son entonces la resistividad de cada celda. En el ejemplo que se muestra en la Figura 2.21, los parámetros del modelo son los setenta y dos valores de resistividad de las celdas p1 a p72. Un enfoque radicalmente diferente es un método de inversión basado en límites. Este método subdivide el subsuelo a diferentes regiones. La resistividad se supone que es homogénea dentro de cada región. La resistividad se permite cambiar de forma arbitrariamente a través de las fronteras, y por lo tanto útil en áreas con transiciones abruptas en la geología.

La resistividad de cada región y las profundidades a las fronteras se cambian por el método de optimización de mínimos cuadrados para que los valores calculados de resistividad aparente coincidan con los valores observados. Los "parámetros del modelo" por ejemplo que se muestra en la Figura 2.21 son los dos valores de resistividad ( $\rho$ 1 y  $\rho$ 2) y las profundidades en cinco puntos (Z1 a Z5) a lo largo de la frontera que da un total de siete parámetros. Si bien este método funciona bien para datos sintéticos a partir de modelos numéricos, en la mayoría de los datos de campo puede llevar a resultados altamente inestable con oscilantes fronteras (Olayinka y Yaramanci, 2000). Su mayor limitación es, probablemente, la asunción de una resistividad constante dentro de cada región. En particular, los cambios laterales en la resistividad cerca de la superficie tienen un efecto muy grande en los valores de resistividad aparente medidos. Puesto que este modelo no tiene en cuenta tales cambios laterales, y son a menudo culpables de las equivocaciones en el modelo a cambios en las profundidades de los límites.

Los esfuerzos más recientes han sido en la combinación de la celda de base y en la celda límite como base en métodos de inversión. Uno de estos métodos es el método de la inversión limitada lateralmente (Auken y Christiansen, 2004). En este método, los cambios laterales (pero no, cambios verticales) se permiten en cada región (Figura 2.21c), y las transiciones abruptas en todo el límite también están permitidas. Los parámetros "modelo" para el ejemplo en la figura 2.21 son entonces de veinticuatro valores de resistividad (p1 y 24) y las profundidades son solo trece puntos (Z1 a Z13) a lo largo de la frontera con un total de treinta y siete parámetros. Información de otras fuentes, como los datos de perforación o sísmica, se puede utilizar para proporcionar una estimación inicial de la profundidad del límite. Una situación común es cuando la información de profundidad se encuentra disponible en un solo pozo. En este caso, el límite inicial normalmente se establece una profundidad constante. El método de inversión después ajusta la profundidad en una serie de puntos a lo largo de la frontera durante el proceso de inversión. Un smoothness-constraint se aplica para minimizar los cambios en las profundidades entre puntos adyacentes en la misma frontera. Este método funciona particularmente cuando el subsuelo se compone de varias zonas sedimentarias.

Una generalización de este concepto, es permitir que existan tanto cambios verticales como cambios laterales dentro de cada región (como en un modelo de celda pura), además de facilitar los cambios abruptos en los límites (Figura 2.21d). El modelo de la figura 2.21d tiene setenta y dos valores de resistividad y cinco valores de profundidad, dando un total de setenta y siete parámetros del modelo. Este tipo de discretización es particularmente útil cuando, cerca de la superficie ocurren inhomogeneidades que poseen diferentes profundidades para sus capas superiores, teniendo un gran efecto en los valores de resistividad aparente medidos. Las celdas modelo utilizadas hasta ahora solo han tomado formas rectangulares (Figuras 2.21a, 2.21c y 2.21d). Es en parte debido a la utilización del método de diferencias finitas para el cálculo del modelo de resistividad aparente.

Una ligera desventaja es que el límite se aproxima atravesando por una serie de celdas rectangulares. Figura 2.21 muestra una variación posible utilizando el método de elementos finitos con las células de forma trapezoidal y con los bordes de las celdas adyacentes a la frontera ajustándose a la forma real de la frontera.

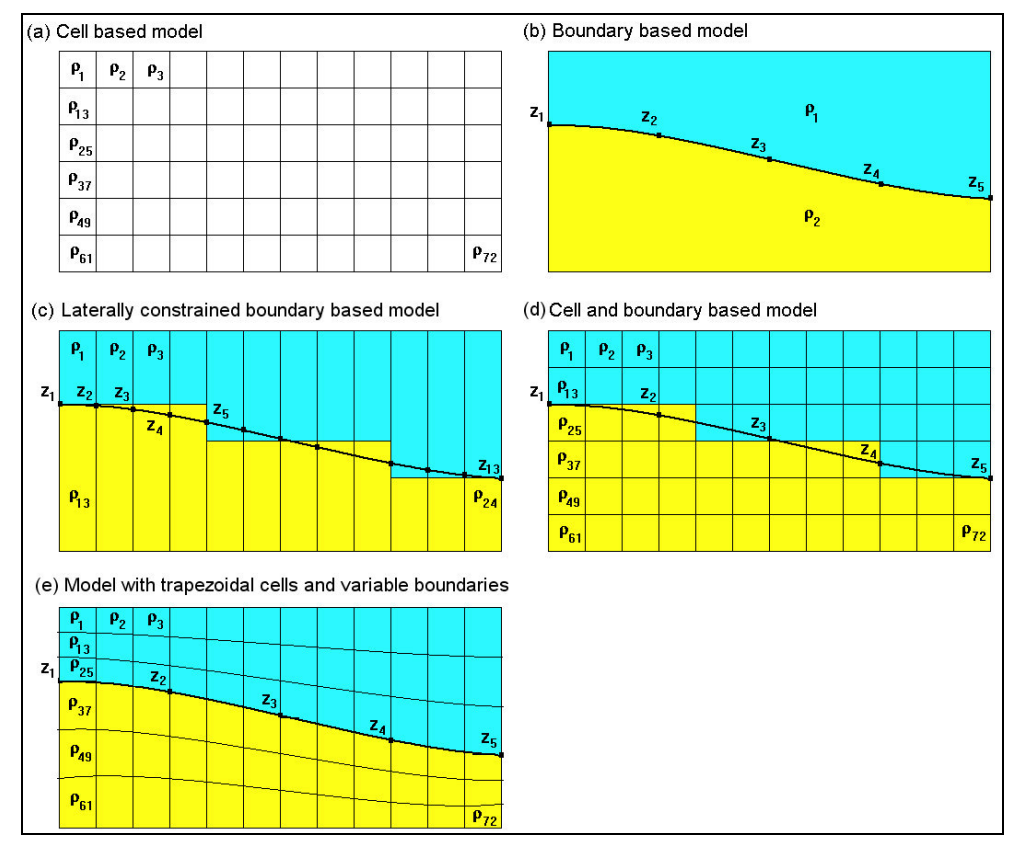

**Figura 2.21. Los diferentes modelos de la sub-superficie utilizada en la interpretación de los datos 2-D de imagen eléctrica. (a) celdas puramente para basar un modelo. (b) límite puramente para basar un modelo. (c) El modelo lateralmente limitado. (d) Una base de celdas combinada de límites laterales y el modelo con células rectangulares, y (e) con borde conforme células trapezoidal.**

# 3. Informe logístico

## **3.1 Ubicación líneas**

El sector de medición se encuentra en ubicado en Puente de Inca, provincia

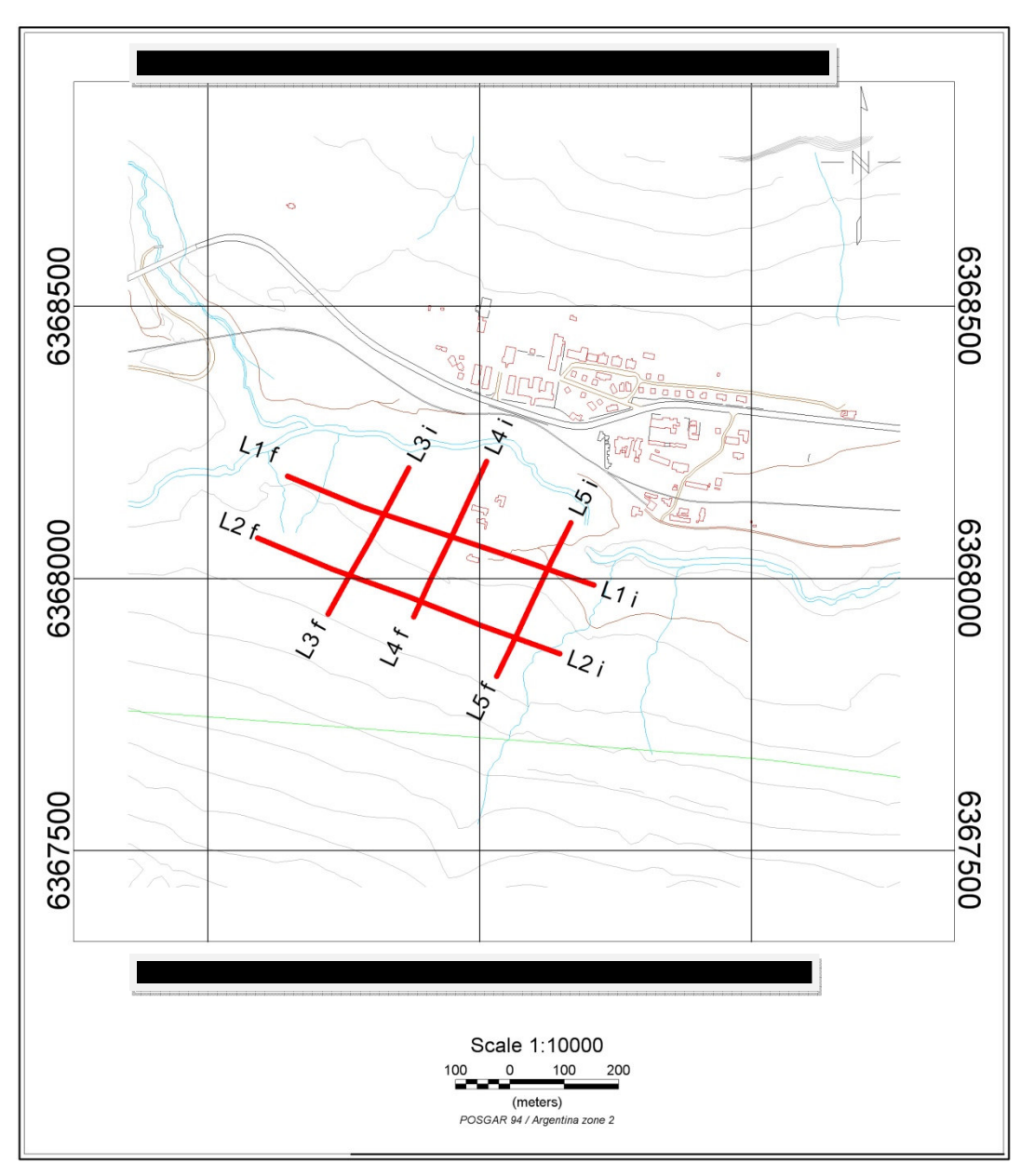

**Fig.3. 25 Ubicación del área de estudio y líneas de tomografía eléctrica.**

## **3.2 Especificación del servicio contratado**

Fue contratada la ejecución de 5 líneas de Tomografía Eléctrica ERT ubicada en Puente de Inca, provincia de Mendoza.

Las líneas fueron levantadas topográficamente para permitir su posterior inversión previa corrección topográfica. Las líneas se han invertido usando el software Res2inv después de calibrar los parámetros de la inversión 2-D. Este software aplica algoritmos de tomografía eléctrica, con el fin de generar secciones eléctricas tomográficas que presentan de forma inmediata la distribución de las zonas de baja resistividad asociables a niveles freáticos, zonas con sustancias conductivas, estructuras o discontinuidades.

Los resultados se caracterizan por una mejor resolución, que en el caso de inversiones tradicionales, pero esta técnica no puede eliminar del todo la incertidumbre que en el caso del SEV, se debe a la falta de control lateral. La adquisición según configuraciones alternativas al SEV y más modernas (sistemas de adquisiciones automáticos) que se definen como Tomografía Eléctrica, presentan tanto un buen control lateral como una mayor cantidad de información registrada, resultando en un nivel de incertidumbre de los modelos invertidos mucho menor.

## **3.3 Especificaciones técnicas de los equipos utilizados**

Equipo para Tomografía Eléctrica:

ABEM SAS 4000 sistema de adquisición ABEM ES 64 sistema de switching de electrodos Resistivímetro ABEM SAS 1000 Selector de electrodos ABEM ES 1064c Cables eléctricos de adquisición multielectródica 140 electrodos de acero inoxidable Estación topográfica y GPS Trimble XRS (GPS tiempo real)

## **3.4 Observaciones de terreno y de levantamiento. Fotos del área y de los perfiles.**

#### *Martes 22 de Junio, 2010:*

Personal de Wellfield (WSL) realiza reconocimiento del área, se registran como observaciones para los perfiles 4,5 y 6, constatando la existencia de discontinuidades. Se procede con el despeje del acceso al área de trabajo (hielo y nieve) y posteriormente se monta la mitad de los electrodos de la línea 1.

#### *Miércoles 23 de Junio, 2010:*

Se instalan los electrodos remotos, partiendo con el electrodo aguas abajo a 3000 (m) del área de medición, luego se instaló el electrodo aguas arriba a 3000 (m) del mismo sector. Se efectúa test de electrodos.

#### *Jueves 24 de Junio, 2010:*

Se comienza en la tarde debido a la cantidad de nieve que cayó en la zona (30 cm aprox.) cortando camino y bloqueando la pasada.

Se reparó el cable de electrodo remoto que sufrió daño por el peso de la nieve, se abrieron los accesos y se registraron datos en el inicio, enviando estos a la oficina central , para control de calidad.

#### *Viernes 25 de Junio, 2010:*

Termino de registro de línea 1 con una extensión de 600 (m), usando configuración polopolo, cumpliendo satisfactoriamente con el riguroso control de calidad de los datos. Se inicia instalación para línea 2.

#### *Sábado 26 de Junio, 2010:*

Se continúa con el registro de Línea 3, mientras se analizan rigurosamente los datos de la Línea 2, que al parecer presenta problema con el electrodo remoto.

#### *Domingo 27 de Junio, 2010:*

Se finaliza la adquisición de la línea 3 de 320 (m), usando configuración polo-dipolo. Inicialmente la línea presenta ruido, generando datos negativos y con porcentaje de error superior a lo aceptable. Estos se vuelven a medir luego de regar con abundante agua y sal, mejorando de esta forma al contacto eléctrico entre electrodos y superficie, pudiendo inyectar corrientes entre 500 y 200 (mA). De esta manera se mejora substancialmente la calidad de los datos registrados.

## *Lunes 28 de Junio, 2010:*

Se registra la línea 4 en configuración polo-dipolo completa.

La línea presenta un poco de ruido al comienzo, al igual que la línea 3, se toma nota de la existencia de instalaciones militares cercanas que posiblemente sean la causa del ruido detectado en los inicios de la líneas 3 y 4.

## *Martes 29 de Junio, 2010:*

Se registra la línea 5 de 320 (m) en configuración polo-dipolo. Esta línea presenta ruido al comienzo, al igual que las otras dos anteriores.

Se realizan las pruebas para comprobar el correcto funcionamiento de los electrodos remotos, antes de continuar con la última línea.

## *Miércoles 30 de Junio, 2010:*

Se registra repetición de línea 2 de 600 (m) en configuración polo-polo de 600. Se realiza, además, el levantamiento topográfico con Trimble XRS (GPS tiempo real). Se recoge el equipo y se desmoviliza, dando por finalizada la adquisición de terreno.

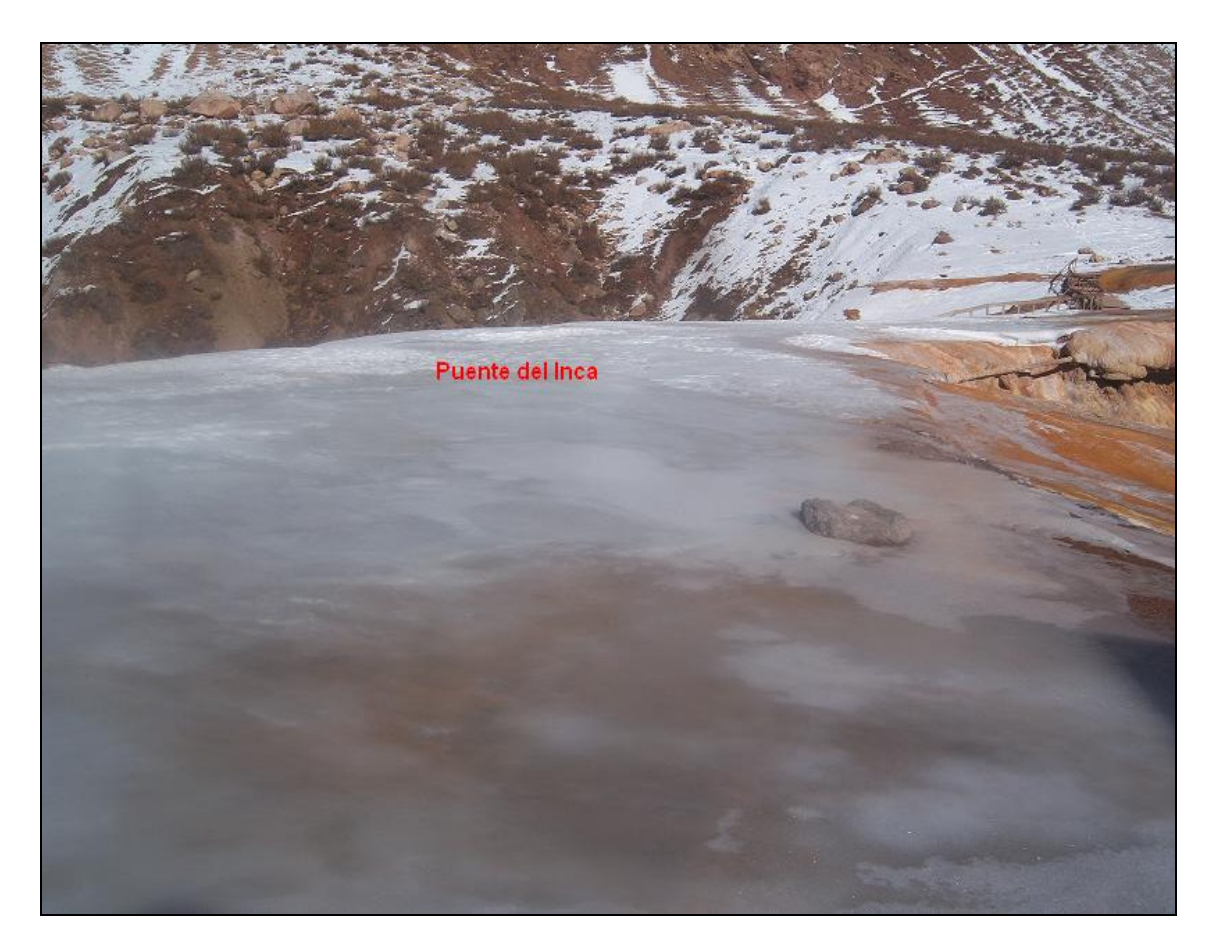

**Imagen. 3. 1: Hielo sobre puente natural de roca**

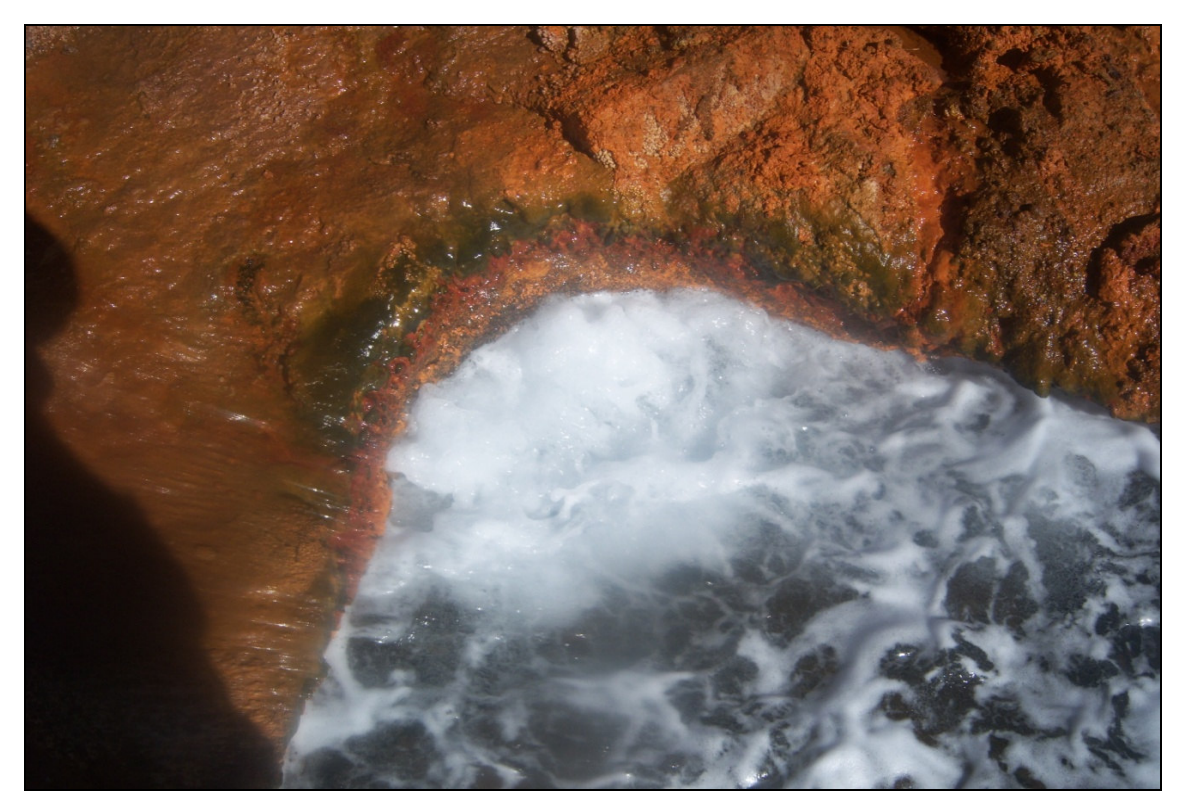

**Imagen. 3. 2: Afloramiento Agua termal.**

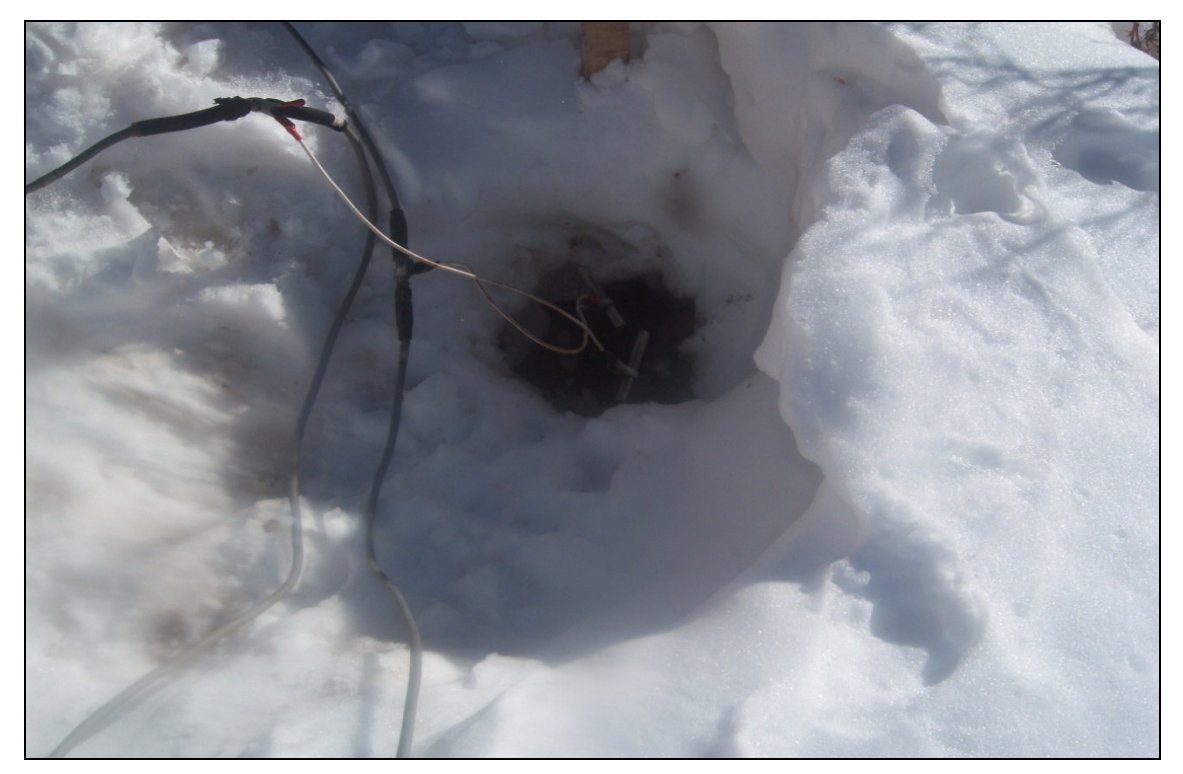

**Imagen. 3. 3: Agujero en la nieve para instalación de electrodo.**

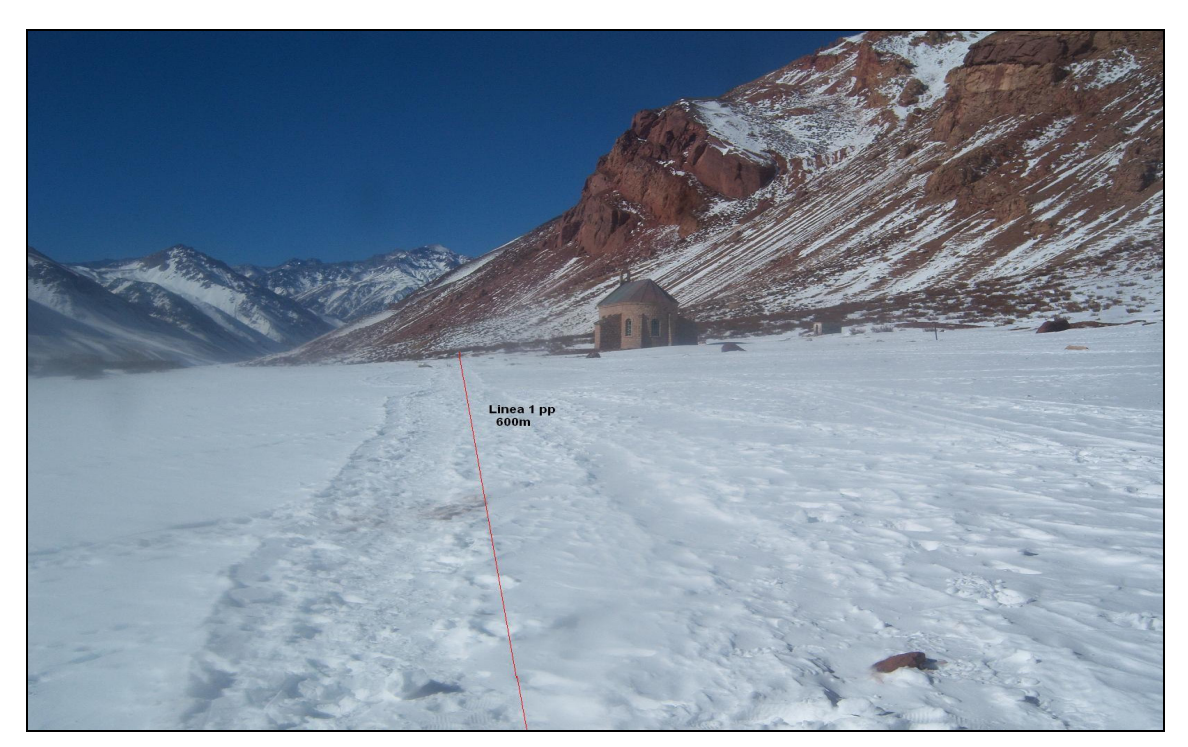

Imagen. 3. 4: Línea 1.

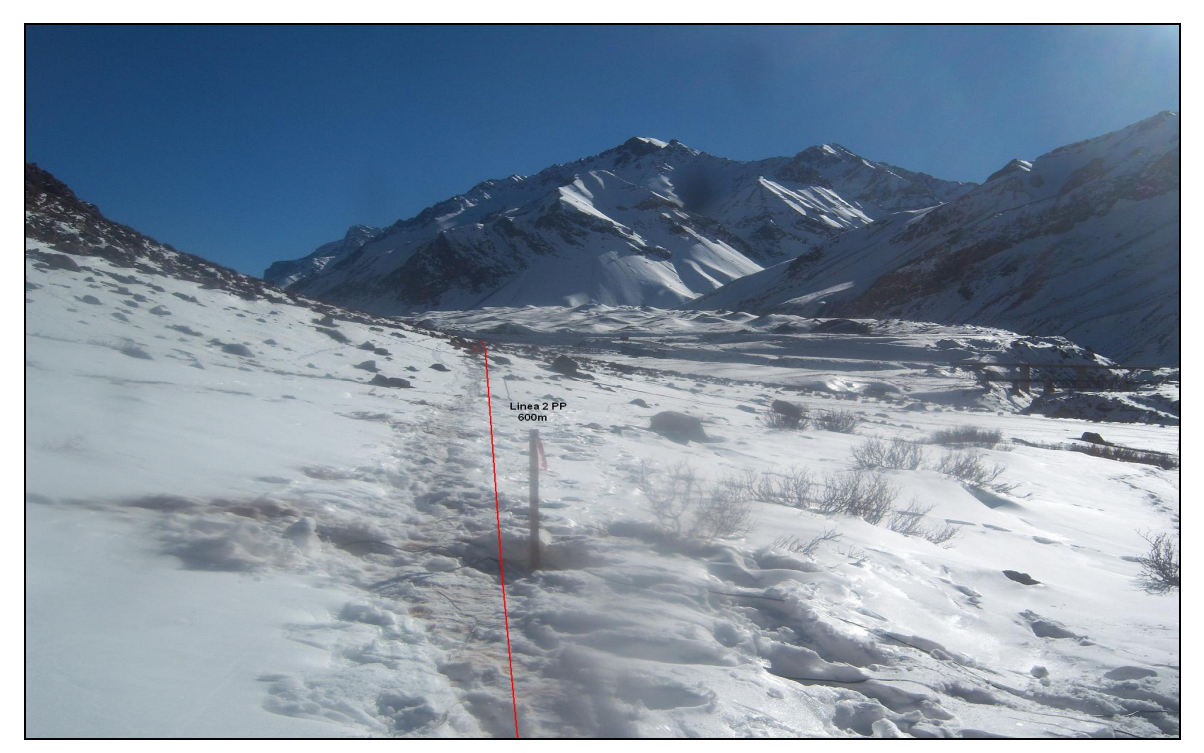

Imagen. 3. 5: Línea 2.

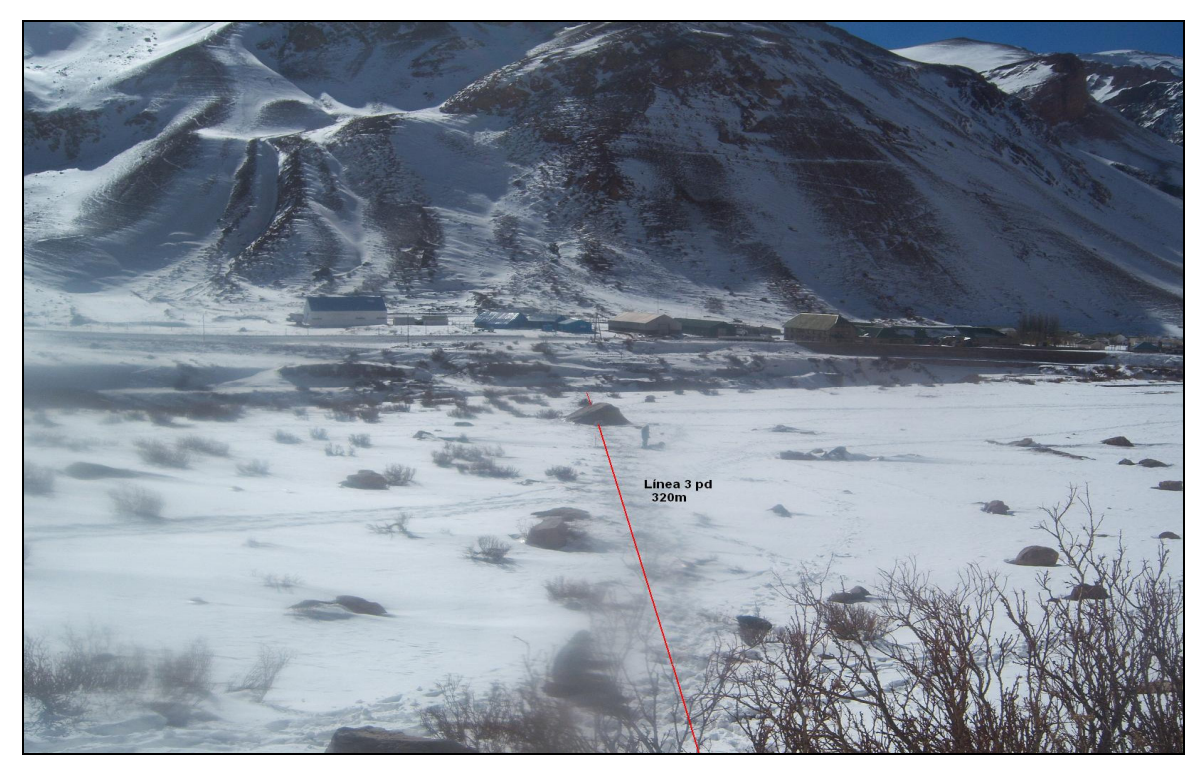

Imagen. 3. 6: Línea 3.

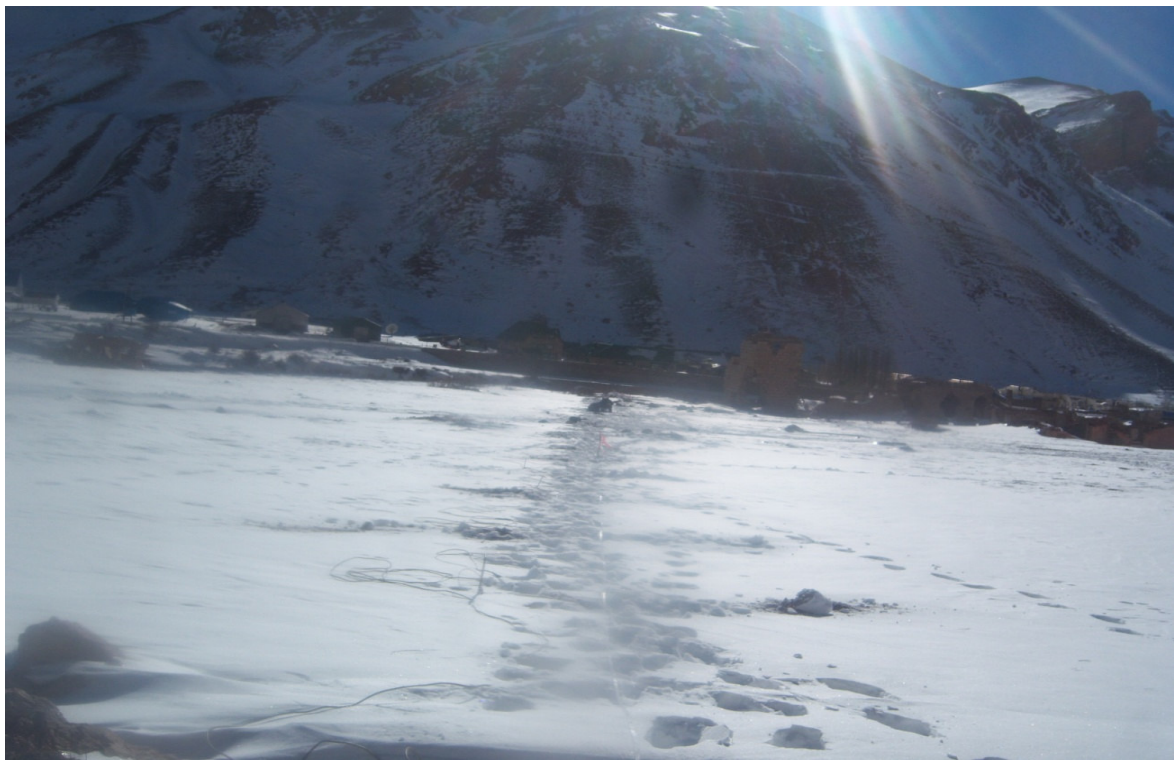

Imagen. 3. 7: Línea 4.

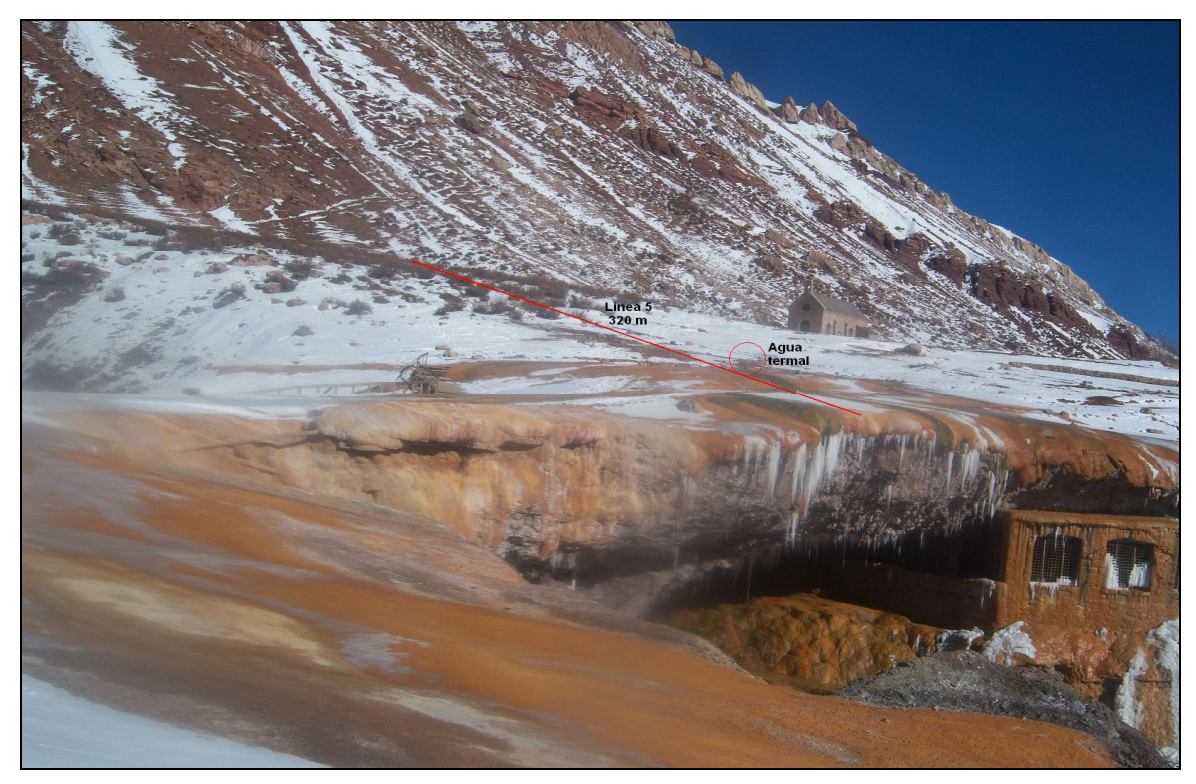

**Imagen. 3. 8: Línea 5.**

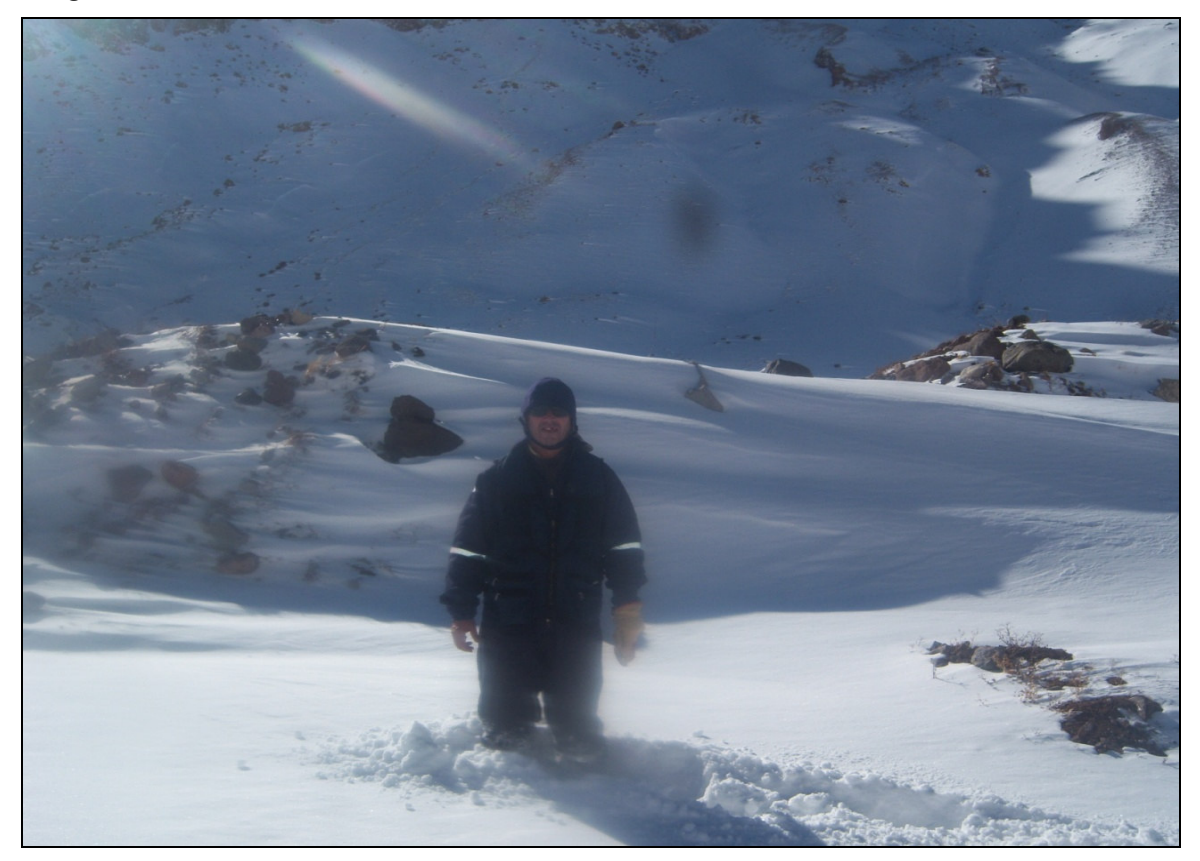

**Imagen. 3. 9: Nieve caída en sectores de trabajo.**

## **3.5 Adquisición de datos**

La configuración de adquisición y los parámetros de terreno fueron seleccionados según el target del estudio y las características geológico-ambientales informadas por el cliente, como los siguientes:

Espacios inter-electrodo en función de la profundidad requerida en cada perfil (7.5 y 4 m), protocolo de adquisición: comienzo, largo-corto y final. Línea 1: Largo 600 m polo-polo espaciamiento 7.5 m, spread de 600 m Línea 2: 600m polo-polo espaciamiento 7.5 m, spread de 600 m Línea 3: 320 m polo-dipolo espaciamiento 4 m, spread de 320 m Línea 4: Largo 320 m polo-dipolo espaciamiento 4 m, spread de 320 m Línea 5: Largo 320 m polo-dipolo, espaciamiento 4 m, spread de 320 m, esta línea pasa con el primer cable cerca de la fuente de agua termal.

Antes de realizar los registros en terreno, la calibración del equipo fue verificada a través de resistores de prueba.

Para cada registro, el subsuelo fue cargado eléctricamente por un tiempo. Después de este lapso de pre-carga, el potencial fue observado mediante la integración de la serie de periodo sobre un tiempo determinado.

Después de un tiempo de relajación, se realiza un registro similar pero con la diferencia de que se utiliza corriente de polaridad reversa, para identificar y eliminar efectos de potencial de contacto y carga entre los electrodos y el suelo.

Cada uno de los registros fue repetido por lo menos cuatro veces. Cuando la diferencia entre ambas mediciones superó 1%, el registro fue repetido siete veces en total, el valor registrado para un punto específico, está representado por el promedio entre las mediciones tomadas.

Lo siguiente es un resumen de las líneas registradas. Para su ubicación ver Fig. 3.1.

| Línea      | Largo [m] | Orientación    |  |
|------------|-----------|----------------|--|
|            | 600       | SEE-NOO        |  |
| ∣ 2<br>600 |           | SEE-NOO        |  |
| _3         | 320       | <b>NEN-SOS</b> |  |
|            | 320       | <b>NEN-SOS</b> |  |
| .5         | 320       | <b>NEN-SOS</b> |  |

**Tabla 3.1**: Líneas de tomografía eléctrica registradas.

La tabla 3.2 muestra la cantidad de puntos adquiridos y utilizados para el modelo de cada línea.

**Tabla 3.2**: Puntos de datos adquiridos para la tomografía eléctrica.

| Línea | Largo (m) | Cantidad de | Separación     | Puntos        | Numero de              |
|-------|-----------|-------------|----------------|---------------|------------------------|
|       |           | electrodos  | entre          | utilizados en | <b>Bloques finales</b> |
|       |           | utilizados  | electrodos (m) | el modelo     | del modelo             |
|       | 600       | 81          | 7.5            | 795           | 3205                   |
| L2.   | 600       | 81          | 7.5            | 766           | 1238                   |
| L3    | 320       | 81          |                | 1072          | 2231                   |
| ∟4    | 320       | 81          |                | 1051          | 3179                   |
| L5    | 320       | 81          |                | 1081          | 2231                   |

## **3.6 Proceso de datos**

Tomografía eléctrica

Los siguientes parámetros fueron seleccionados para el proceso de las líneas:

- Pre-filtraje de datos de alto error
- Exclusión de datos inconsistentes
- Inversión robusta
- Algoritmo de elementos finitos
- Optimización de factores de amortiguación
- Exclusión de datos de alto error RMS

## **3.7 Importancia de la corrección topográfica**

La variación de cota a lo largo de un perfil comporta una deformación de las mediciones y es necesario incorporar la topografía en la malla del modelado, de manera de corregir apropiadamente los valores y representarlos en su posición real (coordenada horizontal y vertical) a lo largo del perfil. Esto resulta básico para la interpretación del modelo de resistividad.

## 4. Resultados

En esta sección se presentan los resultados de las 5 secciones registradas, incluyendo una breve discusión de su significado y atributos de calidad.

Con el fin de favorecer la comparación entre las 5 secciones, estas se representan con la misma escala de color. En nuestro caso, además, es conveniente limitar la escala al rango de valores de resistividad que sean de interés para el objetivo de este levantamiento. Este rango es 2-1200 Ohm\*m con un realce en las diferencias en el rango 2 -50 Ohm\*m.

Cada sección también se representa separadamente en láminas específicas (ver anexo) a escala apropiada y que incluyen posicionamiento y diagrama de control de calidad de datos y proceso.

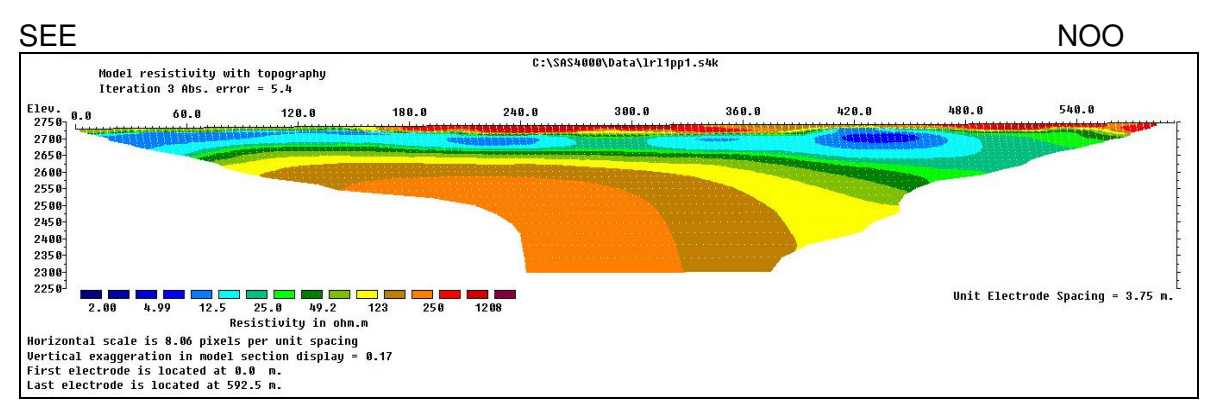

#### **ERT Perfil L1**

**Fig.4. 1 Modelo de resistividad con topografía del perfil L1.**

El Perfil L1 muestra en su inicio una zona altamente conductiva posiblemente producto de aguas termales someras, las que también muestran una estructura de baja profundidad (25 m) con afloramientos de zonas relativamente más húmedas  $X = 420$  m, cubierta en algunos sectores superficiales por un manto de material más resistivo y solido X=240 m. Se muestra además la presencia de una formación horizontal plana de material más seco y/o compactado, probablemente roca, a unos 90 m de profundidad aprox.

En superficie se notan pequeñas anomalías de resistividad relativa alta (de 200.0 hasta 470.5  $\Omega$ <sup>\*</sup>m), algunas veces asociadas a rocas superficiales en proceso de meteorización, por efectos de la natural gelifracción.

Los modelos de resistividades mínimas y máximas se calculan sobre la base de los extremos del rango de resistividades que se relacionan al modelo final.

Los modelos mínimos y máximos acá calculados muestran que tanto la escala de resistividad como la morfología de la distribución se mantienen igual, comprobando la estabilidad del modelo mismo.

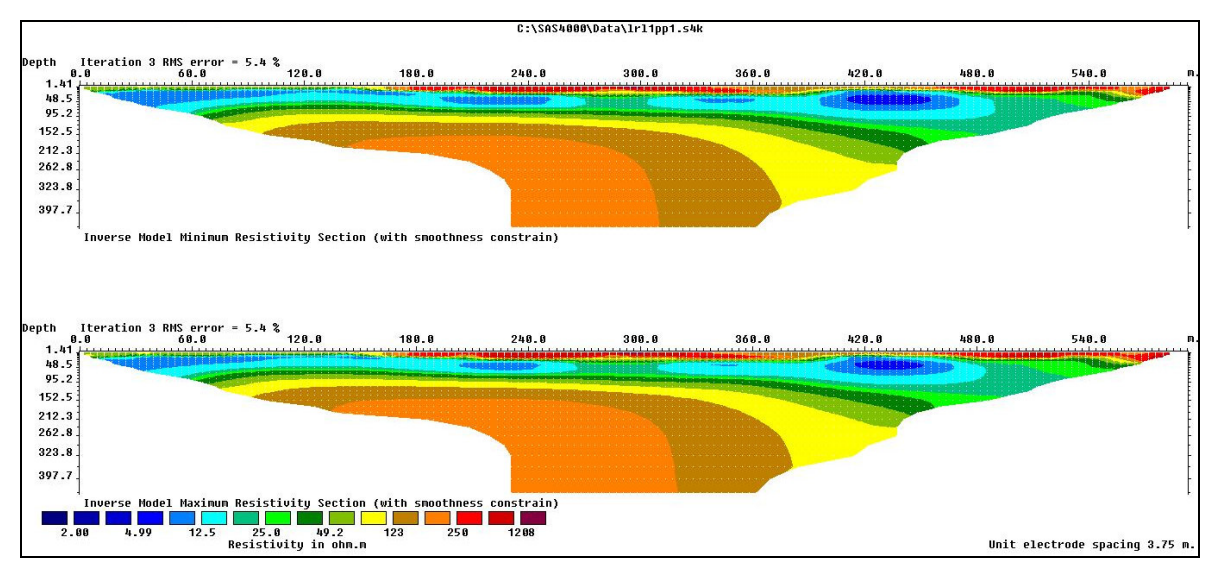

**Fig.4. 2 Modelo de resistividad mínimas y máximas del perfil L1.**

El modelo de resistividad resultante del procesamiento es libre de artificios debidos a ruido, y arrojó un error RMS de 5.4 % al cabo de 3 iteraciones. Este error, que da cuenta de la diferencia entre los valores de resistividad aparente medidos y los calculados, es bastante bajo, garantizando la calidad de los datos y del procesamiento.

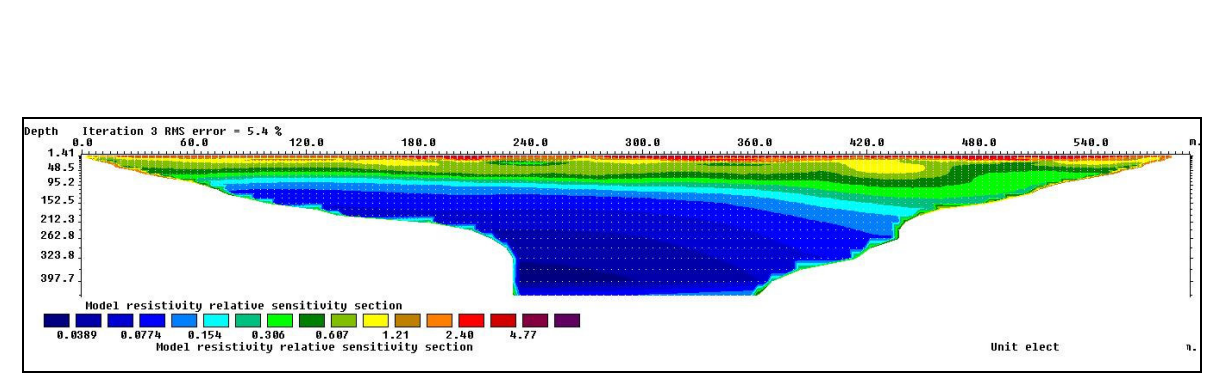

**Fig.4. 3 Modelo de sensibilidad relativa de los datos en el perfil L1.**

El modelo de sensibilidad de los datos también confirma la calidad de los resultados.
#### **ERT Perfil L2**

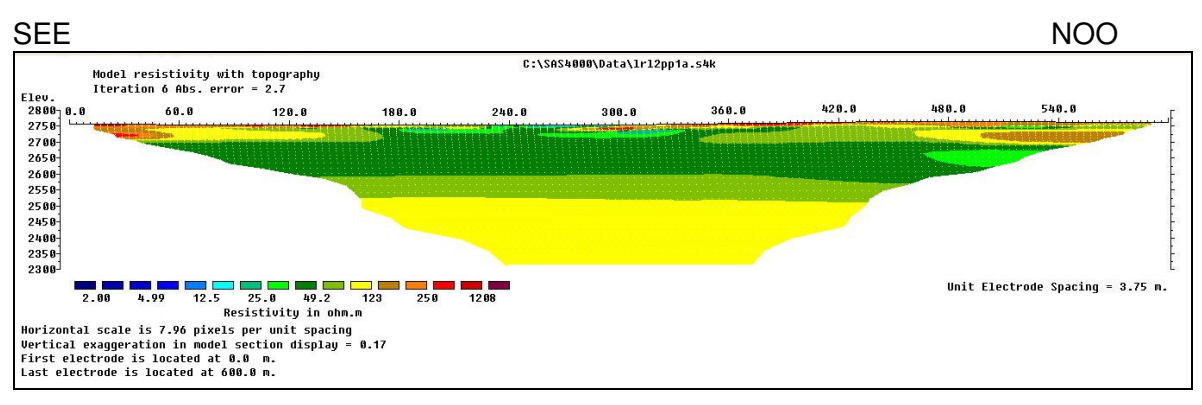

**Fig.4. 4 Modelo de resistividad con topografía del perfil L2.**

El Perfil L2, muestra una situación similar a la visualizada en el perfil L1, recordando que este se encuentra en una cota superior.

Nuevamente, en superficie se notan pequeñas anomalías lenticulares de resistividad relativa media-alta (de 65.0 hasta 167.5  $\Omega^*$ m), algunas veces asociadas a rocas en proceso de meteorización por gelifracción.

Se observa una anomalía cerca del 300 m, posiblemente asociado a una zona más húmeda.

Hay buena correlación entre este perfil y su adyacente (perfil L1), en cuanto, a que ambos muestran una formación horizontal de baja resistividad a lo largo de las líneas, en una profundidad aproximada de 90 m; además ambas líneas presentan un plató de resistividad relativa alta, siendo este de material más seco y/o compactado, probablemente roca, con una cota que ronda los 2600 m, claramente mostrando distintas profundidades debido a las cotas superficiales de los perfiles.

Los modelos de resistividades mínimas y máximas se calculan sobre la base de los extremos del rango de resistividades que se relacionan al modelo final.

Los modelos mínimos y máximos acá calculados muestran que tanto la escala de resistividad como la morfología de la distribución se mantienen igual, a comprobar la estabilidad del modelo mismo.

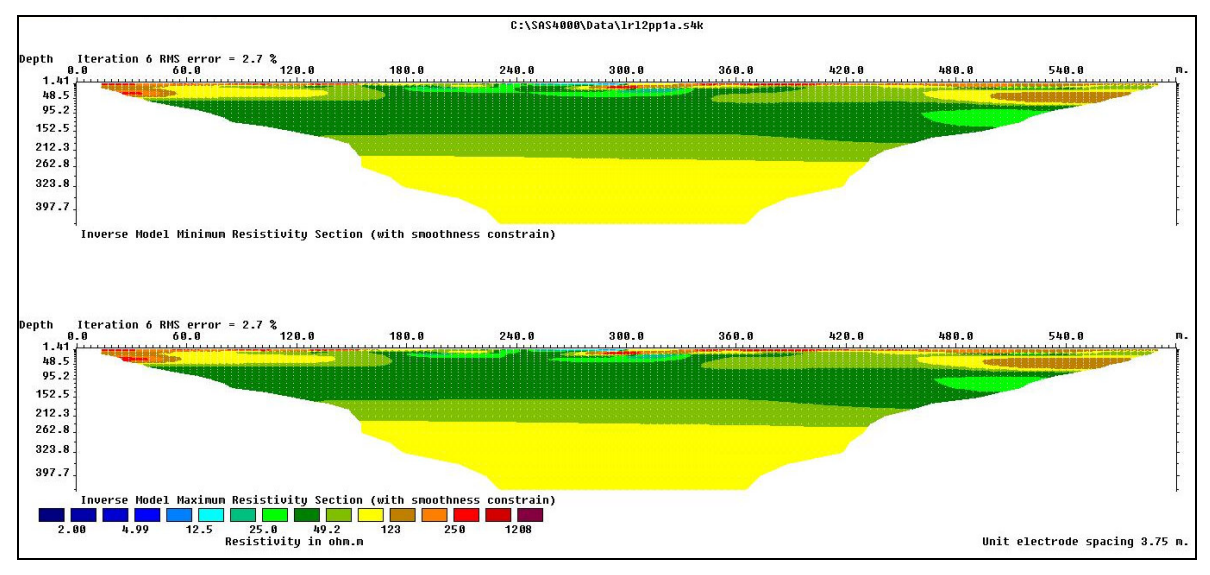

**Fig.4. 5 Modelo de resistividad mínimas y máximas del perfil L2.**

El modelo de resistividad resultante del procesamiento es libre de artificios debidos a ruido, y arrojó un error RMS de 2.7 % a cabo de 6 iteraciones. Este error, que da cuenta de la diferencia entre los valores de resistividad aparente medidos y los calculados, es bastante bajo, garantizando la calidad de los datos y del procesamiento.

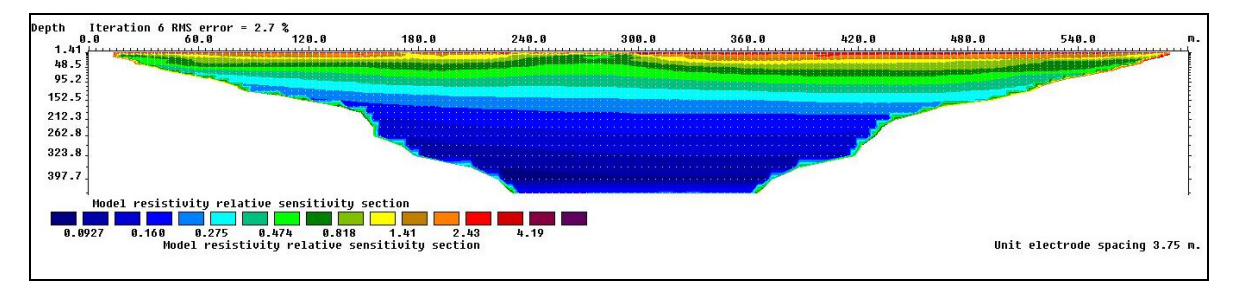

**Fig.4. 6 Modelo de sensibilidad relativa de los datos en el perfil L2.**

El modelo de sensibilidad de los datos también confirma la calidad de los resultados

### **ERT Perfil L3**

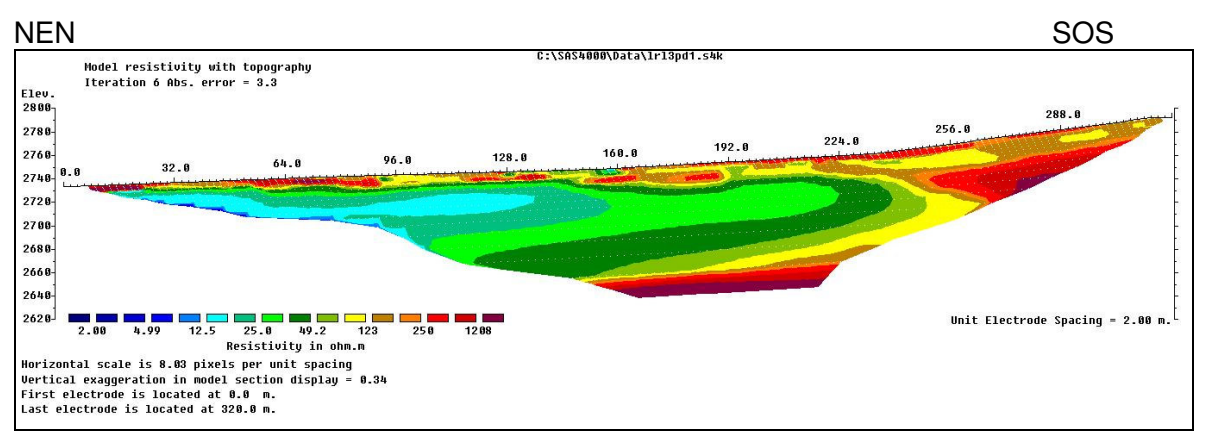

**Fig.4. 7 Modelo de resistividad con topografía del perfil L3.**

El Perfil L3, muestra en la superficie, pequeñas anomalías de resistividad relativa mediaalta, algunas veces asociadas a rocas metamórficas.

Se aprecia una zona altamente resistiva en superficie, posicionada al final del perfil; con una profundidad de 20 m aproximadamente, esto es atribuible a la mayor proximidad de la cota máxima del cerro ubicado en dirección SOS.

Aparición de una zona lenticular de resistividades relativas bajas (de 10.5 hasta 15.5  $\Omega^*$ m), aproximadamente X = 108 m, que corre desde el principio del perfil y se extiende hacia el centro, prolongándose con una distribución creciente de la resistividad aparente, posiblemente efecto de filtraciones, desde cursos acuíferos visiblemente cercanos en dirección NEN o incluso de estructuras termales someras.

En superficie se notan pequeñas anomalías de resistividad relativa alta (de 200.0 hasta 470.5 Ω\*m), algunas veces asociadas a rocas superficiales en proceso de meteorización, por efectos de haloclastia.

Además se confirma la existencia de una estructura, posiblemente roca con una cota de 2600 m aproximadamente, confirmándose con esto la buena correlación con las líneas adyacentes, aún siendo estas relativamente perpendiculares entre sí.

Los modelos de resistividades mínimas y máximas se calculan sobre la base de los extremos del rango de resistividades que se relacionan al modelo final.

Los modelos mínimos y máximos acá calculados muestran que tanto la escala de resistividad como la morfología de la distribución se mantienen igual, comprobando con esto la estabilidad del modelo mismo.

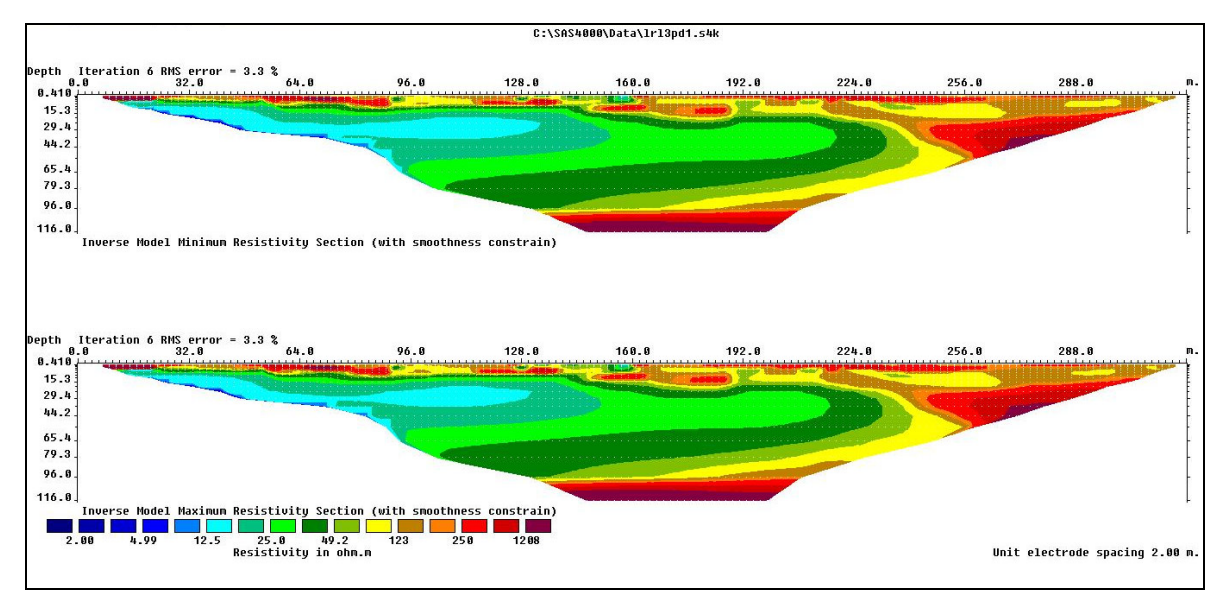

**Fig.4. 8 Modelo de resistividad mínimas y máximas del perfil L3.**

El modelo de resistividad resultante del procesamiento es libre de artificios debidos a ruido, y arrojó un error RMS de 3.3% a cabo de 6 iteraciones. Este error, que da cuenta de la diferencia entre los valores de resistividad aparente medidos y los calculados, es bastante bajo, garantizando la calidad de los datos y del procesamiento.

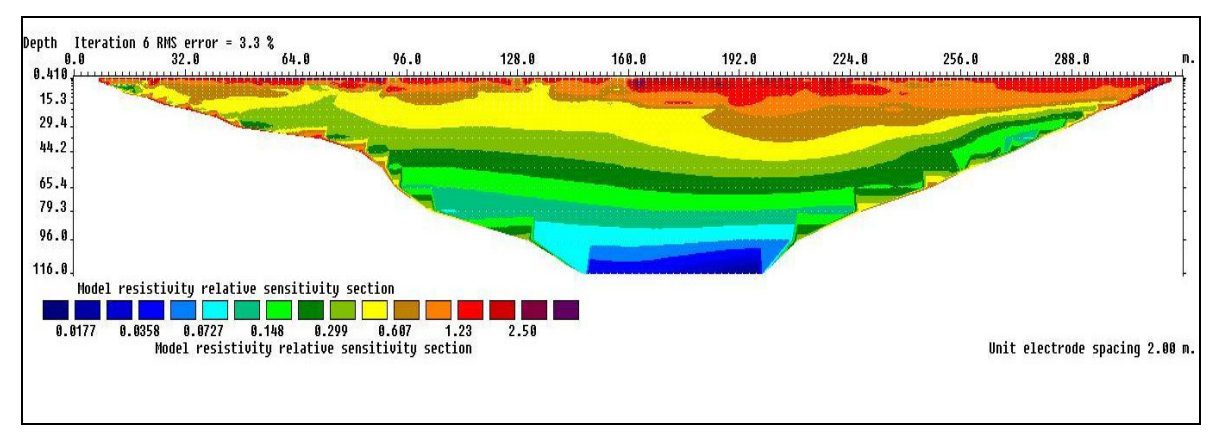

**Fig.4. 9 Modelo de sensibilidad relativa de los datos en el perfil L3.**

El modelo de sensibilidad de los datos también confirma la calidad de los resultados

## **ERT Perfil L4**

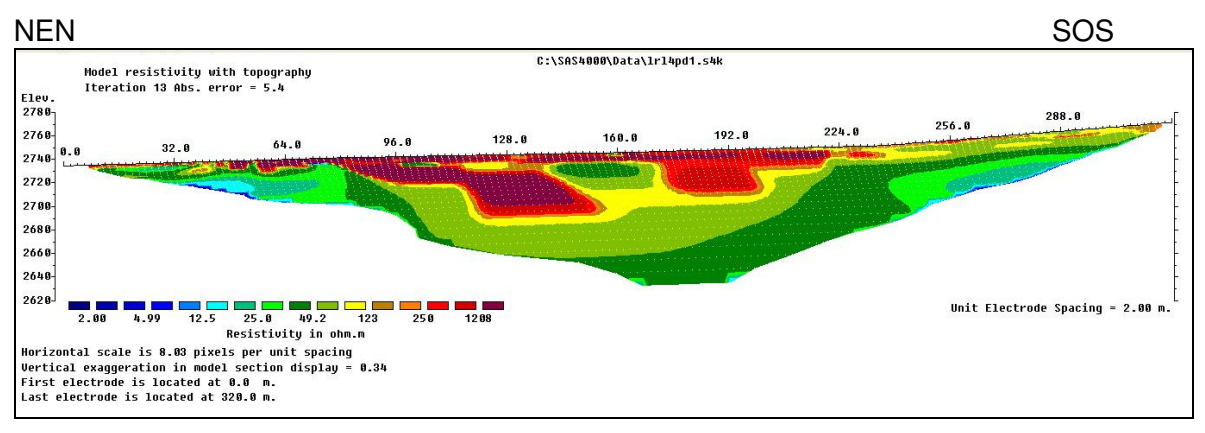

**Fig.4. 26 Modelo de resistividad con topografía del perfil L4.**

El Perfil L4, muestra en superficie pequeñas anomalías de resistividad relativa alta (de 200.0 hasta 475.5 Ω\*m), algunas veces asociadas a rocas en proceso de meteorización, por efecto de haloclastia y gelifracción, estas forman una estructura con una profundidad aproximada de 45 m.

Hay buena correlación entre este perfil y las secciones transversales L1 y L2, en cuanto a que muestran una formación horizontal con profundidad de 40 m aprox. de baja resistividad (L1 en X=300 y L2 en X=108) posiblemente asociada a humedad termal.

Los modelos de resistividades mínimas y máximas se calculan sobre la base de los extremos del rango de resistividades que se relacionan al modelo final.

Los modelos mínimos y máximos acá calculados muestran que tanto la escala de resistividad como la morfología de la distribución se mantienen igual, comprobando con esto la estabilidad del modelo mismo.

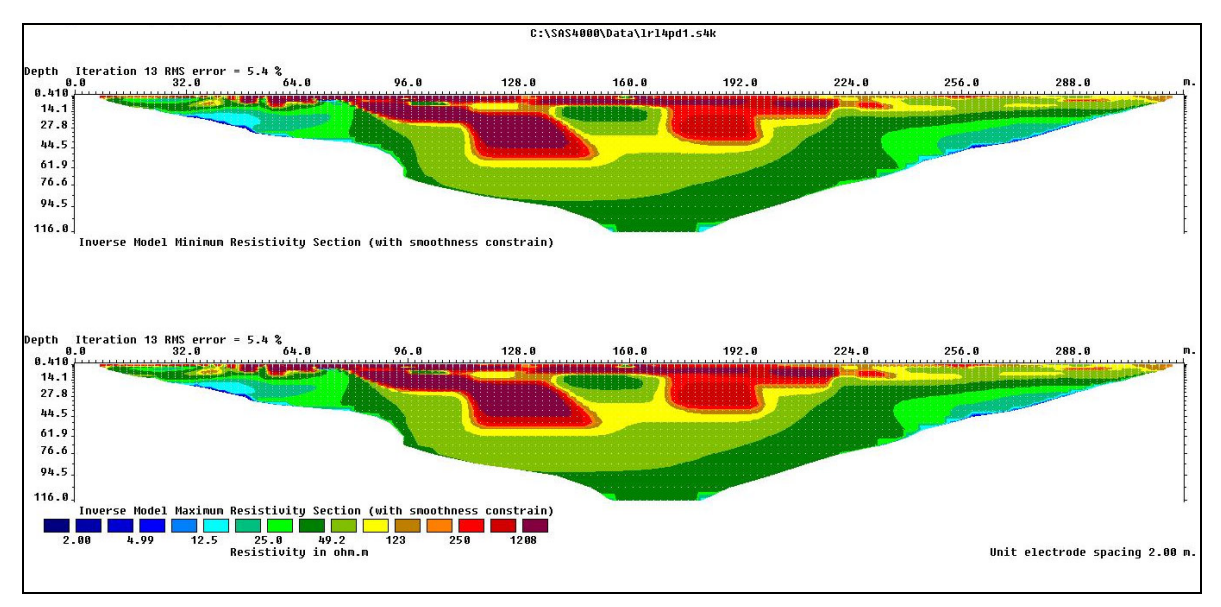

**Fig.4. 27 Modelo de resistividad mínimas y máximas del perfil L4.**

El modelo de resistividad resultante del procesamiento es libre de artificios debidos a ruido, y arrojó un error RMS de 5.4 % a cabo de 13 iteraciones. Este error, que da cuenta de la diferencia entre los valores de resistividad aparente medidos y los calculados, es relativamente bajo, garantizando la calidad de los datos y del procesamiento.

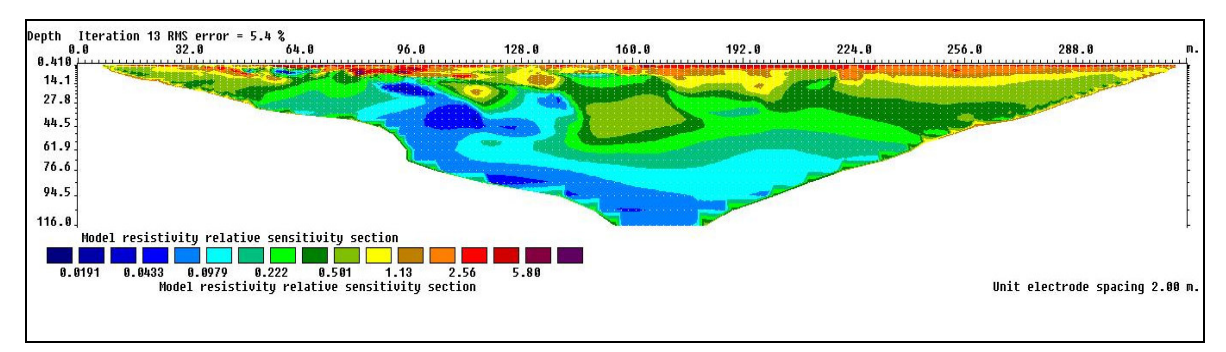

**Fig.4. 28 Modelo de sensibilidad relativa de los datos en el perfil L4.**

El modelo de sensibilidad de los datos también confirma la excelente calidad de los resultados.

#### **ERT Perfil L5**

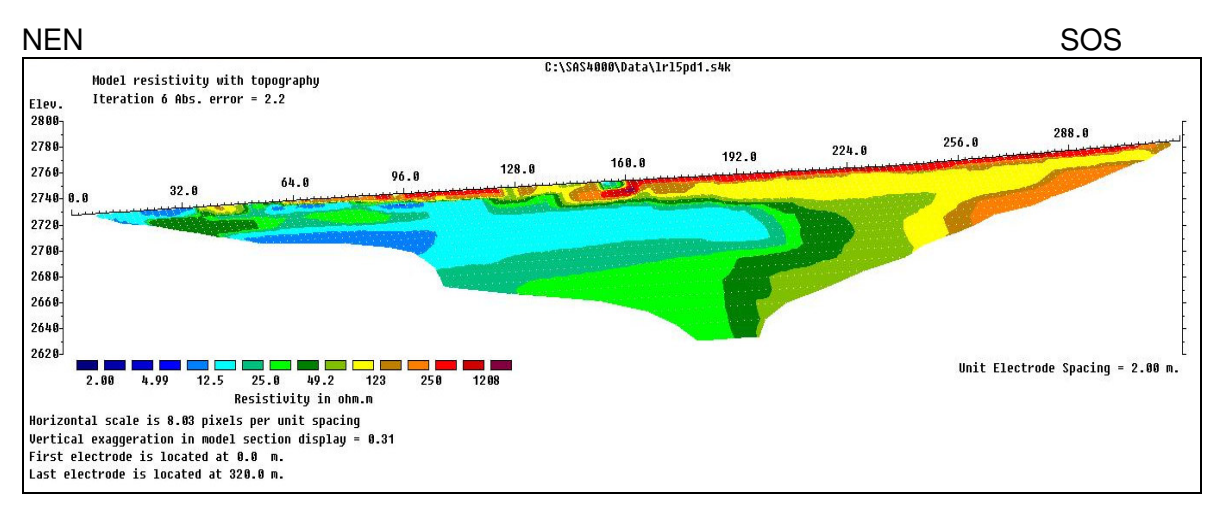

**Fig.4. 29 Modelo de resistividad con topografía del perfil L5.**

El Perfil L5 muestra en su inicio una zona altamente conductiva posiblemente producto de aguas termales someras, las cual también muestran una estructura de baja profundidad (35 m) con afloramientos de zonas relativamente más húmedas  $X = 64$  (m), cubierta en algunos sectores superficiales por un manto de material más resistivo y solido X=96 (m).

Se muestra además la presencia de una formación horizontal plana de material más seco y/o compactado, probablemente roca, a unos 90 (m) de profundidad aprox. que se confirma en todos los perfiles anteriores.

En superficie se notan pequeñas anomalías de resistividad relativa media-alta (de 65.0 hasta 167.5 Ω\*m), algunas veces asociadas a rocas superficiales en proceso de meteorización, por efectos naturales de gelifracción.

Se aprecia una zona altamente resistiva en superficie, posicionada al final del perfil; con una profundidad de 30 (m) aproximadamente, esto es atribuible a la mayor proximidad de la cota superior del cerro ubicado en dirección SOS.

Los modelos de resistividades mínimas y máximas se calculan sobre la base de los extremos del rango de resistividades que se relacionan al modelo final.

Los modelos mínimos y máximos acá calculados muestran que tanto la escala de resistividad como la morfología de la distribución se mantienen igual, comprobando la estabilidad del modelo mismo.

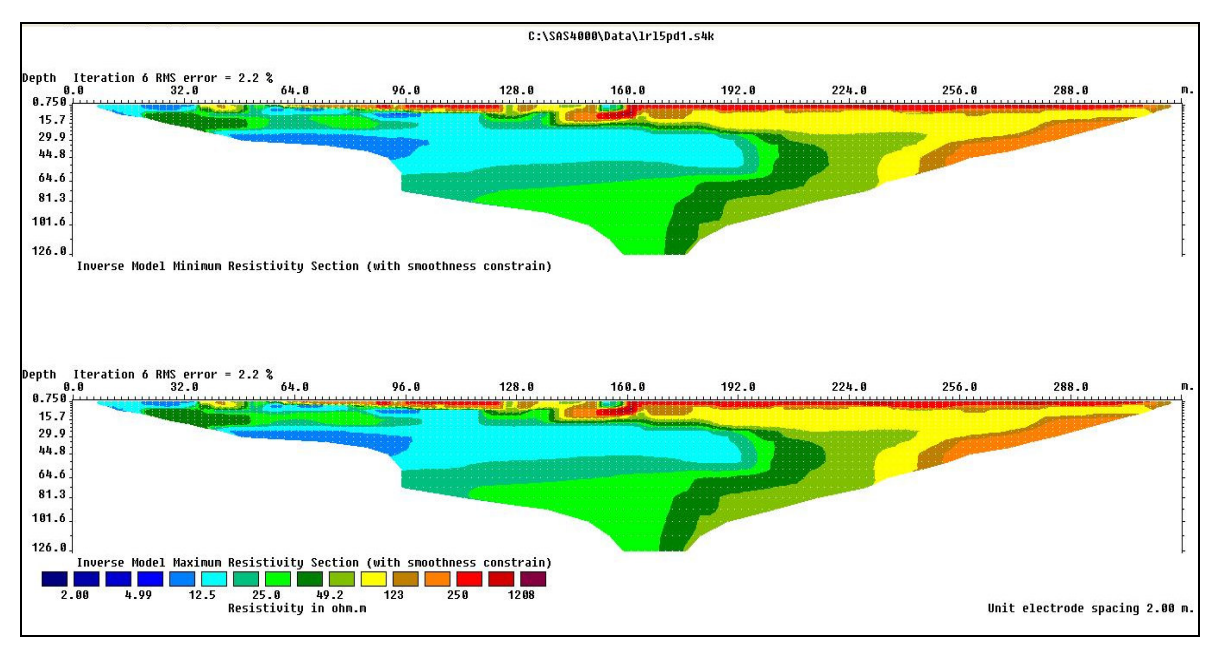

**Fig.4. 14 Modelo de resistividad mínimas y máximas del perfil L5.**

El modelo de resistividad resultante del procesamiento es libre de artificios debidos a ruido, y arrojó un error RMS de 2.2 % a cabo de 6 iteraciones. Este error, que da cuenta de la diferencia entre los valores de resistividad aparente medidos y los calculados, es bastante bajo, garantizando la calidad de los datos y del procesamiento.

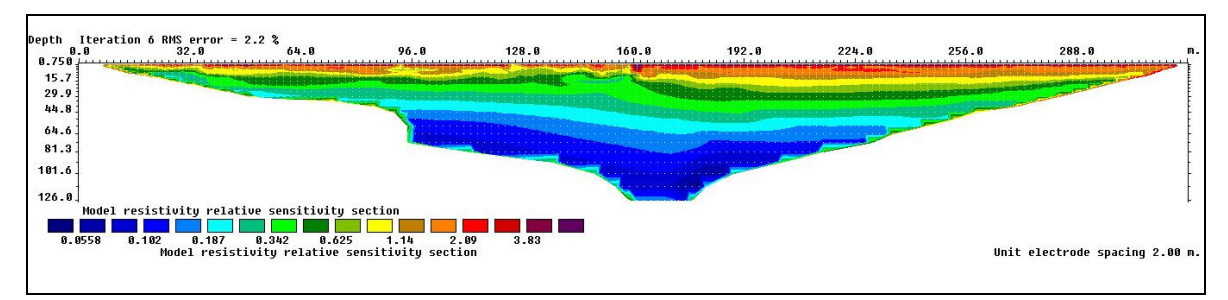

**Fig.4. 30 Modelo de sensibilidad relativa de los datos en el perfil L5.**

El modelo de sensibilidad de los datos también confirma la calidad de los resultados.

# 5. Discusión

El objetivo de este levantamiento es investigar la distribución de resistividades del subsuelo del sector, este, se ve afectado notoriamente como producto de la presencia de humedad. Lo anterior permite definir eventuales patrones de distribución de la resistividad o la presencia de estructuras con circulación hídrica.

En general, el procesamiento tomográfico permite detectar la distribución de la resistividad en el subsuelo natural o artificial de manera eficiente y evidenciar la presencia de estructuras, áreas húmedas, contactos entres materiales eléctricamente contrastantes, etc., todo esto con un gran detalle.

Estas secciones que se calculan con el algoritmo de inversión constituyen entonces una especie de fotografías de la distribución de conductividades (resistividades) en el subsuelo, que pueden aportar al objetivo final de caracterizar el sector a través de la tomografía eléctrica

En el caso de patrones estructurales de humedad complejos, esta técnica es la única manera de obtener una sección invertida significativa.

En este estudio, se ha caracterizado el subsuelo del punto de vista de la distribución de la resistividad eléctrica (relacionada con el contenido de humedad, la presencia de estructuras y los contactos entre materiales diferentes).

Los 5 perfiles de tomografía eléctrica ERT realizados indican los patrones de distribución de la resistividad, las zonas más secas o más húmedas

## 6. Conclusiones

Del estudio realizado para investigar en detalle el flujo de agua subterránea del manantial de Puente del Inca, se evidencian claramente dos posibles acuíferos altamente mineralizados con baja resistividad.

El primero, con una extensión de aprox. 245 (m) de largo y un ancho de 145 (m) presenta una resistividad media de 16 (Ohm\*m). Este acuífero es evidente a lo largo de la sección L1 desde su comienzo hasta  $X_{L1}= 248$  (m); su ancho se aprecia en la sección L5, que es perpendicular a L1, extendiéndose a lo largo de la sección desde su comienzo hasta  $X_{L5}=$ 192 (m), con una profundidad media de 40 (m). También, en la sección L5, se aprecian dos anomalías conductivas cercanas a la superficie, centradas en  $X_{L5}= 32$  (m),  $X_{L5}= 65$ (m). Además, se aprecia otra anomalía conductiva, posiblemente relacionada con una mayor humedad, detectada a baja profundidad en la sección L1, ubicada entre  $X_{L1}= 60$ (m)  $y X_{L1} = 120$  (m).

El segundo acuífero detectado presenta una extensión aprox. de 225 (m) de largo y 108 (m) de ancho, con una resistividad media de 13 (Ohm\*m). También este flujo se extiende a lo largo de la sección L1, desde aprox.  $X_{L1}= 315$  (m) hasta  $X_{L1}= 480$  (m); nuevamente su ancho es apreciable en la sección perpendicular, L3, donde aparece con una extensión que va desde el principio de esta línea hasta  $X_{L3}= 125$  (m); con una profundidad media de 30 (m). Además en la sección L1 aparece una anomalía de muy baja resistividad bastante superficial ubicada entre  $X_{L1} = 410$  (m) a  $X_{L1} = 480$  (m).

La resistividad de corte correspondiente para un ambiente como este, con porosidad del orden del 30%, sin presencia de arcillas (o muy baja), sería de 1.7 (ohm\*m). Los valores iguales o menores a este indicarían la presencia de humedad, en varios grados, desde pocos porcentajes hasta la saturación completa. Estos acuíferos muestran una resistividad medio-baja de unos 13 a 16 (ohm\*m), esto implica un contenido mineral equivalente a 5000 ppm de NaCl aprox., es decir, agua salobre o con un contenido mineral importante, valor consistente con las aguas termales.

Al contrario de lo evidenciado para las secciones L1, L3 y L5, no se aprecia evidencia de acuíferos significativos en la sección L2.

\_\_\_\_\_\_\_\_\_\_\_\_\_\_\_\_\_\_\_\_\_\_\_\_\_\_\_\_\_\_\_\_\_\_\_\_\_\_\_\_\_\_\_\_\_\_\_\_\_\_\_\_\_\_\_\_\_\_\_\_\_\_\_\_\_\_\_\_\_

La sección L4, por su lado, solo evidencia la presencia de túneles y estructuras artificiales, relacionadas con la explotación de los baños termales.

ANEXO A:

**PAGINAS SELECCIONADAS DE INTERES PARA ESTOS TIPOS DE ESTUDIOS (Extractos de la Regional Geophysics Link Page)**

Datos Geofísicos por Región.

AFRICA (GETECH) http://www.getech.com/ Continent wide gravity data compilations

ANDES GEOPHYSICAL LABORATORY http://estrella.geol.sc.edu/~agl/ Andean geophysical data products

**BRASIL** http://www.cprm.gov.br/index.html Servico Geologico do Brasil

BUREAU GRAVIMETRIQUE INTERNATIONAL http://bgi.cnes.fr/ Access to the worldwide gravimetric database: land, marine & reference data.

CANADA http://www.nrcan.gc.ca/gsc/data\_e.html Geological Survey of Canada

EUROPE WIDE GRAVITY IMAGE http://www.gcn.ou.edu/~jahern/solid\_earth/readings/eurograv.html Image only of gravity compilation

EUROPE WIDE MAGNETICS http://www.ggahannover. de/gga\_engl/index.htm?page=/gga\_engl/downloads/mag\_a Image only magnetic compilation

FRANCE (BRGM) http://www.brgm.fr/ Information about French datsets

GEOGRATIS CANADA http://geogratis.cgdi.gc.ca/ Free geological, geophysical and remote sensing datasets

GLOBAL MAGNETIC ANOMALY MAP PROJECT http://www.ngdc.noaa.gov/IAGA/wg9/map.html Projet to collate world's magnetic anomaly data

RADARSAT http://www.ccrs.nrcan.gc.ca/ccrs/data/showcase/showcase\_e.html Free radar data for Canada

UNITED STATES GEOLOGICAL SURVEY http://crustal.usgs.gov/crustal/geophysics/ Access to many open file geophysical datasets

USGS GEODE PROGRAM http://geode.usgs.gov/ Open Access USGS datasets

Sociedades Geocientíficas

## AGSO JAGG 17/2 1997

http://www.ga.gov.au/rural/projects/JAGG\_17\_2\_index.jsp Collection of papers available for download as pdfs on regional magnetic and radiometric surveys

ORGANIZACIONES PROFESIONALES Y CIENTIFICAS http://www.uh.edu/~jbutler/geophysics/org.htm Links to most major Geophysical Societies

LA AUSTRALIAN SOCIETY OF EXPLORATION GEOPHYSICS http://www.aseg.org.au/ Publisher of the journal Exploration Geophysics

LA EUROPEAN ASSOCIATION OF GEOSCIENTISTS AND ENGINEERS http://www.eage.org/ Publisher of the journal Geophsyical Prospecting, Near Surface Geophsyics, and Petroleum Geoscien

## LA SOCIETY OF EXPLORATION GEOPHYSICISTS

http://www.seg.org/ The largest applied geophysics society, and publisher of the journals The Leading Edge, and Geophs

Compañías de exploración comerciales

APPLIED GEOPHYSICS http://www.appliedgeophysics.com/ Acquisition, interpretation and reprocessing of aeromagnetic data

ARK GEOPHYSICS http://www.arkgeo.com/ INtegrated gravity & seismic interp & software **BIRD GEOPHYSICAL** http://www.birdgeo.com/ Gravity and magnetic data interpretation.

**EDCON** http://www.edcon.com/ Grav/Mag data acquisisiton

FUGRO http://www.fugro.com/ Largest geophysical surveyor (ate most of the competitors in the late 1990's)

**GEDCO** http://www.gedco.com/ Organises and flies surveys

GETECH http://www.getech.com/ Major database of gravity data from around the world

INTEGRATED GEOPHYSICS CORP http://www.igcworld.com/ Data processing and interpretation

**MCPHAR** http://www.mcphar.com/ Flies EM, heli-grav surveys

PATERSON, GRANT & WATSON http://www.pgw.on.ca/ One of the long established geophsyical data consultants

PEARSON, DERIDDER AND JOHNSON, INC. http://www.prj.com/ Integrated magnetics, gravity, and geology

SANDER GEOPHYSICS LIMITED http://www.sgl.com/ Specializes in high resolution airborne surveys for petroleum and mineral exploration, and environmental geophysics worldwide

UTS http://www.uts.com.au/Geophysics/UTSGEO\_HomePage.htm Flies very low level (20m) mag surveys

### Bases Geológicas

### COMISION PARA EL MAPA GEOLOGICO MUNDIAL

## http://www.cgmw.org/

The CGMW aims are to promote, coordinate and publish synthetic Earth sciences maps, at small scale and/or oceanic areas of the World. It is a non-profit scientific and pedagogic body governed

GEOLOGIA DIGITAL DEL MUNDO DE CONRELL http://atlas.geo.cornell.edu/ Digital global geology compilation

DIRECTORIO DE SERVICIOS GEOLOGICOS LATINOS http://www.igme.es/internet/ASGMI/directorio\_miembros.htm Companias estatales de servicio geologico

EARTH SCIENCE INFORMATION PARTNERS http://www.esipfed.org/index.jsp Gateway to many online Earth Science resources

FREE GEODATA http://www.geog.uni-hannover.de/phygeo/geodaten.html Another set of links to various free data sources

GEOLOGICAL SURVEY OF CANADA http://www.nrcan.gc.ca/gsc/data\_e.html Country-wide data compilations

GEOSCIENCE AUSTRALIA http://www.ga.gov.au/ Ex AGSO, ex BMR, ex Auslig, supplier of geological and geophysical datasets from across Australia

LISTA MUNDIAL DE SERVICIOS GEOLOGICOS http://www.dme.wa.gov.au/prodserv/pub/mining\_info/magix/ Links to geological surveys from everywhere

MINERALTOWN.COM: MINERALS AND MINERALOGY http://www.mineraltown.com/ Minerals, mineralogy, rocks and fossils. Articles, educational contents, photo galleries, trade zone engine and directory.

UNITED STATES GEOLOGICAL SURVEY http://www.usgs.gov/ Many forms of on-line data access

#### Procesado Geofísico

GEOSOFT OASIS MONTAJ

http://www.geosoft.com/ Widely used geophysical and geochemical processing suite

INTREPID http://www.dfa.com.au/ Geophysical processing package well suited to large organisations

USGS POTENTIAL-FIELD PROCESSING PACKAGE http://geology.cr.usgs.gov/pub/fact-sheets/fs-0076-95/FS076-95.html Command line, but powerful processing and modelling capabilities

IMAGE PROCESSING CHIPS http://www.geogr.ku.dk/chips/index.htm Free, recently released system

DIMPLE http://www.process.com.au/AboutDIMPLE.shtml Low cost image processing package

ENVI http://www.rsinc.com/ Image Processing Package, especially good at Hyperspectral Data

ERDAS http://www.erdas.com/ Another image processing package

ERMAPPER http://www.ermapper.com/ Widely used image processing package

**MICROIMAGES** http://www.microimages.com/ Powerful GIS and Image Analysis Solutions for Desktop or Enterprise.

MULTISPEC http://dynamo.ecn.purdue.edu/~biehl/MultiSpec/ Free Mac/PC image processing package

PCI http://www.pcigeomatics.com/ Another image processing package

IMAGE COMPRESSION ECW HEADER EDITOR http://www.ermapper.com/ Edit existing ECW file headers

### ECW IMAGE COMPRESSOR

http://www.ermapper.com/ Ermapper based image compressor, read/write

MR SID http://www.lizardtech.com/ Image compression software (free reader)

Modelado de Inversión Geofísica

BOOK ON GEOPHYSICAL INVERSE THEORY http://acoustics.mines.edu/~jscales/gp605/ This is the latest version of the inversion book available on-line.

#### GM-SYS

http://www.nga.com/ 2 1/2 forward and inverse modelling of potential-field data, based on drawing cross-sections

### MAG3D

http://www.geop.ubc.ca/ubcgif/ Major 3D inversion package, based on voxels, also exists for gravity & TEM (Can be free to universi

### MOD3D

http://homepages.uni-tuebingen.de/igor.cerovsky/Main\_Soft.html Simple to use 3D modelling of potential-field data

#### MODELVISION

http://www.encom.com.au/ One of the major potential-field forward modelling and inversion tools used in the minerals explorat

### NODDY

http://www.encom.com.au/ Forward modelling system based on superposition of structural events

#### POTENT

http://www.geoss.com.au/ Another potential-field forward modelling and inversion tools used in the minerals exploration in ModelVision

#### **QUICKMAG**

http://www.encom.com.au/ Relatively new forward modelling and inversion software for potential-field data **ROCKWARE** http://www.rockware.com/ Commercial simple geophysical modelling tools

#### STEVE SHERRIF'S GRAV/MAG MODELLING SOFTWARE

http://www.cs.umt.edu/GEOLOGY/FAC/Sheriff/Software/Sheriff%20software.html Simple potiential-field modelling code

Modelado 3D

3D GEOLOGICAL EDITOR http://3dweg.brgm.fr/ BRGM's new system for forward geological modelling and potential-field modelling and inversion

**DATAMINE** http://www.datamine.com.au/index.html Long established 3D modelling system

Deep Exploration http://www.righthemisphere.com/ Software to convert between many CAD & 3D Modelling formats

FRACSYS http://www.fractaltechnologies.com/ Object Oriented geological database and 3D data visualisation

**GEOBLOCK** http://geoblock.sourceforge.net/geoblock.htm Open Source 3D Modelling system

## GEOL DH AND KAI-2001 AUTOCAD APPLICATIONS

http://geol-dh.narod.ru/en\_index.html GEOL DH. Graphical representation of geological, geophysical, surveyor, mining and Reserve calculation. Graphic log. Digitizing

GOCAD http://www.ensg.inpl-nancy.fr/GOCAD/ 3D Geological modelling environment

**SEISMIC MODELLING ENVIRONMENT** http://people.cs.uct.ac.za/~dburford/vis/sme/welcome.html 3D Modelling system based on morphing between geological cross-sections

SEISMIC MODELLING SOFTWARE http://www.norsar.no/Seismod/ The core application for NORSAR seismic modelling packages are 2D and 3D seismic ray modelling.

## <u>VULCAN</u> http://www.vulcan3d.com/ Long established 3D modelling system

ANEXO B:

**REFERENCIAS BIBLIOGRAFICAS.**

## **Bibliografía:**

Archie G.E., 1942; The electrical resistivity log as an aid to determining some reservoir characteristics. Trans A.I.M.E., 146, 389-409

Auken, E., and Christiansen, AV., 2004. Layered and laterally constrained 2D inversion of resistivity data. Geophysics, 69, 752-761.

Barker R.D., 1979; Signal contribution sections and their use in resistivity studies. Geophysical Journal of the Royal Astronomical Society, 59, 1, 123-129

Broadbent M. y Habberjam G.M., 1971; A solution to the dipping interface problem using the square array resistivity technique. Geophysical Prospecting, 19, 3, 321-338

Claerbout, J.F. and Muir, F., 1973. Robust modeling with erratic data. Geophysics, 38, 826 - 844.

Constable, S.C., Parker, R.L. and Constable, C.G., 1987. Occam's inversion : A practical algorithm for generating smooth models from electromagnetic sounding data. Geophysics, 52, 289-300.

Daily W. y Owen E., 1991; Cross-borehole resistivity tomography. Geophysics, 56, 8, 1228-1235

deGroot-Hedlin, C. and Constable, S., 1990. Occam's inversion to generate smooth, twodimensional models form magnetotelluric data. Geophysics, 55, 1613-1624. Dey A. and Morrison H.F. 1979a. Resistivity modelling for arbitrary shaped two-dimensional structures. Geophysical Prospecting 27, 1020-1036.

Dey A. and Morrison H.F., 1979b. Resistivity modeling for arbitrarily shaped threedimensional shaped structures. Geophysics 44, 753-780.

Ellis, R.G. and Oldenburg, D.W., 1994a, Applied geophysical inversion: Geophysical Journal International, 116, 5-11.

Ellis, R.G. and Oldenburg, D.W., 1994b. The pole-pole 3-D DC-resistivity inverse problem : conjugate gradient approach. Geophys. J. Int., 119, 187-194.

Habberjam G.M. y Watkins G.E., 1967a. Evaluation of terrain effects in ground magnetc surveys. Geophysics, 36, 3, 582-589

Inman, J.R., 1975. Resistivity inversion with ridge regression. Geophysics, 40, 798-817.

Koefoed O., 1979; Geosounding principles. Amsterdam, Elsevier.

Korvin G., 1982; Geoexploration, 19, 267-276

Lines L.R. and Treitel S. 1984. Tutorial : A review of least-squares inversion and its application to geophysical problems. Geophysical Prospecting, 32, 159-186.

Mooney H.M. y Wetzel W.W., 1956; The potentials about a point electrode. Minnesota, University of Minnesota Press

Noel M. y Xu, B., 1991; Archaeological investigations by electric resistivity tomography: a preliminary study. Geophysical Journal International, 107, 95- 102

O´Neill D.J. y Merrik N.P., 1984; A digital linear filter for resistivity sounding with a generalized elctrode array. Geophysical Prospecting, 32, 1, 105-123

Olayinka, A.I. and Yaramanci, U., 2000, Use of block inversion in the 2-D interpretation of apparent resistivity data and its comparison with smooth inversion: Journal of Applied Geophysics, 45, 63-82.

Reynolds J.M., 1990b; Electrical properties of ice and the implications for ground penetrating radar. Geophysical Journal International, 101, 1, 268 (abstract)

Reynolds J.M., 1997; An introduction to applied and environmental geophysics. John Wiley & Sons Ltd.

Shabtaie S., Bentley C.R., Blankenship D.D., Lovell J.S., y Gessett R.M., 1980; Dome C geophysical survey. Antartic Journal of the United State, 15, 5, 2-5

Shabtaie S., Thyssen F. y Bentley C.R., 1982; Deep geoelectrical and radar soundings at Dome C, East Antartica. Annals of Glaciology, 3, 342

Shima H., 1990; Two dimensional automatic resistivity inversion technique using alpha centers. Geophysics, 55, 682-694

Silvester P.P. and Ferrari R.L., 1990. Finite elements for electrical engineers (2nd. ed.). Cambridge University Press.

Sorensen K, 1994; Pulled array continuos electrical profiling. Symposium on the application of geophysics to enginnering and environmental problems. SAGEEP´94, 2, 977-983

Telford W.M., Geldart L.P., Sheriff R.E. y Keys D.A., 1990; Applied Geophysics, 2nd. Edn., Cambridge University Press.

Timco G.W., 1979; An analysis of in situ resistivity of sea ice in termas of its microstructure. Journal of Glaciology, 22, 88, 461-471 Zohdy A.A.R., 1989; A new method for the interpretation of Schlumberger and Wenner sounding curves. Geophysics, 54, 2, 245-253

Wolke, R. and Schwetlick, H., 1988, Iteratively reweighted least squares algorithms, convergence analysis, and numerical comparisons: SIAM Journal of Scientific and Statistical Computations, 9, 907-921.

ANEXO C:

**TABLAS TOPOGRAFICAS.** 

## C.1 Tabla topográfica de L1.

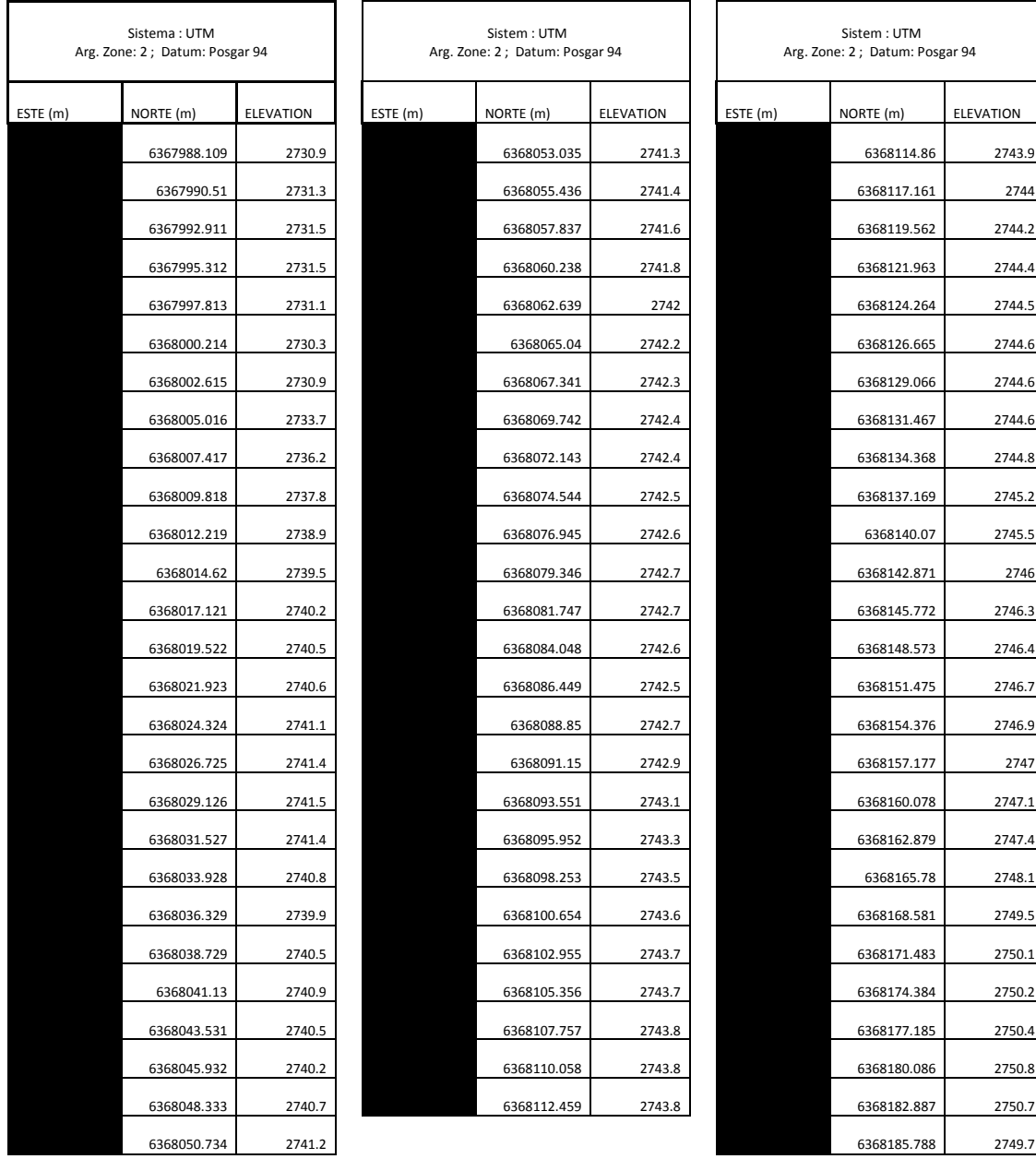

## C.2 Tabla topográfica de L2.

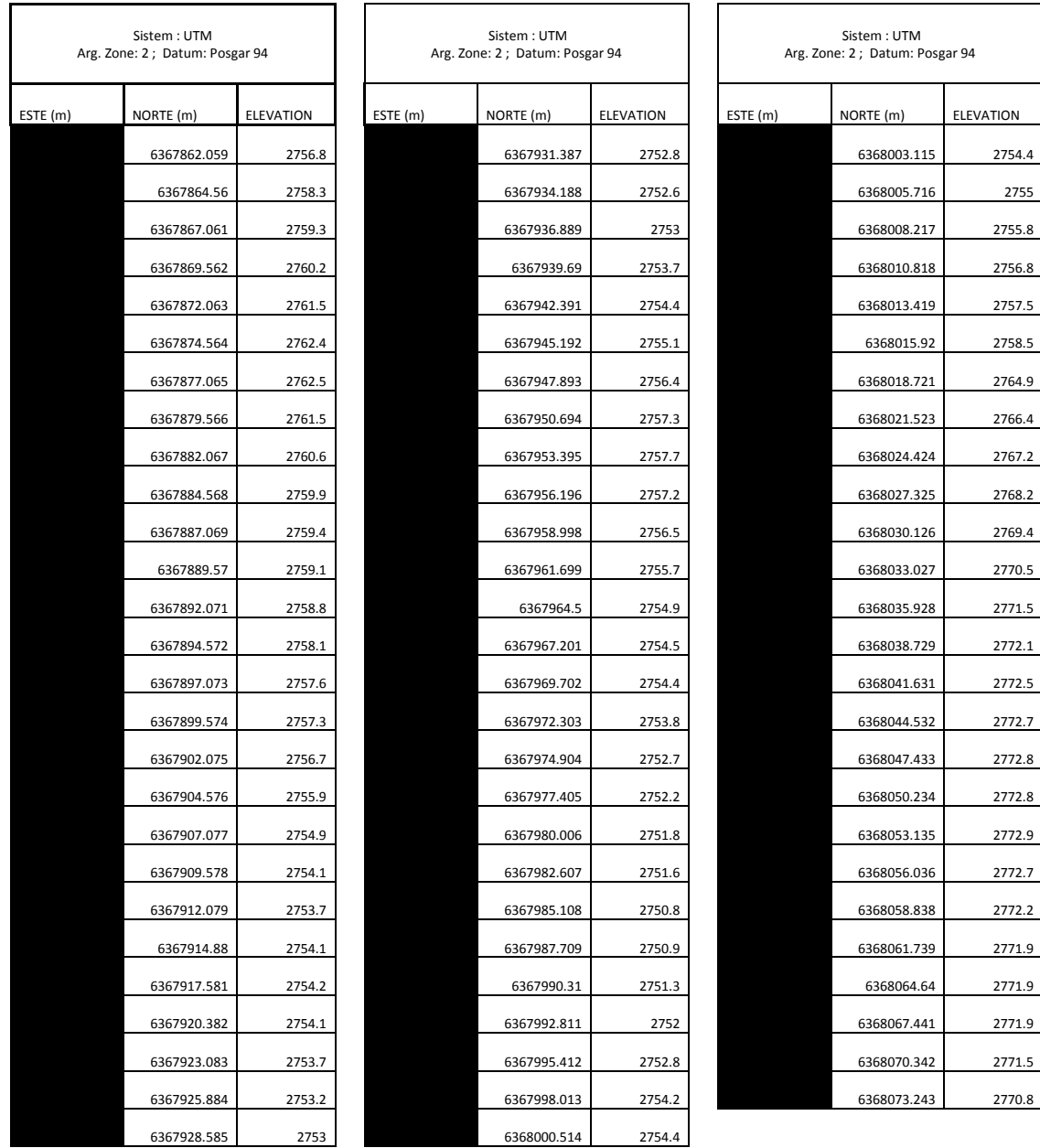

## C.3 Tabla topográfica de L3.

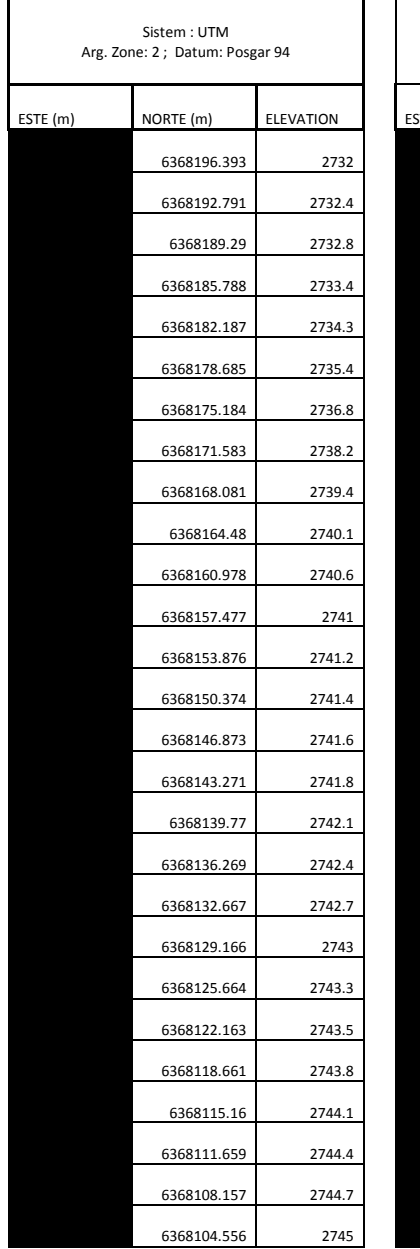

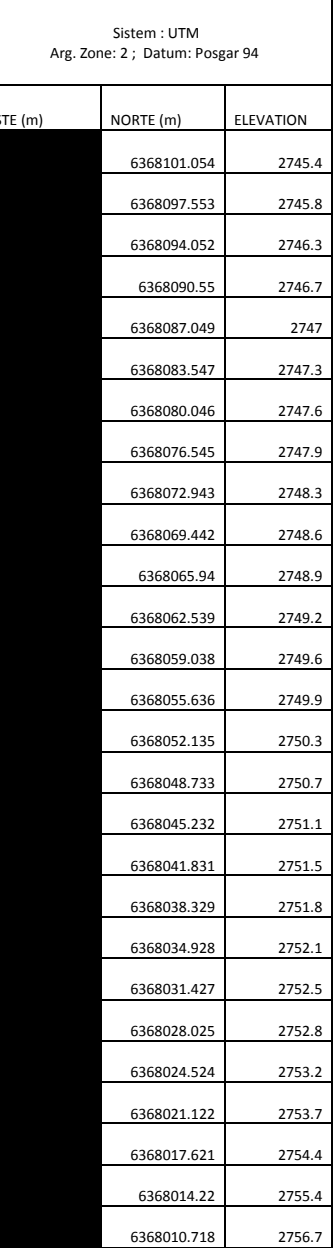

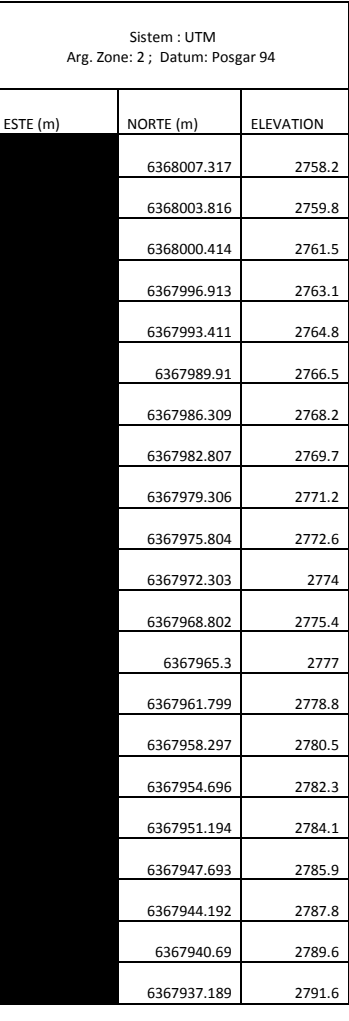

## C.4 Tabla topográfica de L4.

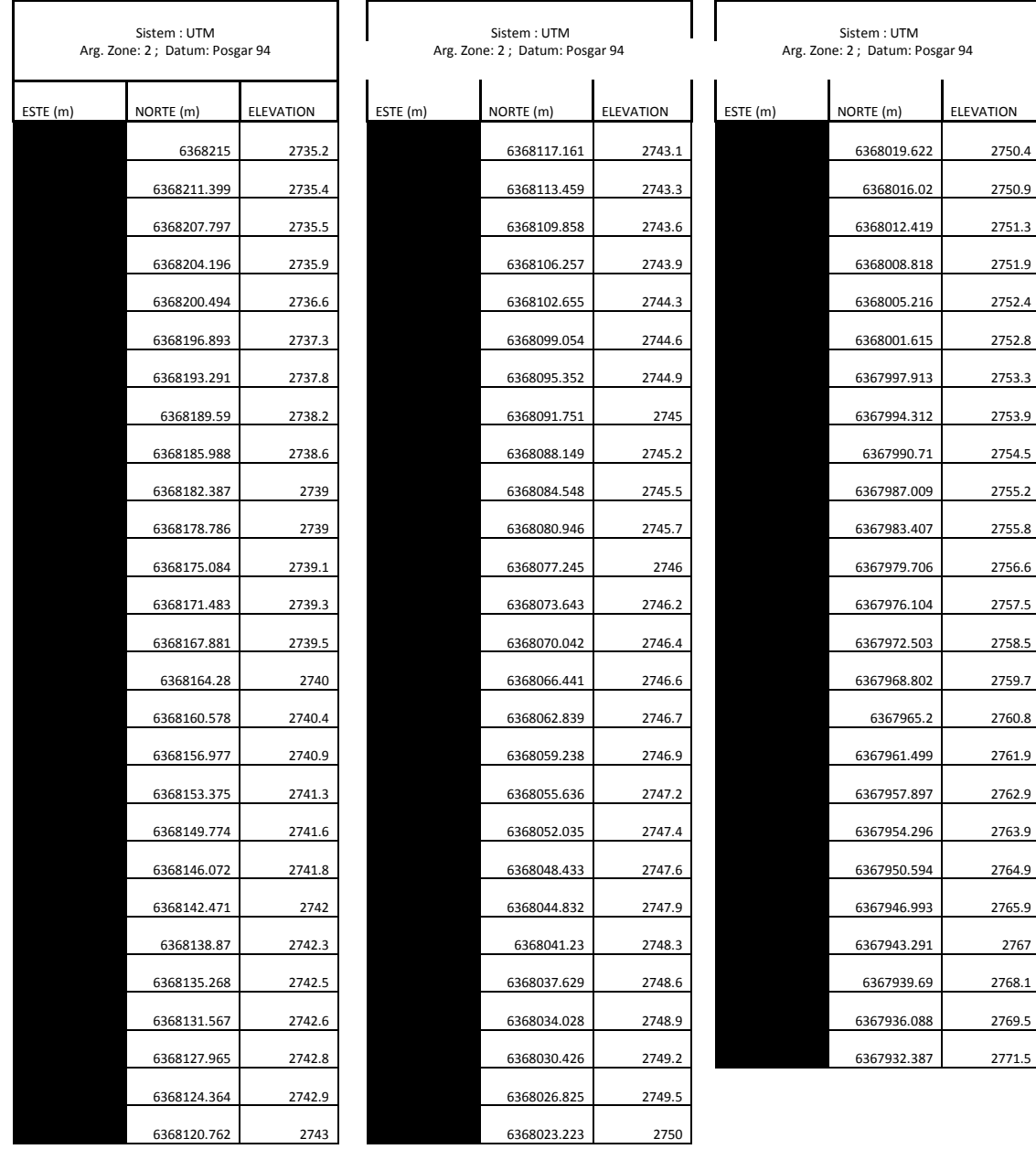

# C.5 Tabla topográfica de L5.

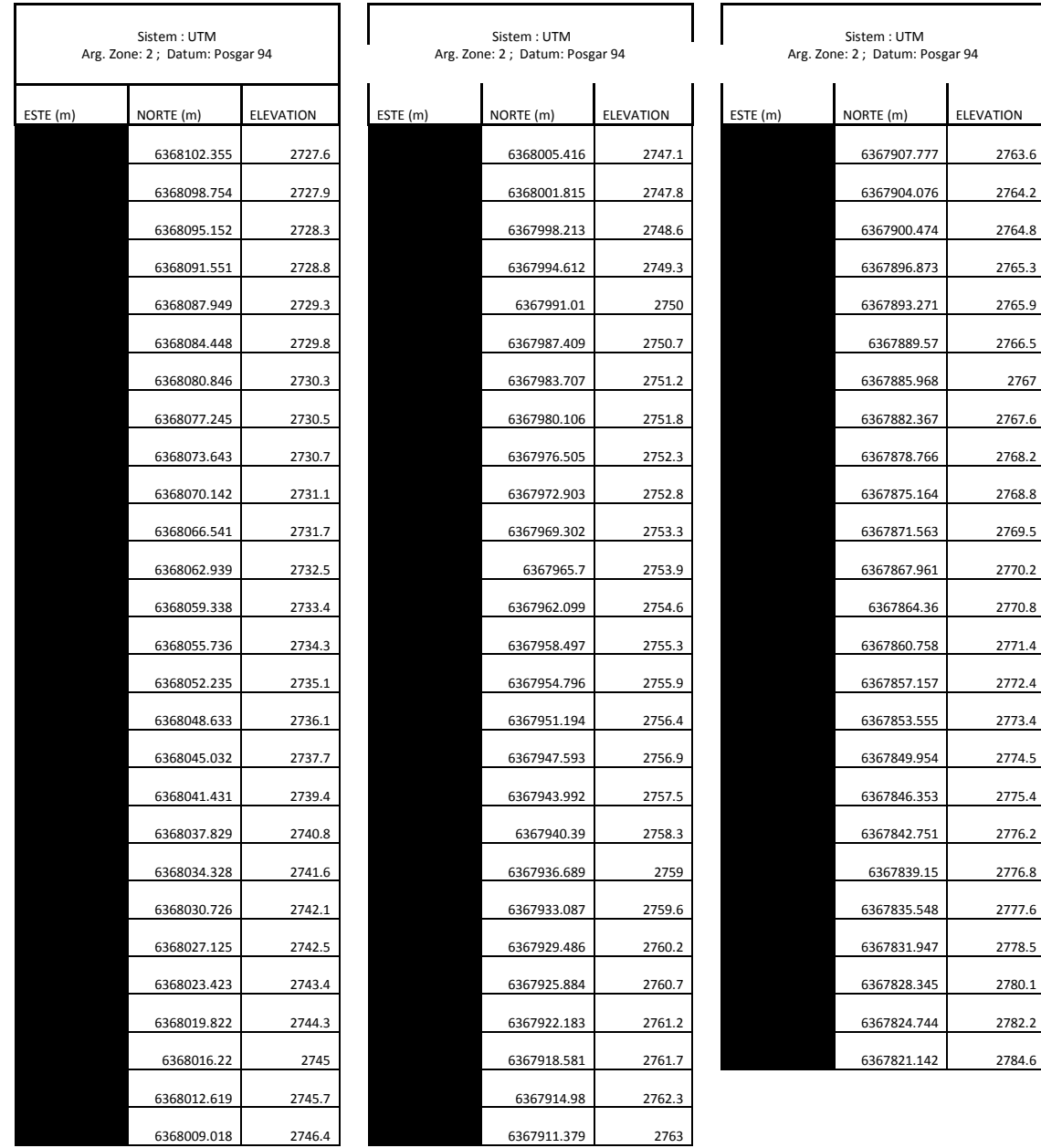